к приказу от  $\frac{1}{2021}$  г. №  $\frac{1}{2021}$ 

## **СТАНДАРТ** приема и выдачи документов

г. Салехард 2021

# СОДЕРЖАНИЕ

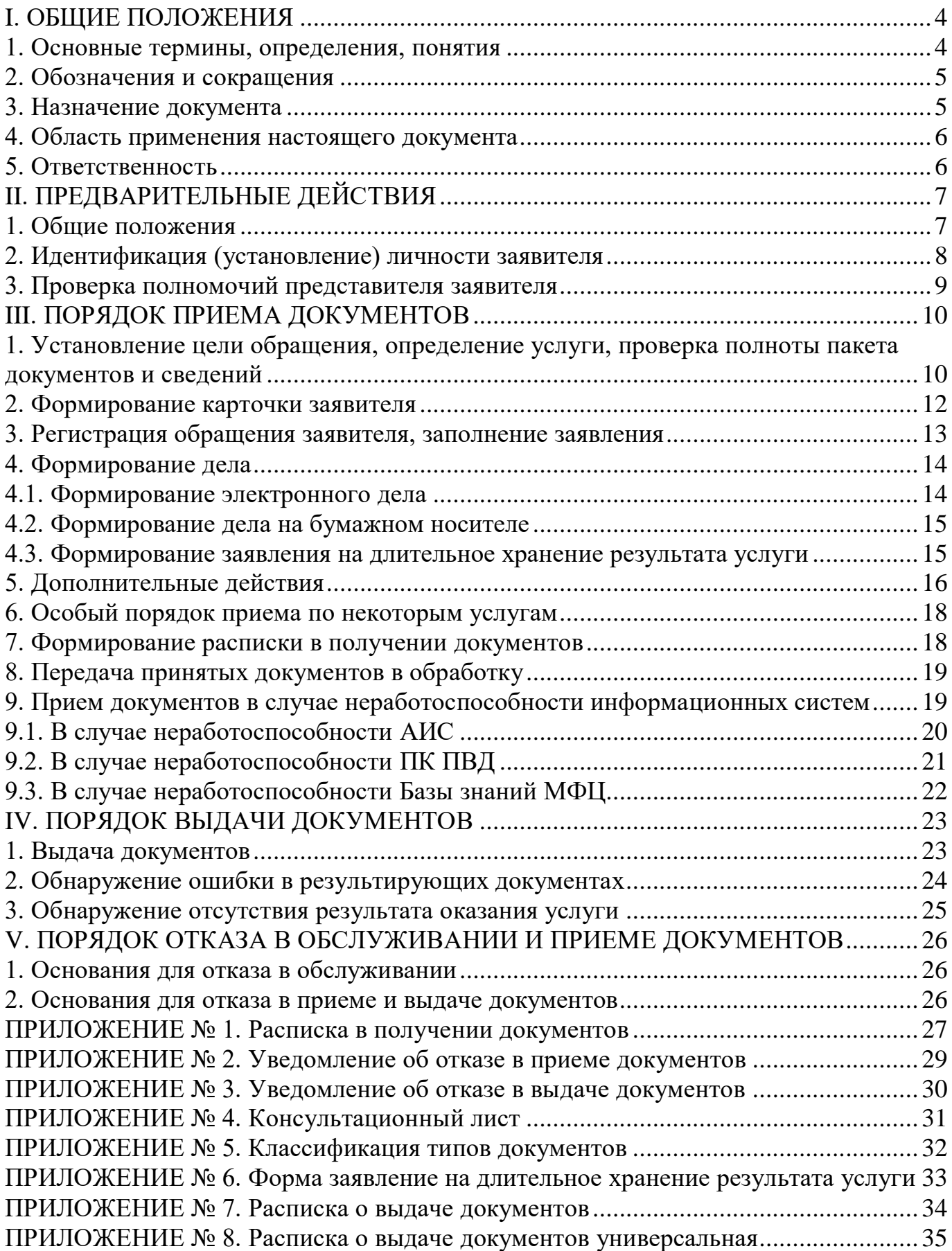

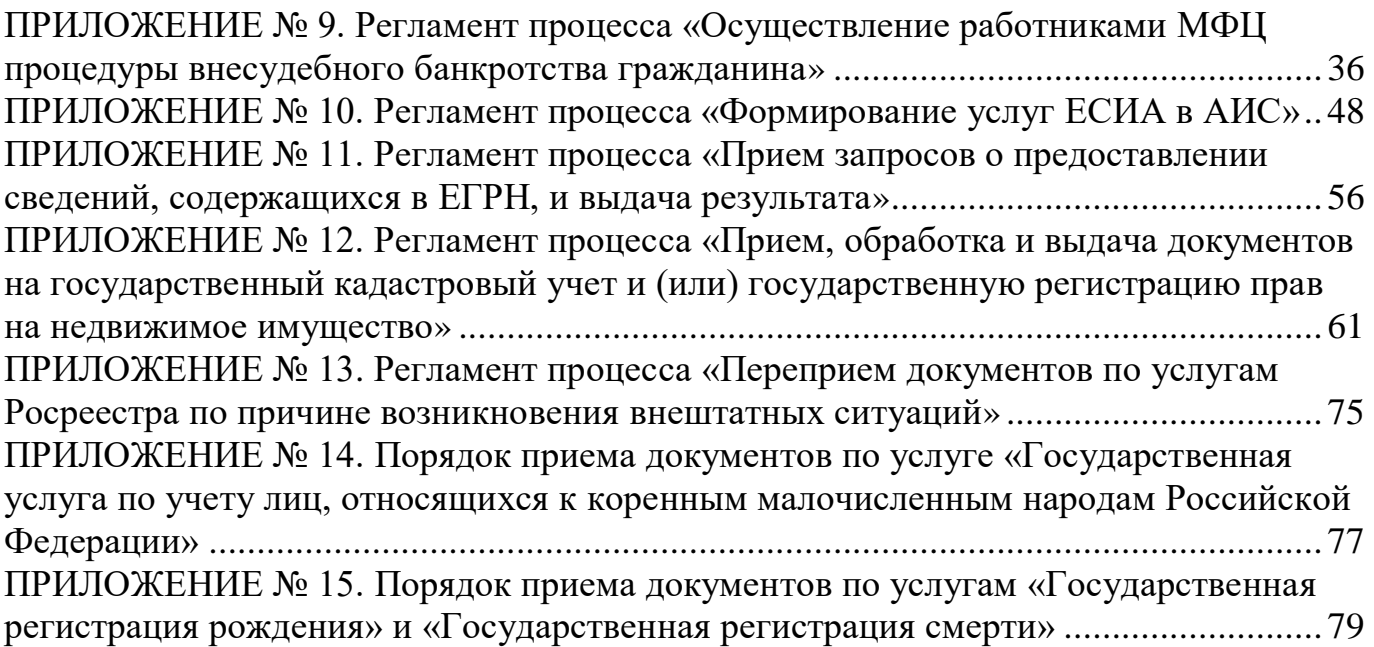

## **I. ОБЩИЕ ПОЛОЖЕНИЯ 1. Основные термины, определения, понятия**

<span id="page-3-1"></span><span id="page-3-0"></span>**База знаний МФЦ –** совокупность информационно-справочных материалов, нормативных документов, инструкций пользователей информационных систем, должностных и технологических инструкций, регламентов процессов и иных документов, и накопленных сведений, используемых в деятельности МФЦ.

**Бэк-офис** – функциональная часть объекта МФЦ, непосредственно несвязанная с очным взаимодействием с заявителями – получателями услуг, в обязанности сотрудников которой входит деятельность, переведенная из окон обслуживания заявителей при необходимости снижения загруженности окон и в целях сокращения времени обслуживания заявителей. Функции бэк-офиса в ТОСП исполняются работником ТОСП самостоятельно.

**Выдача** – процесс выдачи результата услуги заявителю.

**Горячая линия МФЦ** – прямая телефонная связь с единым бесплатным номером для осуществления информирования/консультирования населения о деятельности МФЦ.

**Дело** – комплект документов, сформированный в АИС МФЦ/ ВИС и содержащий заявление на получение услуги и прилагаемый к нему комплект документов в электронном виде и (или) на бумажном носителе (скан копии, копии, заверенные специалистом МФЦ и (или) оригиналы документов заявителя).

**Законный представитель** – лицо, которое вправе действовать от имени представляемого в силу полномочия, основанного на указании закона либо в соответствии с актом уполномоченного на то государственного органа или органа местного самоуправления.

**Заявитель** – физическое или юридическое лицо, либо их уполномоченные представители, обратившиеся в МФЦ с запросом о предоставлении услуги, выраженным в устной, письменной или электронной форме.

**Исполнители услуг** – федеральные органы исполнительной власти, органы государственных внебюджетных фондов, органы исполнительной власти субъектов Российской Федерации, органы местного самоуправления и иные организации и учреждения, которые в соответствии с соглашениями о взаимодействии с МФЦ организует предоставление услуг по принципу «одного окна».

**Объект МФЦ** – структурное подразделение МФЦ, осуществляющее основную функцию по обслуживанию заявителей. Может быть стационарным (МФЦ, ТОСП) или передвижным (мобильный МФЦ).

**Пакет документов** – минимальный набор документов заявителя, необходимый для получения услуг.

**Представитель** – лицо, которое вправе действовать от имени представляемого в силу закона (родители несовершеннолетних детей, опекуны и др.) или полномочия, основанного на доверенности.

**Прием** – процесс приема на бумажном носителе или в электронном виде документов и (или) сведений, обязательных для предоставления заявителем в соответствии с установленным перечнем и необходимых для получения государственных и муниципальных услуг.

**Процесс** – совокупность взаимосвязанных действий в рамках определенных границ, направленных на создание определенного продукта или услуги для потребителей.

**Соглашение о взаимодействии** – документ, подписанный двумя или несколькими сторонами (МФЦ и ИУ), устанавливающий порядок взаимодействия между ними.

**Услуга** – услуга, предоставляемая федеральными органами исполнительной власти, органами государственных внебюджетных фондов, органами исполнительной власти субъектов Российской Федерации, органами местного самоуправления и иными организациями, и учреждениями, которые взаимодействуют с Уполномоченным МФЦ в соответствии с соглашениями о взаимодействии в соответствии с возложенными на них функциями в пределах их полномочий.

 **Фронт-офис** – функциональная часть объекта МФЦ, непосредственно связанная с очным взаимодействием с заявителями – получателями услуг, осуществляющаяся в окнах приема и выдачи документов объекта МФЦ прием от заявителей документов, необходимых для оказания услуг, выдачу заявителям документов, полученных от исполнителей услуг.

#### **2. Обозначения и сокращения**

<span id="page-4-0"></span>**АИС** –автоматизированная информационная система МФЦ.

**ВИС** – внешняя (ведомственная) информационная система, используемая для осуществления основной деятельности МФЦ.

**ЕСИА** – Единая система идентификации и аутентификации.

**ЕПГУ** – Единый портал государственных и муниципальных услуг.

**ИУ** – исполнитель услуг.

**МФЦ** – многофункциональный центр предоставления государственных и муниципальных услуг.

**НПА** – нормативные правовые акты.

**ОПУ** – отдел предоставления услуг.

**ПК ПВД** – программный комплекс «Прием и выдача документов».

**СУО** – функционирующая электронная система управления очередью.

**СЭД** – система электронного документооборота.

**ТОСП** – территориальное обособленное структурное подразделение.

**УИН** – уникальный идентификатор начисления.

**УМФЦ** –Уполномоченный МФЦ.

**ЭЦП** – электронно-цифровая подпись.

#### **3. Назначение документа**

<span id="page-4-1"></span>3.1. Стандарт приема и выдачи документов (далее – Стандарт) регламентирует деятельность и устанавливает единые требования по приему документов на получение услуги ИУ, а также выдачи документов заявителю.

3.2. Стандарт устанавливает порядок приема и выдачи документов, в том числе, в случае неработоспособности информационных систем, используемых для осуществления деятельности МФЦ, порядок и основания отказа заявителю в обслуживании и (или) приеме документов.

3.3. Стандарт подготовлен в соответствии с требованиями Федерального закона от 27.07.2010 № 210-ФЗ «Об организации предоставления государственных и муниципальных услуг», постановления Правительства Российской Федерации от 27.09.2011 № 797 «О взаимодействии между многофункциональными центрами предоставления государственных и муниципальных услуг и федеральными органами исполнительной власти, органами государственных внебюджетных фондов, органами государственной власти субъектов Российской Федерации, органами местного самоуправления», Правил организации деятельности многофункциональных центров предоставления государственных и муниципальных услуг, утвержденных постановлением Правительства Российской Федерации от 22.12.2012 № 1376.

#### **4. Область применения настоящего документа**

<span id="page-5-0"></span>4.1. Настоящий Стандарт распространяет свое действие на всех участников, задействованных в организации приема и выдачи документов.

4.2. Стандарт доводится до сведения всех заинтересованных лиц путем размещения на официальном сайте МФЦ в информационно-телекоммуникационной сети Интернет [www.mfc.yanao.ru.](http://www.mfc.yanao.ru/)

#### **5. Ответственность**

<span id="page-5-1"></span>5.1. Работники МФЦ в равной степени несут ответственность за исполнение требований настоящего Стандарта.

5.2. За качество подготовки пакета документов на бумажном носителе, так и электронного, принятого от заявителя, несет ответственность работник фронтофиса, непосредственно осуществляющий прием документов, а также работник бэкофиса и (или) старший делопроизводитель, ответственный за проведение внутреннего аудит-контроля принятого пакета документов.

5.3. При отнесении функций сканирования и (или) изготовления копий документов к обязанностям работников бэк-офиса за качество подготовленного пакета документов несут ответственность последние в соответствии с зонам своей ответственности, утвержденными действующими регламентами процессов, функциональными обязанностями и зонами ответственности работников бэкофисов.

## **II. ПРЕДВАРИТЕЛЬНЫЕ ДЕЙСТВИЯ 1. Общие положения**

<span id="page-6-1"></span><span id="page-6-0"></span>1.1. Прием документов – деятельность МФЦ по приему заявлений о предоставлении услуг, в том числе комплексных заявлений, и прием документированных сведений, необходимых для предоставления услуг, в том числе принятие решения об отказе в приеме заявлений о предоставлении услуг и сведений, необходимых для предоставления услуг, в установленных случаях и выдача соответствующих уведомлений.

1.2. Прием документов в МФЦ осуществляется с использованием нескольких информационных систем<sup>1</sup> в зависимости от категорийной принадлежности услуги к перечню услуг ИУ:

- АИС – основное большинство услуг;

- ПК ПВД + АИС – услуги Управления Федеральной службы государственной регистрации, кадастра и картографии по ЯНАО и филиала федерального государственного бюджетного учреждения «Федеральная кадастровая палата Федеральной службы государственного регистрации, кадастра и картографии» по ЯНАО;

- ресурсы информационных систем исполнителей услуг + АИС – услуги службы записи актов гражданского состояния ЯНАО, Федерального агентства по делам национальностей, внесудебное банкротство физических лиц и другие.

1.3. Прием документов осуществляется в соответствии с перечнем услуг ИУ, регламентированным в соответствующих соглашениях о взаимодействии между МФЦ и ИУ.

1.4. Выдача документов – деятельность МФЦ по выдаче заявителям документов ИУ, являющихся результатом предоставления услуги на бумажном носителе, в том числе подтверждающих содержание электронных документов, а также заверение выписок из информационных систем ИУ.

1.5. Выдача документов осуществляется по услугам ИУ, по которым такая выдача предусмотрена в соответствии с соглашениями о взаимодействии между МФЦ и ИУ.

1.6. Фактом, подтверждающим намерение заявителя подать заявление и документы на получение услуги через МФЦ и (или) получить результат предоставления услуги через МФЦ, является получение им талона электронной очереди<sup>2</sup> на подачу заявления (документов) и (или) получение результата, а при временной неработоспособности электронной очереди – устное обращение.

1.7. В целях оптимизации процессов, выполняемых работниками МФЦ, осуществляющих прием и выдачу документов, используется База знаний МФЦ<sup>3</sup>.

 $^{-1}$  - Пульт СУО и АИС должны быть открыты в одной вкладке одного интернет-браузера.

<sup>&</sup>lt;sup>2</sup> - Порядок действий работников МФЦ при управлении очередью регламентируется действующим стандартом «Управление очередью при получении государственных и муниципальных услуг в МФЦ». Цели, задачи, функции системы управления очередью, перечень участников, их права и обязанности, порядок информационного взаимодействия его участников и оператора регламентируется действующим Положением о системе управления очередью «ЭНТЕР».

<sup>3</sup> - Формирование Базы знаний МФЦ осуществляется из определенных в регулирующем документе источников до начала предоставления услуги аналитическим отделом МФЦ. Порядок действий работников аналитического отдела по ведению, наполнению и обновлению Базы знаний МФЦ регламентируется действующим Порядком ведения Базы знаний МФЦ.

1.8. При возникновении сложных и (или) спорных ситуаций при обслуживании заявителя старшими делопроизводителями-методологами или старшими делопроизводителями (при отсутствии в ОПУ методологов) осуществляется экспресс-консультирование работников фронт-офиса. С момента разработки регламента процессов консультирования по сети ОПУ и разработки последовательности действий старшими делопроизводителями-методологами осуществляется экспресс-консультирование работников фронт-офиса других ОПУ.

1.9. Экспресс-консультирование осуществляется как при личном взаимодействии с работником фронт-офиса, так и с использованием видеоконференцсвязи, реализованной на платформе внутреннего портала База знаний МФЦ. Решения, принятые старшим делопроизводителем, и информация, предоставленная в рамках экспресс-консультирования, фиксируются в дополнительной информации в деле в АИС с указанием ФИО старшего делопроизводителя, оказавшего экспресс-консультацию.

1.10. При возникновении нестандартных или отсутствующих в Базе знаний МФЦ ситуаций старшие делопроизводители-методологи или старшие делопроизводители (при отсутствии в ОПУ методологов) осуществляют оперативное взаимодействие с представителями ИУ, ответственных за взаимодействие с МФЦ. Решения, принятые представителями ИУ и информация, предоставленная в рамках такого взаимодействия, фиксируются в дополнительной информации в деле в АИС с указанием ФИО представителя ИУ, оказавшего консультацию.

## **2. Идентификация (установление) личности заявителя**

<span id="page-7-0"></span>2.1. До начала формирования заявления на предоставление услуги и (или) процедуры выдачи результата услуги работник фронт-офиса обязан установить личность заявителя (представителя заявителя) на основании паспорта гражданина Российской Федерации и иных документов, удостоверяющих личность заявителя, в соответствии с законодательством Российской Федерации.

2.2. При проверке документов, удостоверяющих личность, работник МФЦ осуществляет:

- визуальную идентификацию документа, удостоверяющего личность, действующему образцу;

- проверку срока действия документа;

- визуальную сверку фото на документе и личности его предъявителя;

- визуальную сверку соответствия возраста предъявителя возрасту, указанному в документе.

2.3. В случае отсутствия у заявителя документа, удостоверяющего личность (за исключением выдачи результата по услугам, где к выдаче подлежит документ, удостоверяющий личность), наличия документа другого лица, а также истечения срока действия документа, он устно информируется об отказе в обслуживании в приеме и (или) выдаче документов.

2.4. Отсутствие документа, удостоверяющего личность, является основанием

для отказа в обслуживании в окне приема и выдачи документов (за исключением выдачи результата по услугам, где к выдаче подлежит документ, удостоверяющий личность), но не является общим основанием для отказа в обслуживании: информирование осуществляется в МФЦ без документа, удостоверяющего личность, в секторе информирования и ожидания секретарями-администраторами, старшими делопроизводителями-консультантами сектора информирования и ожидания или старшими делопроизводителями, а также начальниками и заместителями начальника ОПУ.

2.5. Работник МФЦ не проверяет подлинность документа, удостоверяющего личность.

## **3. Проверка полномочий представителя заявителя**

<span id="page-8-0"></span>3.1. В случае обращения в МФЦ лица, уполномоченного на получение услуг от имени заявителя, работник МФЦ осуществляет проверку документов, подтверждающих полномочия представителя.

3.2. Проверку документов, подтверждающих полномочия представителя, необходимо осуществлять:

- на предмет соответствия документа случаю представительства: название (форма) документа, срок действия документа, наличие необходимых реквизитов, наличие полномочия по совершаемым действиям (оформление заявления с приложением пакета документов на получение услуг и (или) результатов услуг);

на соответствие доверенного лица в документе, подтверждающем полномочия представителя, лицу, обратившемуся в МФЦ: соответствие ФИО, паспортных данных в доверенности (ином документе) и документе, удостоверяющем личность лица, обратившегося в МФЦ.

3.3. В случае, если работники МФЦ не могут однозначно определить наличие (отсутствие) полномочий на подачу заявления и пакета документов, а обратившееся лицо настаивает, что предоставленный документ подтверждает его полномочия на подачу заявления и пакета документов, рекомендуется рассматривать ситуацию в пользу обратившегося лица с уведомлением заявителя о возможном приостановлении либо отказе в предоставлении услуги под подпись в расписке в получении документов по форме согласно [приложению № 1](#page-26-0) к настоящему Стандарту.

3.4. При обращении от имени заявителя неуполномоченного на получение результата услуги лица работником МФЦ выдается уведомление об отказе в приеме/выдаче документов по форме в соответствии с [приложениями](#page-28-0) № 2, № 3 к настоящему Стандарту, автоматически формирующее в АИС, с указанием причины отказа и фиксацией данной информации в деле в АИС (прикреплением скан-образа уведомления с подписями, внесение информации в блок «Дополнительная информация»).

## **III. ПОРЯДОК ПРИЕМА ДОКУМЕНТОВ**

<span id="page-9-0"></span>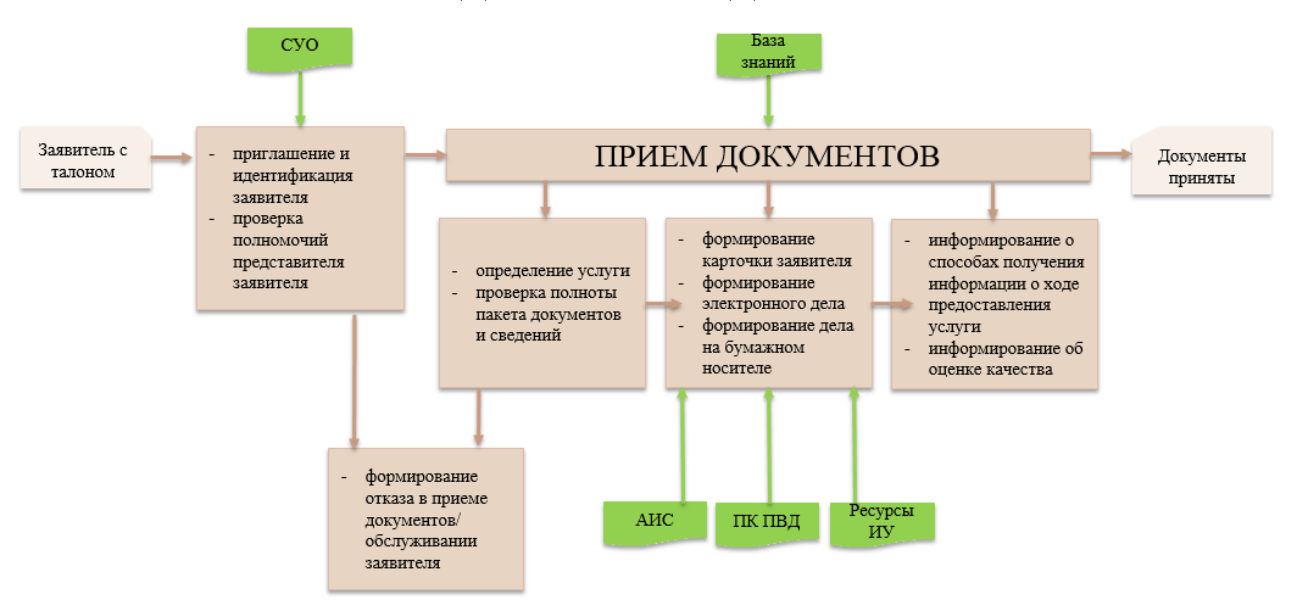

## <span id="page-9-1"></span>**1. Установление цели обращения, определение услуги, проверка полноты пакета документов и сведений**

1.1. До начала формирования заявления на предоставление услуги работником фронт-офиса (приема документов) осуществляется уточнение цели обращения заявителя («*что необходимо оформить?»)* для определения наименования необходимой услуги и проверка полноты пакета документов и сведений.

1.2. Проверка полноты пакета документов и сведений в документах осуществляется работником МФЦ в соответствии с требованиями административного регламента по обязательным для получения услуги документам. При осуществлении проверки пакета документов необходимо сверяться с материалами, размещенными в Базе знаний МФЦ.

1.3. По желанию заявителя им могут быть представлены дополнительные документы, в которых содержатся сведения, необходимые для предоставления услуги в соответствии с административным регламентом, не являющиеся обязательными. Проверка таких документов осуществляется работником МФЦ в общем порядке на основании данных Базы знаний МФЦ. Отсутствие необязательных документов не может являться основанием для отказа в приеме документов.

1.4. При проверке пакета документов работником МФЦ осуществляются следующие действия:

- сверка наименований документов заявителя с перечнем требуемых обязательных документов;

- проверка содержания документов на соответствие заявленному наименованию;

- визуальная проверка документа на подлинность: наличие требуемых печатей, подписей, реквизитов.

1.5. В случае, если в ходе проверки представленных документов выявлено, что у заявителя имеется полный пакет документов на подачу заявления на получение

заявленной им услуги, работник фронт-офиса начинает процедуру формирования заявления и пакета документов по услуге в соответствии с [гл. III](#page-9-0) настоящего Стандарта.

1.6. В случае, если в ходе проверки представленных документов выявлено, что у заявителя имеется полный пакет документов на подачу заявления/на получение услуги, отличной от заявленной им в начале, и заявитель выразил согласие на подачу заявления/ на получение данной услуги, работник фронт-офиса начинает процедуру формирования заявления и пакета документов по услуге в соответствии с [гл. III](#page-9-0) настоящего Стандарта.

1.7. В случае, если в ходе проверки представленных документов выявлено, что пакет документов по услуге, необходимой заявителю, определен неверно (отсутствуют обязательные для предоставления услуги документы), заявителю разъясняются последствия непредставления обязательных документов и предлагается обратиться повторно, при этом:

в случае принятия заявителем решения о повторном обращении, осуществляется консультирование по необходимой услуге и пакету документов в соответствии с действующим Стандартом по организации бесплатного информирования и консультирования физических и юридических лиц по вопросам предоставления услуг (далее – Стандарт информирования и консультирования), сопровождающееся фиксацией изложенной работником МФЦ в консультационном листе по форме согласно [приложению № 4](#page-30-0) к настоящему Стандарту, который подлежит выдаче заявителю с прикреплением скан-образа в блок «Документы внутреннего хранения» в дело типа «Личная консультация» в АИС;

- в случае желания заявителя подать заявление с имеющимся пакетом документов, процедура формирования заявления и пакета документов по услуге продолжается в соответствии с [гл. III](#page-9-0) настоящего Стандарта.

1.8. Не допускается самостоятельное формирование работником фронт-офиса заявления по услуге без предварительного одобрения заявителем. Решение о том, какую услугу необходимо получить, принимается исключительно заявителем. Действия работника МФЦ должны носить только рекомендательный характер в отношении цели обращения заявителя и выбора наименования услуги.

1.9. В случае предоставления заявителем заполненного заявления необходимо проверить правильность заполненных сведений в соответствии с представленными документами. В случае обнаружения ошибки в заполненном заявлении, необходимо уведомить заявителя о наличии такой ошибки и по согласованию с заявителем сформировать новое заявление посредством АИС.

1.10. При отсутствии у заявителя оплаты государственной пошлины за предоставление услуги рекомендуется обеспечить возможность такой оплаты в окне у работника приема документов посредством терминальных устройств или иным способом в МФЦ. Осуществлять отказ в обслуживании и (или) в приеме документов, в случае работоспособности платежных систем в МФЦ, по причине отсутствия платежа не допускается.

1.11. В случае необходимости ухода заявителя от окна приема документов по причине необходимости оплаты госпошлины в иной зоне МФЦ, необходимо приостановить прием документов, не закрывая талон<sup>2</sup>, до возвращения заявителя.

11

Запрещается завершать прием и заставлять заявителя брать новый талон.

1.12. В случае, если в ходе проверки выявлено, что вопрос обращения не входит в компетенцию МФЦ, заявителю устно сообщается об отказе в обслуживании в МФЦ с объяснением причины и предложением дальнейших действий.

#### **2. Формирование карточки заявителя**

<span id="page-11-0"></span>2.1. В целях формирования статистики обращений граждан в МФЦ, сохранения истории обращений и автоматизации процессов передачи данных ИУ для каждого заявителя формируется в АИС карточка, содержащая сведения об установочных данных, документе, удостоверяющем личность (для физических лиц), иных документах, а также контактную информацию (далее – карточка заявителя).

2.2. В целях недопущения задвоения информации по одному заявителю необходимо произвести поиск по уже имеющимся заявителям в каталоге заявителей. Поиск необходимо выполнять по следующим критериям в порядке их приоритетности:

2.2.1. Для физических лиц:

- страховой номер индивидуального лицевого счёта (далее – СНИЛС);

- номер документа, удостоверяющего личность;

- индивидуальный номер налогоплательщик (далее – ИНН);

- ФИО заявителя.

2.2.2. Для юридических лиц:

- ИНН;

- наименование организации.

2.3. В случае отсутствия карточки заявителя в каталоге заявителей, необходимо сформировать карточку заявителя, заполнив сведения об установочных данных, документе, удостоверяющем личность (для физических лиц), иных документах, а также контактную информацию.

2.4. В случае успешного поиска заявителя по приоритетному критерию – СНИЛС, при условии отсутствия изменений в ФИО заявителя в документе, удостоверяющем личность, необходимо осуществить выбор данного заявителя для дальнейшей работы с обязательной актуализацией в карточке ранее внесенных сведений о документах и контактной информации.

2.5. В случае успешного поиска заявителя по приоритетному критерию – СНИЛС, при наличии внесенных изменений в ФИО заявителя в документ, удостоверяющий личность, в целях формирования каталога заявителей, необходимо:

- удалить из имеющейся карточки заявителя ИНН (при наличии), сохранив изменения;

- создать новую карточку заявителя с изменившимися данными и имеющимся СНИЛС (СНИЛС не изменяется при перемене имени), заполнив все сведения об

<sup>&</sup>lt;sup>2</sup> - Порядок действий работников многофункционального центра при управлении очередью регламентируется действующим стандартом «Управление очередью при получении государственных и муниципальных услуг в МФЦ». Цели, задачи, функции системы управления очередью, перечень участников, их права и обязанности, порядок информационного взаимодействия его участников и оператора регламентируется действующим Положением о системе управления очередью «ЭНТЕР».

установочных данных, документе, удостоверяющем личность, иных документах, а также контактную информацию, при этом необходимо продолжать заполнение карточки даже после системного предупреждения: «Пользователь с таким СНИЛС уже существует в системе!», кнопка «Сохранить» в этом случае будет недоступна;

- внести вручную в карточку заявителя ИНН, ранее удаленный из старой карточки, или нажать кнопку «Запрос ИНН», расположив курсор в поле «ИНН» (результат запроса ждать нет необходимости), при этом кнопка «Сохранить» станет активной;

- сохранить новую карточку заявителя.

2.6. При внесении в карточку контактной информации заявителя в части заполнения номеров контактных телефонов необходимо соблюдать следующее:

- поля, предназначенные для внесения номеров телефонов, не должны содержать фиктивные номера, например, +7(000)-000-00-00, +7(111)-111-11-11 и прочее;

- поле «Мобильный телефон» не должно содержать номер стационарной сети, поле «Домашний телефон» не должно содержать номер сети подвижной связи;

- телефонный номер представителя юридического лица должен вноситься в карточку представителя, а не в карточку юридического лица, при этом в карточке юридического лица необходимо проставить отметку «Нет телефона/Отказался предоставить»;

- в случае, если заявителем является несовершеннолетнее лицо, в карточке заявителя (несовершеннолетнего лица) необходимо указывать номер телефона представителя заявителя (законного представителя), а в карточке представителя заявителя (законного представителя) необходимо проставить отметку «Нет телефона/Отказался предоставить».

- в случае, если заявителем является совершеннолетнее лицо, в интересах которого действует представитель заявителя, в карточках заявителя (совершеннолетнего лица) и представителя заявителя необходимо указывать соответствующие (принадлежащие им) номера телефонов.

## **3. Регистрация обращения заявителя, заполнение заявления**

<span id="page-12-0"></span>3.1. В целях ведения статистики обращений граждан в МФЦ по различным направлениям работы, сохранения истории обращений в целях рассмотрения последующих обращений гражданина и (или) разбора возможных инцидентов и автоматизации процессов передачи данных ИУ, все обращения граждан в МФЦ по вопросу подачи документов на получение услуг фиксируются в АИС с присвоением регистрационного номера обращения, с указанием даты и времени обращения, тематики обращения, наименования услуги ИУ, за которой обращается заявитель, а также ФИО/наименования заявителя (далее – карточка дела).

3.1.1. Формирование карточки дела начинается после формирования карточки заявителя и выбора желаемой заявителем услуги из каталога услуг.

3.2. В случае, если заявителем является не один, а несколько человек, в карточку дела в обязательном порядке добавляются все заявители.

3.3. В случае, если от имени заявителя выступает представитель заявителя, в

карточку дела в обязательном порядке вносится заявитель в лице своего представителя.

3.4. Заполнение заявления – действия работника МФЦ по внесению сведений заявителя в установленную административным регламентом форму заявления на получение услуги.

3.5. Заполнение формы заявления осуществляется в электронном виде в АИС. В случае временной неработоспособности АИС или иных систем, используемых при предоставлении услуги, заполнение бумажной формы заявления осуществляется заявителем в рукописном виде, а в случае затруднений в заполнении заявителем – работником МФЦ (безотносительно к объему отражаемой в заявлении информации).

3.6. Заполнение заявления на получение услуги осуществляется в МФЦ с предоставленных заявителем документов бесплатно в случае, если заявителем не представлена заполненная форма самостоятельно.

3.7. Требование заполнения заявления заявителем в МФЦ не допускается, за исключением услуг, предполагающих заполнение заявления заявителем.

<span id="page-13-0"></span>3.8. По завершению заполнения заявления необходимо распечатать заявление и представить заявителю для проверки сведений и подписания.

## **4. Формирование дела 4.1. Формирование электронного дела**

<span id="page-13-1"></span>4.1.1. С использованием функционала АИС осуществляется формирование электронных комплектов документов, содержащих заявления (запросы) о предоставлении услуги, иные электронные документы, а также электронные образы документов, необходимых для оказания услуги.

4.1.2. Формирование электронных образов документов (сканирование документов) осуществляется с оригиналов документов и в соответствии с требованиями, установленными в административных регламентах: формат (jpeg, pdf и др.), тип (цветное, черное-белое и др.), разрешение и иные требования.

4.1.3. Электронный образ документа должен обеспечивать визуальную идентичность его бумажному оригиналу в масштабе 1:1 и позволять в полном объеме прочитать текст документа и распознать его реквизиты.

4.1.4. Если бумажный документ состоит из двух или более листов, электронный образ такого документа должен формироваться в виде одного файла.

4.1.5. Работник МФЦ осуществляет подписание скан-образов документов ЭЦП по всем услугам. Скан-образ документа, равно как и пакет документов, в котором находится данный документ, не подписывается ЭЦП в случае, если работник МФЦ не удостоверился в подлинности документа, с которого сформирован скан-образ (оригинал документа не был предоставлен заявителем).

4.1.6. При формировании электронного пакета документов в карточке дела в графе «Тип документа» необходимо выбирать тип документа, соответствующий представленному заявителем документу, руководствуясь классификацией типов документов согласно [приложению № 5](#page-31-0) к настоящему Стандарту.

## **4.2. Формирование дела на бумажном носителе**

<span id="page-14-0"></span>4.2.1. Формирование дела на бумажном носителе осуществляется для услуг, требующих доставку документов на бумажном носителе и (или) бумажных копий таких документов ИУ.

4.2.2. Вид обмена документами между МФЦ и ИУ определяется в соответствии с административными регламентами и соглашениями о взаимодействии и размещается в Базе знаний МФЦ.

4.2.3. Состав дела на бумажном носителе определяется административным регламентом и может содержать:

- заполненное и подписанное заявление заявителя на предоставление услуги;

- оригиналы документов заявителя;

- копии документов заявителя, заверенные работником МФЦ в установленном в МФЦ порядке.

4.2.4. Изготовление копий документов осуществляется работником МФЦ с оригиналов документов. Запрещается использовать для комплектования дела на бумажном носителе представленные заявителем копии документов (за исключением нотариально заверенных).

4.2.5. При формировании пакета документов на бумажном носителе (формирование дела на бумажном носителе сопровождается параллельным формированием дела в АИС) в карточке дела в графе «Тип документа» необходимо выбирать тип документа, соответствующий представленному заявителем документу, руководствуясь классификацией типов документов согласно [приложению № 5](#page-31-0) к настоящему Стандарту.

## <span id="page-14-1"></span>**4.3. Формирование заявления на длительное хранение результата услуги**

4.3.1. В целях повышения качества и доступности предоставления услуг на базе МФЦ организована возможность хранения в МФЦ результата оказания услуг сроком до 1 (одного) года на основании личного заявления заявителя.

4.3.2. В рамках формирования дела и приема документов работник МФЦ должен устно проинформировать заявителя о возможности хранения результата оказания услуг сроком до 1 (одного) года на основании личного заявления заявителя.

4.3.3. В случае высказанного заявителем пожелания о хранении результата оказания услуг сроком до 1 (одного) года работнику МФЦ необходимо:

- предоставить заявителю для заполнения бланк заявления о хранении в результата оказания услуг сроком до 1 (одного) года по форме согласно [приложению № 6](#page-32-0) к настоящему Стандарту до момента появления технической возможности его автоматического формирования в АИС;

- отсканировать и прикрепить в АИС в дело, результат которого подлежит длительному хранению, оформленное заявителем заявление о хранении в результата оказания услуг сроком до 1 (одного) года;

- проставить отметку в АИС в деле в поле «Длительный срок хранения», которая позволит автоматически отобразить информацию для заявителя о длительном сроке хранения в расписке в получении документов и автоматически установит срок хранения результата один год с момента установления делу статуса «Выдача»;

- вернуть оригинал заявления о хранении в результата оказания услуг сроком до 1 (одного) года заявителю сразу во время приема с проставлением отметки работника МФЦ о подтверждении приема данного заявления: дата, номер дела в АИС, подпись работника МФЦ.

## **5. Дополнительные действия**

<span id="page-15-0"></span>5.1. В рамках обслуживания заявителя по оформлению заявления и приему документов, необходимых для получения услуги, работником МФЦ устанавливается согласие заявителя на:

- на автоинформирование о результатах предоставления услуги с указанием выбранного способа;

- на участие в оценке качества предоставленной на базе многофункционального центра услуги посредством смс-опроса.

5.2. Согласие на автоинформирование о результатах предоставления услуги с указанием выбранного способа и согласие на участие в оценке качества предоставленной на базе МФЦ услуги посредством смс-опроса фиксируются проставлением в АИС соответствующих отметок о выбранном способе автоинформирования и согласии или отказе на участие в оценке качества посредством смс-опроса. Все выбранные отметки (факт согласия, выбранные способы) будут отражены в расписке в приеме документов.

5.3. При уточнении мнения заявителя о способе автоинформирования и согласии на участие в оценке качества посредством смс-опроса работнику МФЦ необходимо уведомить заявителя о всех доступных способах автоинформирования и оценивания качества предоставленных на базе МФЦ услуг.

5.4. Автоинформирование о результатах предоставления услуги возможно следующими способами:

- смс-уведомление, для чего работнику МФЦ необходимо истребовать от заявителя и внести в карточку заявителя номер контактного телефона сети подвижной связи;

уведомление на адрес электронной почты, для чего работнику МФЦ необходимо истребовать от заявителя и внести в карточку заявителя e-mail;

- уведомление на ЕПГУ (осуществляется только для услуг, интегрированных с ЕПГУ).

5.5. Оценка качества предоставленной на базе МФЦ услуги может быть осуществлена заявителем следующими способами:

- через смс-опрос;

- через терминал в многофункциональном центре;

- через планшет, размещенный в окне приема и выдачи документов;

- на сайте [www.mfc.yanao.ru;](http://www.mfc.yanao.ru/)

- на сайте [www.vashkontrol.ru.](http://www.vashkontrol.ru/)

5.6. В целях популяризации и пропаганды получения услуг в электронном виде при каждом обращении заявителя работник МФЦ обязан проинформировать о возможности регистрации на ЕПГУ, механизме получения услуг в электронной форме, проконсультировать заявителя о доступности интересующей его услуги в электронной форме на ЕПГУ (пример рекомендуемой фразы: «Интересующая Вас услуга доступна на портале [www.gosuslugi.ru](http://www.gosuslugi.ru/) в электронном виде, если у вас есть подтвержденная учетная запись на портале, то Вы можете оформить заявку на получение услуги, не выходя из дома, если Вы не зарегистрированы, то я с радостью помогу Вам это сделать»).

5.6.1. В случае, если заявитель сообщает, что зарегистрирован на ЕПГУ, учетная запись подтверждена, необходимо напомнить ему о преимуществах получения услуг в электронной форме (сокращение временных затрат, скидки на государственные пошлины, оплата штрафов и др.);

5.6.2. В случае, если заявитель сообщает, что зарегистрирован на ЕПГУ, учетная запись не подтверждена, необходимо предложить подтвердить его учетную запись (пример рекомендуемой фразы: «Я могу предложить прямо сейчас подтвердить Вашу учетную запись – это не займет много времени, но в дальнейшем Вы сможете использовать все возможности портала [www.gosuslugi.ru](https://www.gosuslugi.ru/) для получения услуг, не выходя из дома»):

- в случае, если заявитель дал согласие на подтверждение учетной записи, необходимо подтвердить учетную запись заявителя на ЕПГУ в рамках текущего обращения, по завершению процедуры необходимо напомнить заявителю о преимуществах получения услуг в электронной форме;

в случае, если заявитель отказался подтверждать учетную запись, необходимо проинформировать заявителя о возможности подтверждения учетной записи в любое удобное для него время в одном из центров регистрации;

5.6.3. В случае, если заявитель сообщает, что не зарегистрирован на ЕПГУ, необходимо предложить ему зарегистрироваться на ЕПГУ (пример рекомендуемой фразы: «Я могу предложить прямо сейчас создать и подтвердить учетную запись на портале [www.gosuslugi.ru](https://www.gosuslugi.ru/) – это не займет много времени, но в дальнейшем Вы сможете использовать все возможности портала для получения услуг, не выходя из дома»):

- в случае, если заявитель дал согласие на регистрацию учетной записи, необходимо создать учетную запись заявителя на ЕПГУ в рамках текущего обращения, по завершению процедуры необходимо напомнить заявителю о преимуществах получения услуг в электронной форме;

- в случае, если заявитель отказался зарегистрировать учетную запись, необходимо проинформировать заявителя о возможности создания учетной записи самостоятельно, уточив при этом, что для получения доступа ко всем возможностям портала необходимо будет подтвердить учетную запись в одном из центров регистрации.

5.7. В целях предоставления детальной информации о ходе дела при каждом обращении заявителя работник МФЦ обязан проинформировать о возможности и способах получения информации о ходе предоставления услуги:

- на официальном сайте МФЦ <https://mfc.yanao.ru/> в разделе «Проверить статус

заявления» по номеру дела в формате 00/2021/0000;

- по услугам Росреестра на официальном сайте Росреестра [http://rosreestr.ru](http://rosreestr.ru/) через личный кабинет по номеру дела в формате КУВД-000/2021-00000 или КУВИ-000/2021-000000<sup>4</sup> ;

- по телефону Контакт-центра 8-800-2000-115 по номеру дела в формате MFC-0000/2021-1000 (для услуг Росреестра), в формате 00/2021/0000 (номер дела в АИС);

- в мобильном приложении МФЦ ЯНАО по номеру дела в формате 00/2021/0000 или номер для проверки статуса заявления, указанному в расписке в получении документов.

## **6. Особый порядок приема по некоторым услугам**

<span id="page-17-0"></span>6.1. Прием документов по услуге «Прием заявления о признании гражданина банкротом во внесудебном порядке» осуществляется в особом порядке соответствии с регламентом процесса согласно приложению  $N_2$  9 к настоящему Стандарту.

6.2. Прием документов по услуге «Регистрация заявителей в Единой системе идентификации и аутентификации» осуществляется в особом порядке соответствии с регламентом процесса согласно приложению  $N_2$  10 к настоящему Стандарту.

6.3. Прием документов по услуге «Государственная услуга по предоставлению сведений, содержащихся в Едином государственном реестре недвижимости» осуществляется в особом порядке в соответствии с регламентом процесса согласно [приложению № 11](#page-55-0) к настоящему Стандарту.

6.4. Прием документов по услуге «Государственная услуга по государственному кадастровому учету недвижимого имущества и (или) государственной регистрации прав на недвижимое имущество и сделок с ним» осуществляется в особом порядке в соответствии с регламентом процесса согласно [приложениям](#page-60-0) № 12 - [№ 13](#page-74-0) к настоящему Стандарту.

6.5. Прием документов по услуге «Государственная услуга по учету лиц, относящихся к коренным малочисленным народам Российской Федерации» осуществляется в особом порядке в соответствии с [приложением № 14](#page-76-0) к настоящему Стандарту.

6.6. Прием документов по услугам «Государственная регистрация рождения» и «Государственная регистрация смерти» осуществляется в особом порядке в соответствии с [приложением № 15](#page-78-0) к настоящему Стандарту.

## **7. Формирование расписки в получении документов**

<span id="page-17-1"></span>7.1. После завершения приема документов работник МФЦ выдает расписку в получении документов, автоматически сформированную в АИС по форме согласно [приложению № 1](#page-26-0) к настоящему Стандарту.

<sup>4</sup> - В случае доработки дела в бэк-офисе/технических сбоев, препятствующих присвоению номеров, осуществление информирования заявителя о возможности узнать номер дела КУВД/КУВИ через Контакт-центр на следующий рабочий день, позвонив по телефону 8-800-2000-115.

7.2. Дополнительная информация, такая как расчетная дата исполнения услуги, номер телефона Контакт-центра, способы получения информации о ходе рассмотрения запроса, причины возможного приостановления и (или) отказа в предоставлении услуги (с обязательной конкретизацией таких причин относительно конкретного случая) необходимо продублировать заявителю устно, обратив внимание заявителя на особые пункты и указав на место в расписке в получении документов, где такая информация находится.

7.3. Во избежание инцидентов распечатанную расписку в получении документов необходимо представить заявителю для проверки сведений, в том числе перечня принятых документов, контактного номера телефона и прочего.

7.4. Расписка в получении документов подписывается заявителем и работником приема документов.

7.5. Хранение экземпляра расписки в получении документов в МФЦ в бумажном виде не осуществляется. Расписка в получении документов в бумажном виде выдается заявителю, скан-образ подписанной расписки в получении документов в обязательном порядке прилагается в блок «Дополнительная информация» в деле в АИС.

## **8. Передача принятых документов в обработку**

<span id="page-18-0"></span>8.1. Передача в обработку сформированных дел, содержащих только документы в электронной форме, осуществляется незамедлительно работником фронт-офиса по окончанию обслуживания заявителя.

8.2. В соответствии с действующим стандартом «Организация рабочего места делопроизводителя в окне приема и выдачи документов в ОПУ по принципу 5S» передача в обработку сформированных дел, содержащих документы на бумажном носителе, осуществляется без покидания работником фронт-офиса рабочего места посредством сбора старшими делопроизводителями-дежурными сектора информирования и ожидания или старшими делопроизводителями принятых дел из систем хранения, размещенных на краю стола каждого окна приема, не менее трех раз в смену.

8.3. Порядок обработки, аудит-контроля, доработки, упаковки для последующей транспортировки ИУ пакетов документов регламентирован действующим Стандартом по организации взаимодействия между МФЦ и ИУ при передаче документов.

## <span id="page-18-1"></span>**9. Прием документов в случае неработоспособности информационных систем**

В случае неработоспособности информационных систем, используемых для осуществления деятельности МФЦ в части приема заявлений (АИС, ПК ПВД), прием документов не приостанавливается и осуществляется с учетом изложенных в настоящем пункте Стандарта особенностей.

## **9.1. В случае неработоспособности АИС**

<span id="page-19-0"></span>9.1.1. Взаимодействие с заявителями и прием документов осуществляет работник фронт-офиса в окне приема, используя при этом необходимые для оказания услуг бланки заявлений, расписок в получении/выдачи документов (далее – бланки и формы), размещенные в Базе знаний МФЦ.

<span id="page-19-1"></span>9.1.2. Документы, которые в соответствии с локальными нормативными актами МФЦ, соглашениями о взаимодействии между МФЦ и ИУ и административными регламентами по предоставлению услуг подлежат передаче ИУ исключительно в электронном виде, сканируются и сохраняются в именованную по фамилии заявителя временную папку в обменной папке ОПУ во внутренней сети МФЦ (при неработоспособности сети – во временную папку на рабочем столе компьютера работника фронт-офиса для последующей передачи работнику бэкофиса), затем возвращаются заявителю.

9.1.3. Документы, которые в соответствии с локальными нормативными актами МФЦ, соглашениями о взаимодействии между МФЦ и ИУ и административными регламентами по предоставлению услуг подлежат передаче ИУ на бумажном носителе, сформировываются в дело на бумажном носителе для последующей передачи работнику бэк-офиса.

9.1.4. При приеме документов, которые в соответствии с локальными нормативными актами МФЦ, соглашениями о взаимодействии между МФЦ и ИУ и административными регламентами по предоставлению услуг подлежат передаче ИУ в смешанном виде (совместно в электронном виде и на бумажном носителе) выполняются действия, описанные в пп. 9.1.2 [и пп. 9.1.3](#page-19-1) настоящего пункта Стандарта соответственно.

9.1.5. Заявление заполняется любым удобным способом (машинопечатным или ручным) в одном экземпляре, подписывается заявителем и работников фронтофиса, при этом заявителя информируют о том, что датой приема заявления и началом исчисления срока предоставления услуги является дата внесения соответствующих сведений в АИС с момента возобновления работоспособности системы – для электронных услуг и услуг, документы по которым передаются ИУ в смешанном виде; дата обращения заявителя – для услуг, документы по которым передаются ИУ на бумажном носителе.

9.1.6. В бланк расписки в получении документов вносятся все принятые от заявителя документы, в том числе и электронные образы, с указанием типа документа согласно [приложению № 5](#page-31-0) к настоящему Стандарту. Расписка в получении документов подписывается заявителем и работником фронт-офиса. Копия расписки в приеме документов в электронном виде сохраняется во временную папку в обменной папке ОПУ во внутренней сети МФЦ (при неработоспособности сети – во временную папку на рабочем столе компьютера работника фронт-офиса).

## **9.2. В случае неработоспособности ПК ПВД**

<span id="page-20-0"></span>9.2.1. Взаимодействие с заявителями и прием документов осуществляет работник фронт-офиса в окне приема, используя при этом необходимые для оказания услуг бланки заявлений, описей/расписок<sup>4</sup> о выдаче документов (далее – бланки и формы), размещенные на внутреннем портале Централизованной базы знаний.

9.2.2. Заявление заполняется любым удобным способом (машинопечатным или ручным) в одном экземпляре, подписывается заявителем и работников фронтофиса, при этом заявителя информируют о том, что датой приема заявления и началом исчисления срока предоставления услуги является дата внесения соответствующих сведений в ПК ПВД с момента возобновления работоспособности систем. Экземпляр заявления остается в многофункциональном центре для формирования дела и передачи ИУ.

9.2.3. В бланк описи в получении документов вносятся все принятые от заявителя документы, в том числе и электронные образы, с указанием типа документа согласно [приложению № 5](#page-31-0) к настоящему Стандарту. Опись подписывается заявителем и работником фронт-офиса. Копия описи в электронном виде сохраняется во временную папку в обменной папке ОПУ во внутренней сети МФЦ (при неработоспособности сети – во временную папку на рабочем столе компьютера работника фронт-офиса).

<span id="page-20-1"></span>9.2.4. Документы, которые в соответствии с локальными нормативными актами МФЦ, соглашениями о взаимодействии между МФЦ и ИУ и административными регламентами по предоставлению услуг подлежат передаче ИУ исключительно в электронном виде, сканируются и сохраняются в именованную по фамилии заявителя временную папку в обменной папке ОПУ во внутренней сети МФЦ (при неработоспособности сети – во временную папку на рабочем столе компьютера работника фронт-офиса для последующей передачи работнику бэкофиса), затем возвращаются заявителю.

9.2.5. Документы, которые в соответствии с локальными нормативными актами МФЦ, соглашениями о взаимодействии между МФЦ и ИУ и административными регламентами по предоставлению услуг подлежат передаче ИУ на бумажном носителе, сформировываются в дело на бумажном носителе для последующей передачи в обработку в соответствии с действующим стандартом «Организация рабочего места делопроизводителя в окне приема и выдачи документов в ОПУ по принципу 5S» без покидания работником фронт-офиса рабочего места посредством сбора старшими делопроизводителями-дежурными сектора информирования и ожидания или старшими делопроизводителями принятых дел из систем хранения, размещенных на краю стола каждого окна приема, не менее трех раз в смену.

9.2.6. При приеме документов, которые в соответствии с локальными

<sup>&</sup>lt;sup>5</sup> - По услуге по государственному кадастровому учету недвижимого имущества и (или) государственной регистрации прав на недвижимое имущество и сделок с ним после приема заявителю выдается экземпляр описи документов из ПК ПВД, выдача осуществляется по другому экземпляру описи документов из ПК ПВД; по услуге по предоставлению сведений, содержащихся в ЕГРН, после приема заявителю выдается экземпляр запроса, выдача осуществляется по расписке о выдаче документов из АИС.

нормативными актами МФЦ, соглашениями о взаимодействии между МФЦ и ИУ и административными регламентами по предоставлению услуг подлежат передаче ИУ в смешанном виде (совместно в электронном виде и на бумажном носителе) выполняются действия, описанные в пп. 9.2.4 [и пп. 9.2.5](#page-20-1) настоящего пункта Стандарта соответственно.

9.2.7. В целях предоставления заявителю с момента восстановления работоспособности ПК ПВД квитанции, содержащей УИН и двухмерный штрихкод, для уплаты государственной пошлины за предоставление сведений, содержащихся в Едином государственном реестре недвижимости, в обязательном порядке при заполнении заявления работник фронт-офиса уточняет адрес электронной почты заявителя и информирует, что сформированную квитанцию можно получить с момента восстановления работоспособности ПК ПВД одним из способов:

- по адресу электронной почты, указанному в заявлении на предоставление сведений;

- при личном обращении на стойку секретаря-администратора в ОПУ.

## **9.3. В случае неработоспособности Базы знаний МФЦ**

<span id="page-21-0"></span>9.3.1. Бланки и формы для использования в работе работниками фронтофисами используются из резервной папки, регулярно формирующейся старшим делопроизводителем-методологом или старшим делопроизводителем (при отсутствии в ОПУ методологов).

9.3.2. Старший делопроизводитель-методолог или старший делопроизводитель (при отсутствии в ОПУ методологов) несет ответственность за актуальность бланков резервной папки и организацию их использования работниками фронт-офиса в случае неработоспособности Базы знаний МФЦ.

<span id="page-22-0"></span>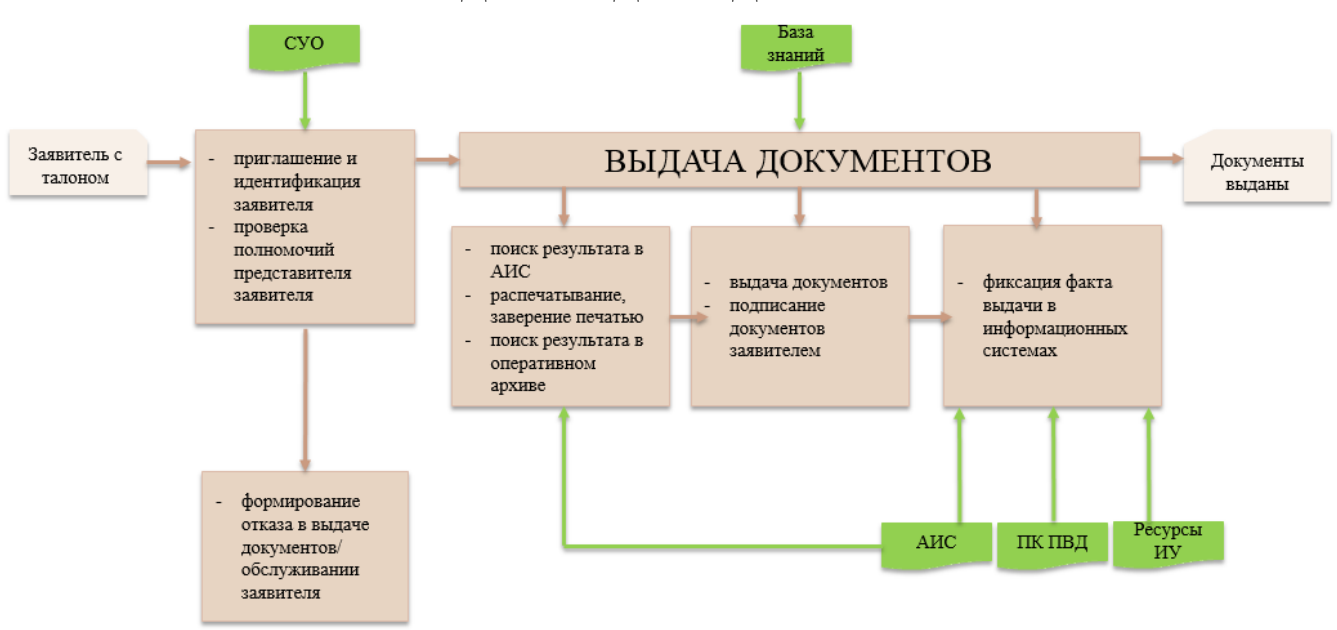

## **IV. ПОРЯДОК ВЫДАЧИ ДОКУМЕНТОВ**

#### **1. Выдача документов**

<span id="page-22-1"></span>1.1. Работники фронт-офиса (выдачи документов) должны быть заблаговременно (до возложения обязанностей по выдаче документов заявителям) включены в утвержденный локальным актом МФЦ круг лиц, имеющих доступ к местам хранения результатов услуг.

1.2. После идентификации личности заявителя, представителя заявителя работник фронт-офиса по регистрационному номеру обращения, а также по персональным данным заявителя, осуществляет проверку готовности результата услуги в АИС по номеру дела, ФИО заявителя, паспортным данным, последнее за исключением выдачи результата по услугам, где к выдаче подлежит документ, удостоверяющий личность.

1.3. Дело, результат по которому подлежит выдаче заявителю, должно находится в АИС исключительно в статусе «Выдача».

1.4. Документ, подлежащий выдаче заявителю, по услугам, предполагающим получение МФЦ результата услуги в электронном виде, размещен в блоке «Документы, полученные в результате оказания услуги» соответствующего дела и подлежит составлению на бумажном носителе (распечатыванию, заверению подписью работника, удостоверению печатью МФЦ при необходимости) работником фронт-офиса (выдачи документов) и выдаче в момент обращения заявителя за исключением результирующих документов по услуге «Государственная услуга по государственному кадастровому учету недвижимого имущества и (или) государственной регистрации прав на недвижимое имущество и сделок с ним»: подготовка на бумажном носителе и заверение выписок из информационных систем по данной услуге осуществляется заблаговременно работниками бэк-офиса с последующим помещением результирующих документов на хранение в оперативный архив до востребования заявителем.

1.5. Документ, подлежащий выдаче заявителю, по услугам, предполагающим получение МФЦ результата услуги на бумажном носителе, размещен в оперативном архиве и подлежит изъятию работником фронт-офиса (выдачи документов) из оперативного архива и выдаче в момент обращения заявителя.

1.6. Работником МФЦ в АИС сформировывается расписка о выдаче документов по форме в соответствии с [приложением № 7](#page-33-0) к настоящему Стандарту, содержащая перечень выдаваемых заявителю документов с указанием их наименования и реквизитов, а также дату передачи документов заявителю. В случае выдачи многочисленных однотипных документов одному заявителя из числа крупных правообладателей, допускается использование универсальной расписки<sup>6</sup> в соответствии с [приложением № 8](#page-34-0) к настоящему Стандарту.

1.7. Перед передачей готовых документов заявителю необходимо ознакомить заявителя с перечнем выдаваемых документов, огласив наименования выдаваемых документов.

1.8. Передача заявителю документов, являющихся результатом услуги, должна сопровождаться подтверждением получения документов в виде проставления подписи заявителя в расписке о выдаче документов, а в случаях, предусмотренных соглашением о взаимодействии между МФЦ и ИУ – в соответствующем журнале выдачи документов.

1.9. Хранение экземпляра расписки о выдаче документов в МФЦ в бумажном виде не осуществляется. Расписка о выдаче документов в бумажном виде выдается заявителю, скан-образ подписанной заявителем расписки в получении документов в обязательном порядке прилагается в дело в АИС.

1.10. Факт выдачи готовых документов фиксируется в АИС переводом соответствующего пакета документа в статус «Выдано заявителю».

1.11. В случае изменения установочных данных заявителя (ФИО, адреса места жительства, паспортных данных) при выдаче результирующих документов осуществляется актуализация карточки заявителя в соответствии с п. 2 [гл. III](#page-11-0) настоящего Стандарта.

## **2. Обнаружение ошибки в результирующих документах**

<span id="page-23-0"></span>2.1. В случаях, если в процессе выдачи результата предоставления услуги заявителем выявлены неправильные сведения, ошибки, неточности в документах, являющихся результатами предоставления услуг, заявитель в свободной рукописной форме в расписке о выдаче документов отражает запись примерного содержания «В получении документов отказываюсь ввиду … (по причине …)», зафиксировав изложенное собственноручной подписью. Факт отказа заявителя в получении документов ввиду наличия неправильных сведений, ошибок, неточностей также удостоверяется работником фронт-офиса (выдачи документов) путем проставления подписи в расписке о выдаче документов.

<sup>6</sup> - Работники при приеме крупных правообладателей составляют отчет для последующий оценки качества в адрес ЦТОВ, в котором списком идут принятые дела: когда заявитель приходит за результатом, есть возможность в расписку из АИС вставить списком те дела, по которым в этот день выдается результат, в результате заявитель один раз подпишет одну расписку, а работник МФЦ один раз отсканирует эту расписку и далее будет прикреплять в многочисленные аналогичные дела.

2.2. Факт обращения заявителя с намерением получить готовые результаты и отказа в получении документов ввиду наличия неправильных сведений, ошибок, неточностей фиксируется работником фронт-офиса (выдачи документов) в АИС: скан-образ расписки о выдаче документов с записью об отказе в получении документа ввиду наличия неправильных сведений, ошибок, неточностей прикрепляется в дело в АИС, дело закрывается со статусом «Выдано заявителю».

2.3. Результирующий документ, содержащий неправильные сведения, ошибки, неточности совместно с распиской о выдаче документов передается в бэк-офис для последующего направления ИУ на исправление. Передача таких пакетов документов осуществляется в соответствии с [п. 8 гл. III](#page-18-0) настоящего Стандарта.

## **3. Обнаружение отсутствия результата оказания услуги**

<span id="page-24-0"></span>3.1. В случае, если при обращении заявителя в МФЦ в АИС отсутствует информация о готовности результата к выдаче, работник фронт-офиса (выдачи документов) информирует заявителя о возможности и способах уведомления о готовности результата услуги, о плановой дате готовности документов с предложением обратиться повторно после получения соответствующего уведомления.

3.2. В случае, если работником фронт-офиса (выдачи документов) устанавливается факт отсутствия результата оказания услуги с нарушением срока, данная информация незамедлительно доводится до сведения старшего делопроизводителя ОПУ, начальника ОПУ посредством корпоративной почты для возможности фиксации факта передачи такой информации. Дальнейшее выяснение обстоятельств выявленных нарушений и взаимодействие с заявителем осуществляется ответственными работниками ОПУ вне окна приема и выдачи документов.

3.3. Факт обращения заявителя с намерением получить готовые результаты фиксируется в дополнительной информации соответствующего дела в АИС с указанием причин отсутствия результата предоставления услуги.

## <span id="page-25-1"></span><span id="page-25-0"></span>**V. ПОРЯДОК ОТКАЗА В ОБСЛУЖИВАНИИ И ПРИЕМЕ ДОКУМЕНТОВ 1. Основания для отказа в обслуживании**

1.1. Основаниями для отказа в обслуживании лица, обратившегося в МФЦ, являются:

- отсутствие документа, удостоверяющего личность заявителя, представителя заявителя, предъявление недействительного (просроченного) документа или документа, принадлежащего другому лицу;

- нецензурные или оскорбительные выражения, угрозы жизни, здоровью и имуществу работников МФЦ и (или) членов их семей;

- нахождение в МФЦ в состоянии опьянения, оскорбляющем человеческое достоинство и общественную нравственность;

- агрессивное поведение, нарушение общественного порядка;

- изъявление желания (потребности) в получение услуги, не входящий в перечень оказываемых через МФЦ услуг в соответствии с соглашениями о взаимодействии между МФЦ и ИУ.

1.2. Отсутствие у заявителя документа, удостоверяющего личность, а также истечение срока документа, является причиной отказа в облуживании в окне приема и выдачи документов, но не является причиной отказа в обслуживании в целом: информирование и отдельные вопросы консультирования осуществляются в МФЦ без документа, удостоверяющего личность, в секторе информирования и ожидания.

1.3. Отказ в обслуживании осуществляется в устной форме без выдачи заявителю какого-либо уведомления и не фиксируется в АИС.

## **2. Основания для отказа в приеме и выдаче документов**

<span id="page-25-2"></span>2.1. Основаниями для отказа в приеме и выдаче документов, необходимых для предоставления услуги, являются:

- наличие оснований для отказа в приеме документов в административных регламентах предоставления услуг;

- отсутствие документов, подтверждающих полномочия представителя, или истечение срока документов, подтверждающих полномочия представителя;

- несоответствие данных в документе, удостоверяющем личность обратившегося в МФЦ лица, с данными, указанными в документах, подтверждающих полномочия представителя;

- несоответствие документа, представленного посетителем, случаю представительства или отсутствие полномочия по подаче заявления за заявителя на получение заявляемой услуги (в случае, если работники МФЦ не могут однозначно определить наличие (отсутствие) полномочий, а обратившееся лицо настаивает, что предоставленный документ подтверждает его полномочия, рекомендуется рассматривать ситуацию в пользу обратившегося лица).

2.2. Отказ в приеме документов осуществляется в письменной форме с фиксацией в АИС и выдачей заявителю уведомления по форме согласно [приложению № 2](#page-28-0) к настоящему Стандарту.

<span id="page-26-0"></span>к Стандарту приема и выдачи документов от  $2021 \text{ r. } \mathcal{N}$ 

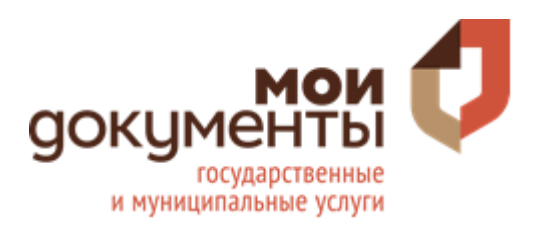

Наименование ОПУ, адрес

# Дело № **00/2021/000000**

ОГВ: Наименование исполнителя услуги Услуга: Наименование услуги Заявитель: **Ф.И.О. заявителя** Контактный телефон заявителя

## Расписка в получении документов

#### Предоставлены следующие документы: **№ Наименование документов Реквизиты документа (наименование, номер, дата) Тип документа Экзры Листы Выданные документы** 1 | Наименование документа | Серия 0000 номер 000000 | Оригинал | 1 | 1 2 Наименование документа Серия 0000 номер 000000  $\parallel$  Электронный документ 1 1  $3 \parallel$  Наименование документа  $\parallel$  Серия 0000 номер 000000  $\parallel$  Электронный документ  $1 \parallel 2$

#### Итого: **4 (четыре )** листов **3 (три )** документов

Документы приняты: Дата: 01.01.2021 Время: 00:00

*(Фамилия, инициалы) (подпись)*

О возможной приостановке либо отказе в предоставлении услуги по причине уведомлен подпись заявителя

Контактный телефон: 8-800-2000-115

Номер для проверки статуса заявления через контакт-центр: **0000000**

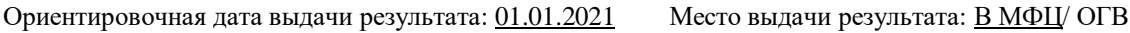

Даю согласие на информирование о результатах предоставления услуги по: ☒ СМС на т. +7(000)-000-00-00, ☐ e-mail , ☒ на Едином портале государственных услуг (в случае наличия учетной записи ЕСИА), ⊠ ЦТОВ (в случае неудачного автоинформирования)

Согласен/(на) на участие в опросе по оценке качества предоставления услуг на базе МФЦ по СМС ⊠да □ нет

Невостребованный заявителем результат услуги по истечению 30 дней от даты поступления в МФЦ будет возвращен для ранения в ведомство.

Я согласен на обработку предоставленных мною персональных данных в рамках предоставления государственных и муниципальных услуг. Я осведомлен, что переданные мной персональные данные могут обрабатываться как с помощью средств вычислительной техники, так и без использования средств автоматизации при непосредственном участии человека на бумажных носителях, включая все необходимые действия.

Заявитель:

*(Фамилия, имя, отчество)*

\_\_\_\_\_\_\_\_\_\_\_\_\_ *(подпись)*

<span id="page-28-0"></span>к Стандарту приема и выдачи документов от  $2021 \text{ r. } \mathcal{N}$ 

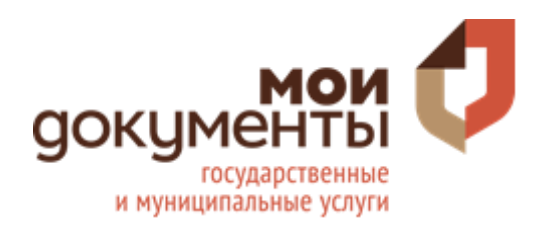

## **УВЕДОМЛЕНИЕ об отказе в приеме документов**

ГУ ЯНАО "Многофункциональный центр предоставления государственных и муниципальных услуг" отказывает Вам в приеме документов по услуге: **«наименование услуги»**

по причине:

☐ наличие оснований для отказа в приеме документов в административном регламенте предоставления государственных или муниципальных услуг, а именно \_\_\_\_\_\_\_\_\_\_\_\_\_\_\_\_\_\_\_\_\_\_\_

\_\_\_\_\_\_\_\_\_\_\_\_\_\_\_\_\_\_\_\_\_\_\_\_\_\_\_\_\_\_\_\_\_\_\_\_\_\_\_\_\_\_\_\_\_\_\_\_\_\_\_\_\_\_\_\_\_\_\_\_\_\_\_\_\_\_\_\_\_\_\_\_\_\_\_\_\_\_\_\_\_\_\_\_; (указать пункты административного регламента и ее краткое содержание)

☐ отсутствие документов, подтверждающих полномочия представителя, истечение срока документов, подтверждающих полномочия представителя (нужное подчеркнуть); ☐ несоответствие данных в документе, удостоверяющем личность обратившегося лица, с данными, указанными в документах, подтверждающих полномочия представителя;

☐ несоответствие документа, представленного посетителем, случаю представительства или отсутствие полномочия по подаче заявления за заявителя на получение заявляемой услуги

Дата: **01.01.2021**

Работник ГУ ЯНАО МФЦ/наименование ОПУ\_\_\_\_\_\_\_\_\_\_\_\_\_\_\_\_\_\_\_\_**/Ф.И.О. работника/**

Заявитель \_\_\_\_\_\_\_\_\_\_\_\_\_\_\_\_\_\_\_\_\_\_\_\_/**Ф.И.О. заявителя/**

<span id="page-29-0"></span>к Стандарту приема и выдачи документов от  $2021$  г. №

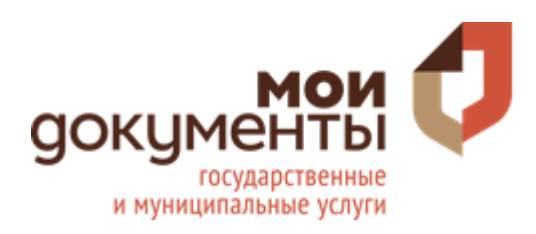

## **УВЕДОМЛЕНИЕ об отказе в выдаче документов**

ГУ ЯНАО "Многофункциональный центр предоставления государственных и муниципальных услуг" отказывает Вам в выдаче документов, являющихся результатом по услуге: **«наименование услуги»**

по причине:

☐ обращения от имени заявителя не уполномоченного на получение результата предоставления государственной или муниципальной услуги лица.

Дата: **01.01.2021**

Работник ГУ ЯНАО МФЦ/наименование ОПУ\_\_\_\_\_\_\_\_\_\_\_\_\_\_\_\_\_\_\_\_**/Ф.И.О. работника/**

Заявитель \_\_\_\_\_\_\_\_\_\_\_\_\_\_\_\_\_\_\_\_\_\_\_\_/**Ф.И.О. заявителя/**

<span id="page-30-0"></span>к Стандарту приема и выдачи документов от  $2021$  г. №

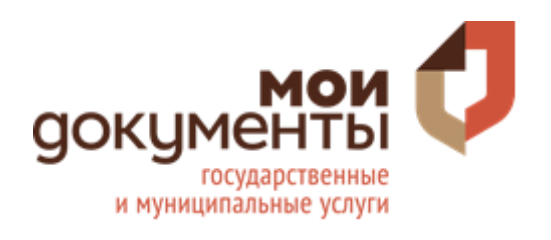

## **КОНСУЛЬТАЦИОННЫЙ ЛИСТ**

ГУ ЯНАО "Многофункциональный центр предоставления государственных и муниципальных услуг" оказывает консультацию по услуге: **«наименование услуги»**

☐ Перечень необходимых документов: (указать обязательные для предоставления документы )

☐ Размер государственной пошлины: (указать при необходимости)

☐ Дополнительные сведения и информация: (указать при необходимости)

Дата: **01.01.2021**

Работник ГУ ЯНАО МФЦ/наименование ОПУ\_\_\_\_\_\_\_\_\_\_\_\_\_\_\_\_\_\_\_\_**/Ф.И.О. работника/**

Заявитель \_\_\_\_\_\_\_\_\_\_\_\_\_\_\_\_\_\_\_\_\_\_\_\_/**Ф.И.О. заявителя/**

<span id="page-31-0"></span>к Стандарту приема и выдачи документов от \_\_\_\_\_\_\_\_\_2021 г. № \_\_\_\_

# **КЛАССИФИКАЦИЯ ТИПОВ ДОКУМЕНТОВ**

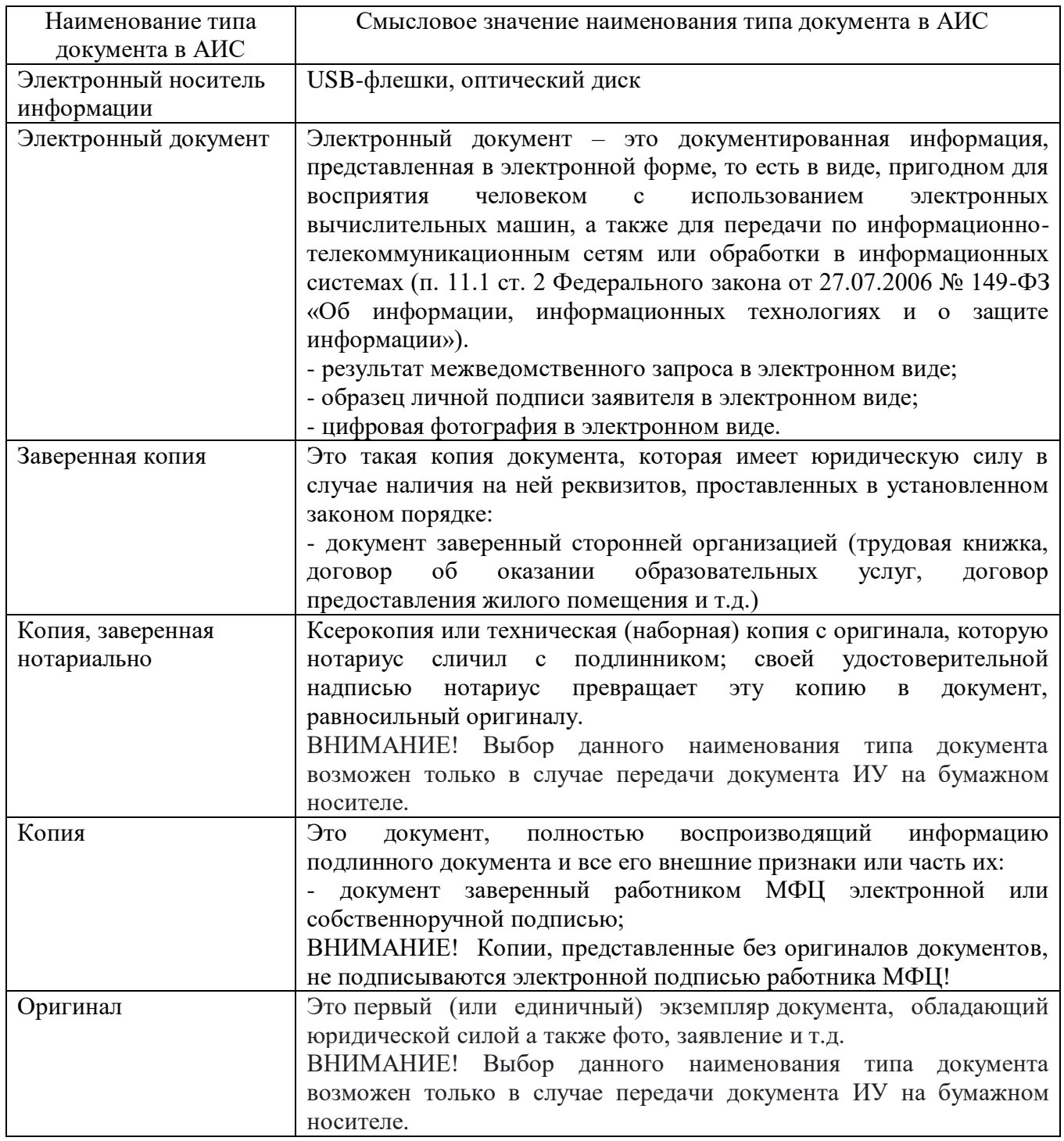

<span id="page-32-0"></span>к Стандарту приема и выдачи документов от \_\_\_\_\_\_\_\_\_\_\_2021 г. №

## **ФОРМА ЗАЯВЛЕНИЯ**

Начальнику отдела предоставления услуг ГУ ЯНАО «МФЦ»

 $\frac{1}{\sqrt{2}}$  ,  $\frac{1}{\sqrt{2}}$  ,  $\frac{1}{\sqrt{2}}$  ,  $\frac{1}{\sqrt{2}}$  ,  $\frac{1}{\sqrt{2}}$  ,  $\frac{1}{\sqrt{2}}$  ,  $\frac{1}{\sqrt{2}}$  ,  $\frac{1}{\sqrt{2}}$  ,  $\frac{1}{\sqrt{2}}$  ,  $\frac{1}{\sqrt{2}}$  ,  $\frac{1}{\sqrt{2}}$  ,  $\frac{1}{\sqrt{2}}$  ,  $\frac{1}{\sqrt{2}}$  ,  $\frac{1}{\sqrt{2}}$  ,  $\frac{1}{\sqrt{2}}$ 

\_\_\_\_\_\_\_\_\_\_\_\_\_\_\_\_\_\_\_\_\_\_\_\_\_\_\_\_\_\_

\_\_\_\_\_\_\_\_\_\_\_\_\_\_\_\_\_\_\_\_\_\_\_\_\_\_\_\_\_\_

от  $\overline{\phantom{a} \phantom{a} \phantom{a}}$ 

проживающего по адресу:

Телефон моб. \_\_\_\_\_\_\_\_\_\_\_\_\_\_\_\_\_

Заявление

Прошу хранить в отделе предоставления услуг МФЦ поступающие на мое имя результаты услуг

\_\_\_\_\_\_\_\_\_\_\_\_\_\_\_\_\_\_\_\_\_\_\_\_\_\_\_\_\_\_\_\_\_\_\_\_\_\_\_\_\_\_\_\_\_\_\_\_\_\_\_\_\_\_\_\_\_

(указать номера дел, по которым должны поступить результаты)

до  $\frac{1}{2}$ 

(указать дату не более 1 года с даты поступления результата)

в связи с

(указать причину)

\_\_\_\_\_\_\_\_\_\_\_\_\_\_\_\_\_\_\_\_\_\_\_\_\_\_\_\_\_\_\_\_\_\_\_\_\_\_\_\_\_\_\_\_\_\_\_\_\_\_\_\_\_\_\_\_\_\_\_\_\_\_\_\_\_\_\_\_\_

 $\begin{array}{ccccc}\n\leftarrow & & \rightarrow & & 20 & & \text{r.}\n\end{array}$ 

(подпись)

 $\mathcal{L}=\{1,2,3,4,5\}$ 

<span id="page-33-0"></span>к Стандарту приема и выдачи документов от  $\frac{2021 \text{ r. } N_2}{2021}$ 

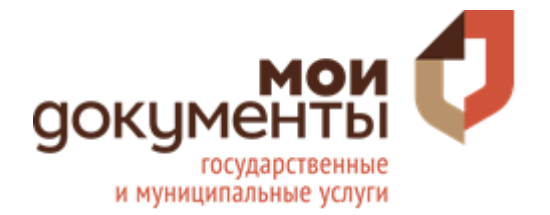

# Дело № **00/2021/000000**

Наименование ОПУ, адрес

ОГВ: Наименование исполнителя услуги Услуга: Наименование услуги

Заявитель: **Ф.И.О. заявителя**

Контактный телефон заявителя

#### **Расписка о выдаче документов по результатам оказания государственной услуги**

Выданы следующие документы:

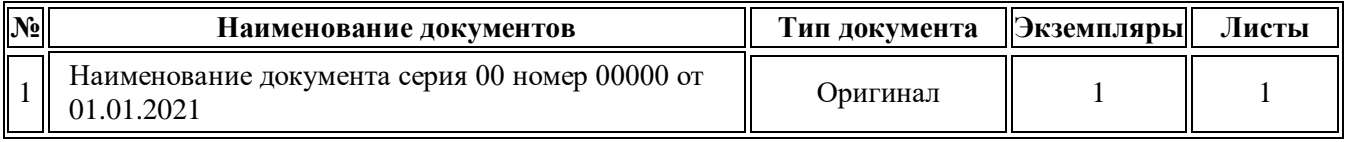

Вышеуказанная услуга предоставлена мне надлежащего качества и в полном объеме. Претензий не имею.

Документы получены: Дата: 01.01.2021 Время: 00:00

Заявитель:

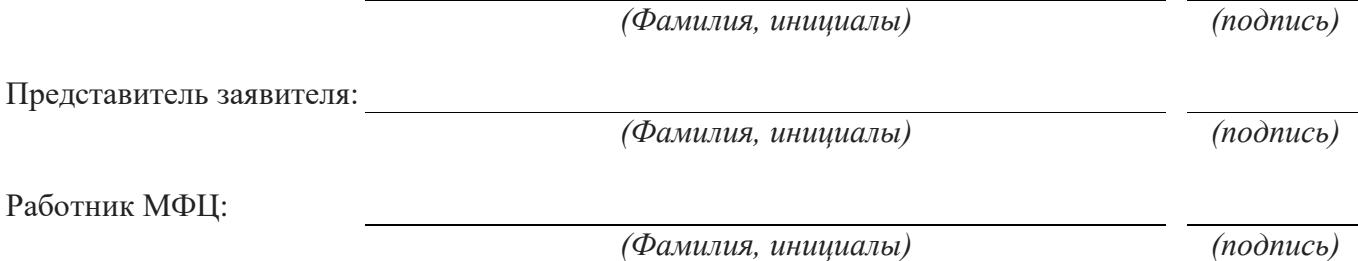

<span id="page-34-0"></span>к Стандарту приема и выдачи документов от  $2021$  г. №

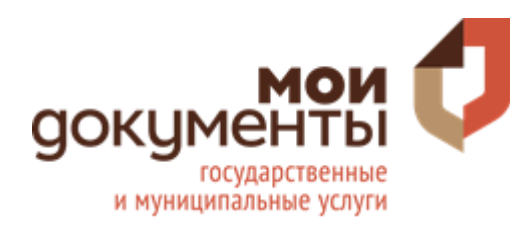

Наименование ОПУ, адрес

ОГВ: Наименование исполнителя услуги Услуга: Наименование услуги Заявитель: **Ф.И.О. заявителя** Контактный телефон заявителя

Расписка о выдаче документов по результатам оказания государственной услуги

Выданы следующие документы:

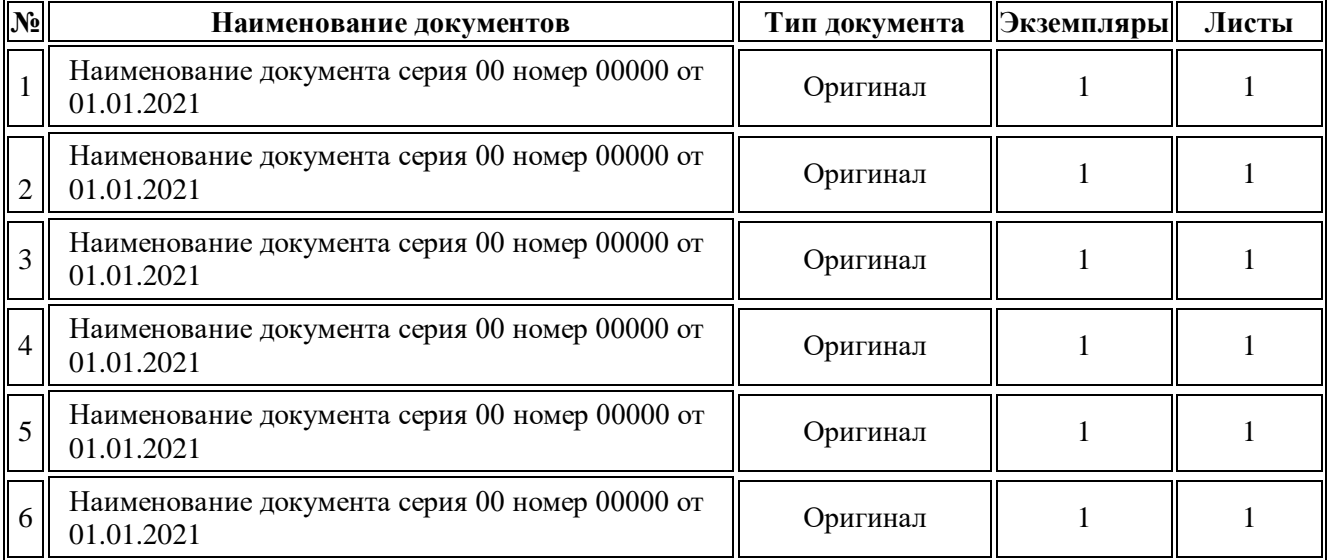

Вышеуказанная услуга предоставлена мне надлежащего качества и в полном объеме. Претензий не имею.

Документы получены: Дата: 01.01.2021 Время: 00:00 Заявитель: *(Фамилия, инициалы) (подпись)*

Представитель заявителя:

*(Фамилия, инициалы) (подпись)*

Работник МФЦ:

*(Фамилия, инициалы) (подпись)*

<span id="page-35-0"></span>к Стандарту приема и выдачи документов от  $2021 \text{ r. } \mathbb{N}$ <sup>o</sup>

#### **Регламент процесса**

## **«Осуществление работниками МФЦ процедуры внесудебного банкротства гражданина»**

#### **1. Общие положения**

1.1. Настоящий регламент устанавливает порядок выполнения процесса «Осуществление работниками МФЦ процедуры внесудебного банкротства гражданина». Требования настоящего регламента распространяются на все операции, выполняемые в ходе процесса, а также на взаимодействия с другими процессами организации, внешними поставщиками и потребителями

1.2. Нормативные документы:

- Приказ Минэкономразвития Российской Федерации от 04.08.2020 № 497 «Об утверждении формы, порядка заполнения и подачи заявления о признании гражданина банкротом во внесудебном порядке»;

- Федеральный закон Российской Федерации от 31.07.2020 № 289-ФЗ «О внесении изменений в Федеральный закон «О несостоятельности (банкротстве)» и отдельные законодательные акты Российской Федерации в части внесудебного банкротства гражданина»;

- Федеральный закон Российской Федерации от 26.10.2002 № 127-ФЗ «О несостоятельности (банкротстве)»;

- Порядок заполнения и подачи заявления о признании гражданина банкротом во внесудебном порядке;

- Методические рекомендации по осуществлению многофункциональными центрами предоставления государственных и муниципальных услуг процедуры внесудебного банкротства гражданина.
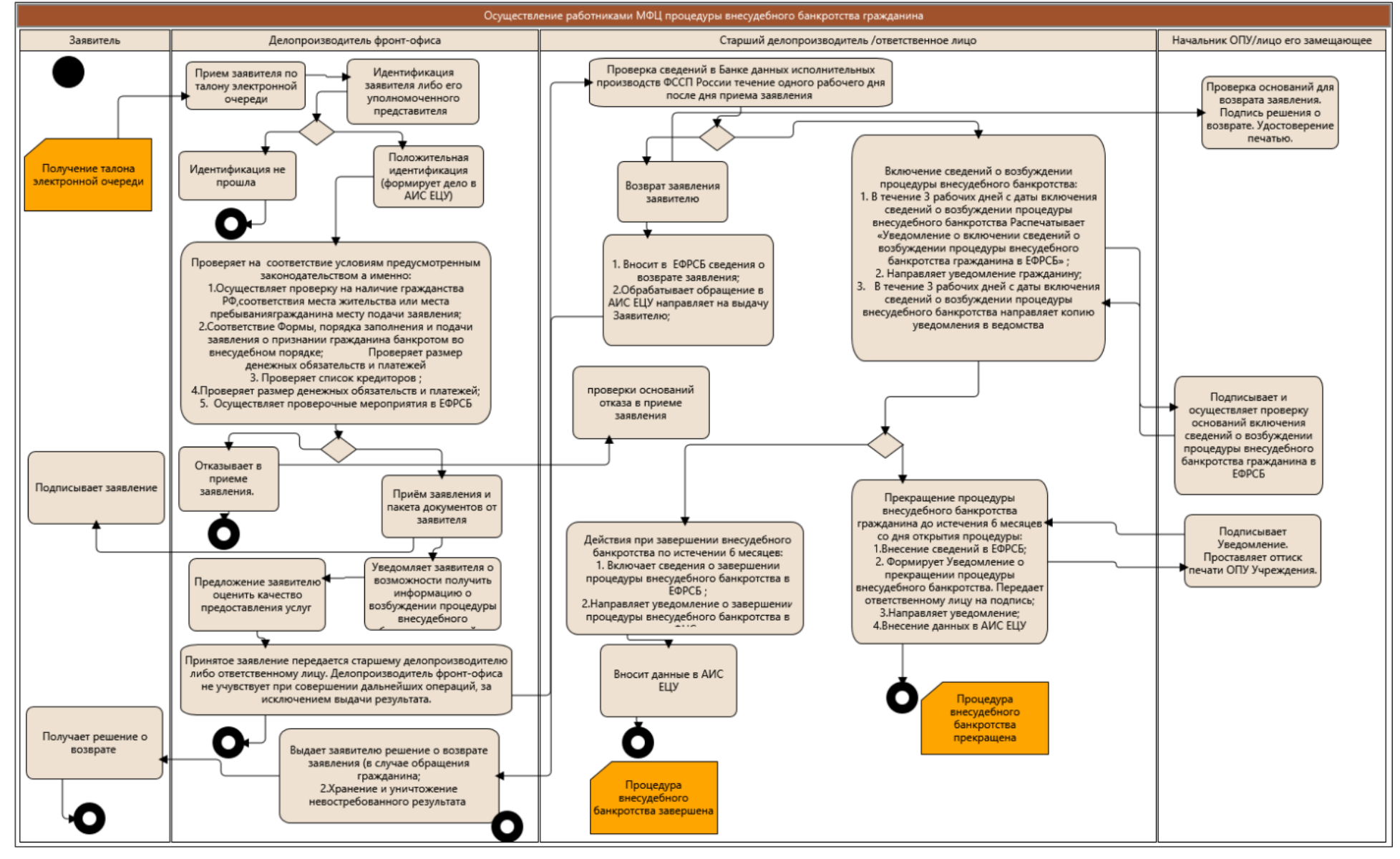

## **2. Графическая диаграмма (Activity Diagram)**

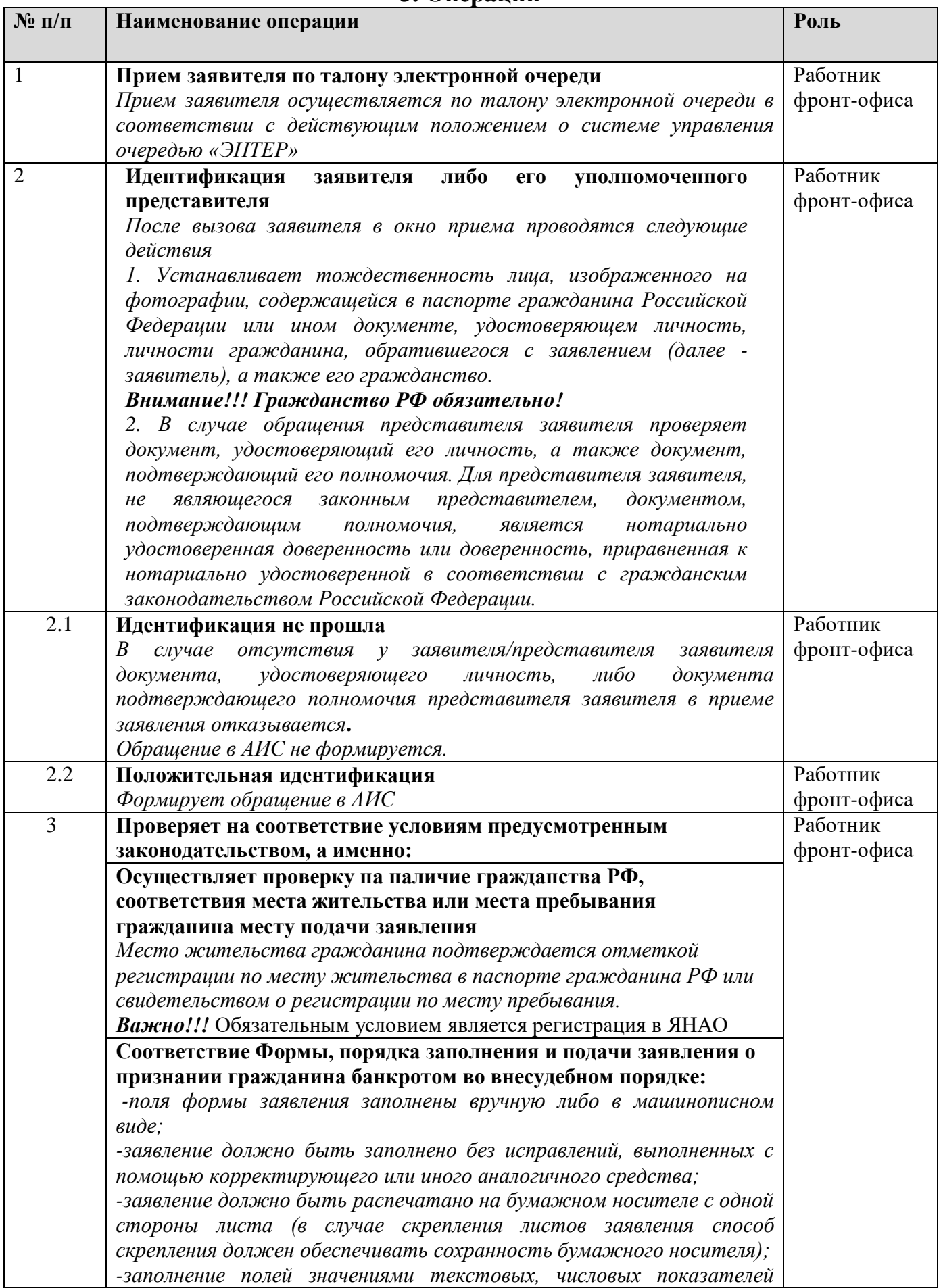

# **3. Операции**

*осуществляется слева направо, начиная с первого (левого) знакоместа. -обязательным приложение к заявлению является «Список кредиторов» оформленного по форме утвержденной Приказом Минэкономразвития России от 05.08.2015 № 530 «Об утверждении форм документов, представляемых гражданином при обращении в* 

*суд с заявлением о признании его банкротом»*

#### **Проверяет список кредиторов**

*Проверяет соответствие являющегося неотъемлемой частью заявления списка всех известных заявителю кредиторов форме, утвержденной ФЗ "О несостоятельности и (банкротстве)", и наличие в нем обязательных сведений:*

*- фамилию, имя и (в случае, если имеется) отчество кредитора – физического лица;*

*- наименование кредитора – юридического лица;* 

*- место нахождения (для юридического лица), место жительства (для физического лица) кредитора;*

*- содержание обязательства;*

*- основание возникновения обязательства;*

*ВАЖНО!!! При проверке необходимо обратить внимание на статус заявителя: ИП или Физическое лицо. Сведения о кредиторах приложения к заявлению содержат I и II разделы, в зависимости от статуса заявителя*

#### **Проверяет размер денежных обязательств и платежей**

*Соответствие общего размера денежных обязательств и обязанностей об уплате обязательных платежей (без учета предусмотренных абзацем четвертым пункта 2 ст. 4 ФЗ "О несостоятельности (банкротстве)")\*, в том числе обязательств, срок исполнения которых не наступил, обязательств по уплате алиментов и обязательств по договору поручительства независимо от просрочки основного должника, установленным абзацем первым пункта 1 статьи 223 ФЗ "О несостоятельности (банкротстве)" требованиям (не менее 50 тыс. руб. и не более 500 тыс. руб. включительно).* 

*\* Не учитываются при определении наличия признаков банкротства должника:*

*-подлежащие применению за неисполнение или ненадлежащее исполнение обязательства неустойки (штрафы, пени);*

*-проценты за просрочку платежа;*

*-убытки в виде упущенной выгоды, подлежащие возмещению за неисполнение или ненадлежащее исполнение обязательства;*

*-иные имущественные и (или) финансовые санкции, в том числе за неисполнение обязанности по уплате обязательных платежей***.**

#### **Осуществляет проверочные мероприятия в ЕФРСБ**

*Проверяет отсутствие в Реестре сведений:*

*-о возбуждении процедуры внесудебного банкротства в отношении заявителя этим либо другим многофункциональным центром;* 

*- о прекращении либо завершении процедуры внесудебного банкротства этим либо другим многофункциональным центром в отношении заявителя менее 10 лет назад;*

*- о возвращении заявителю этим либо другим многофункциональным центром заявления менее одного месяца назад.* 

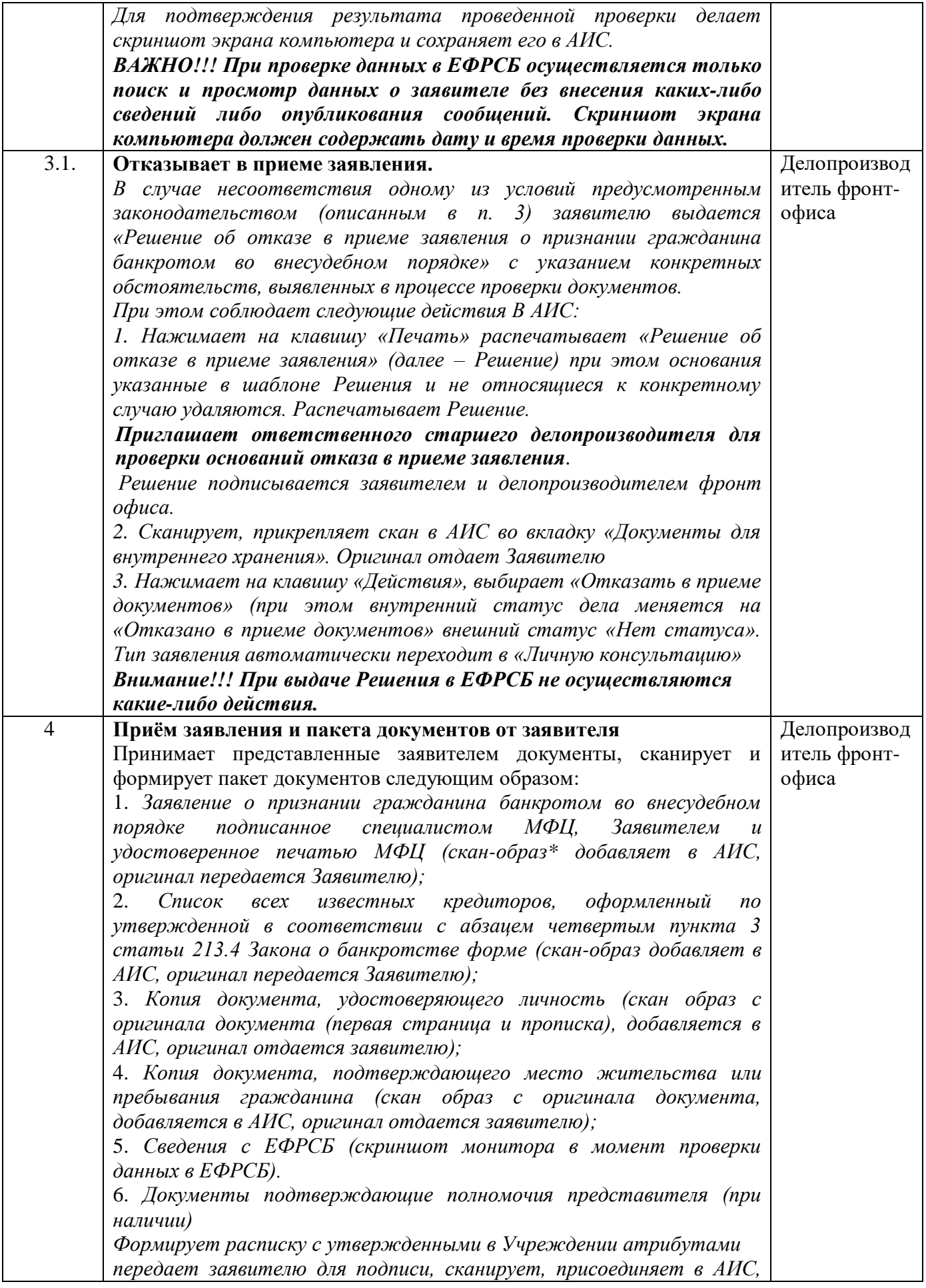

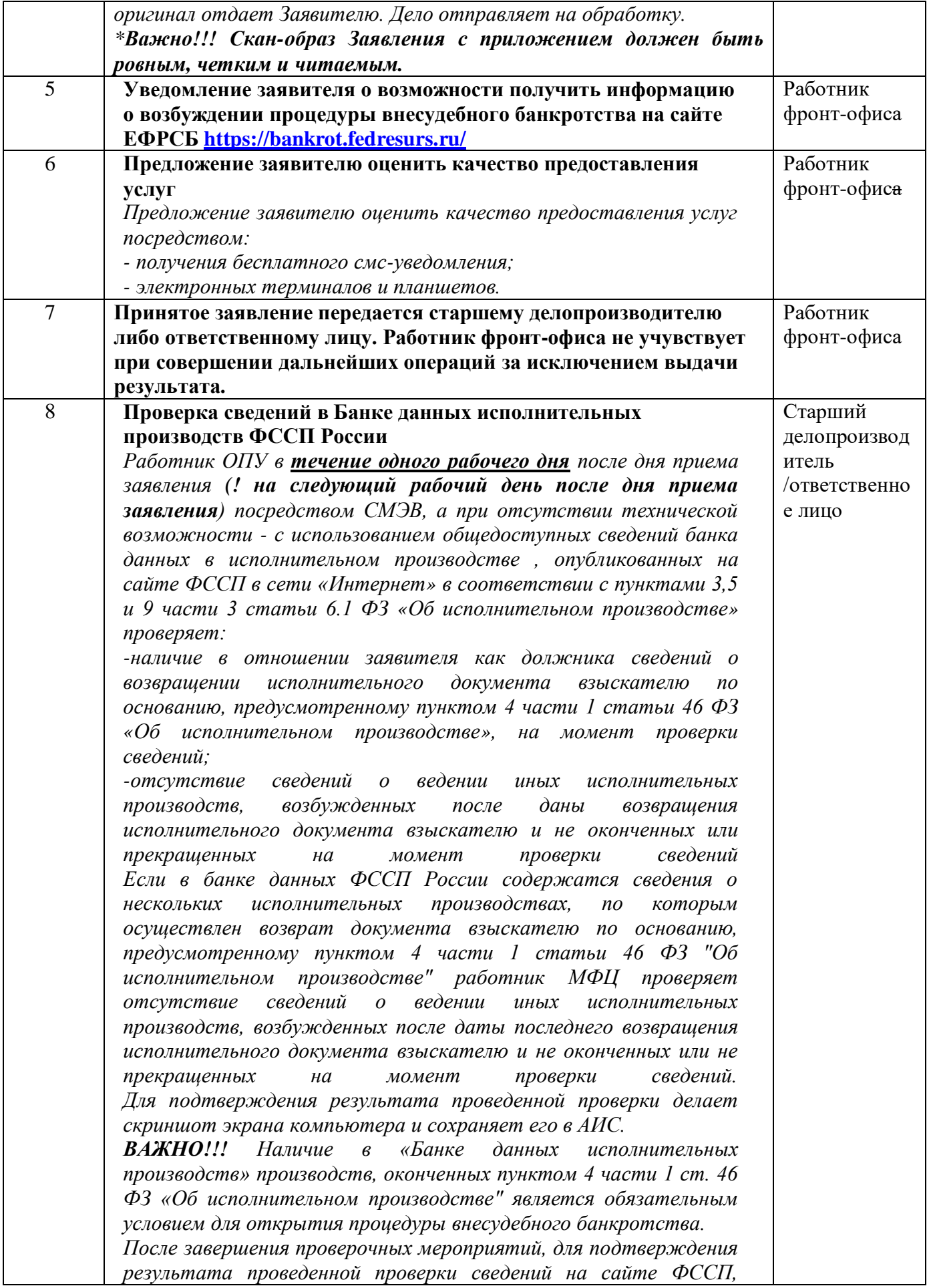

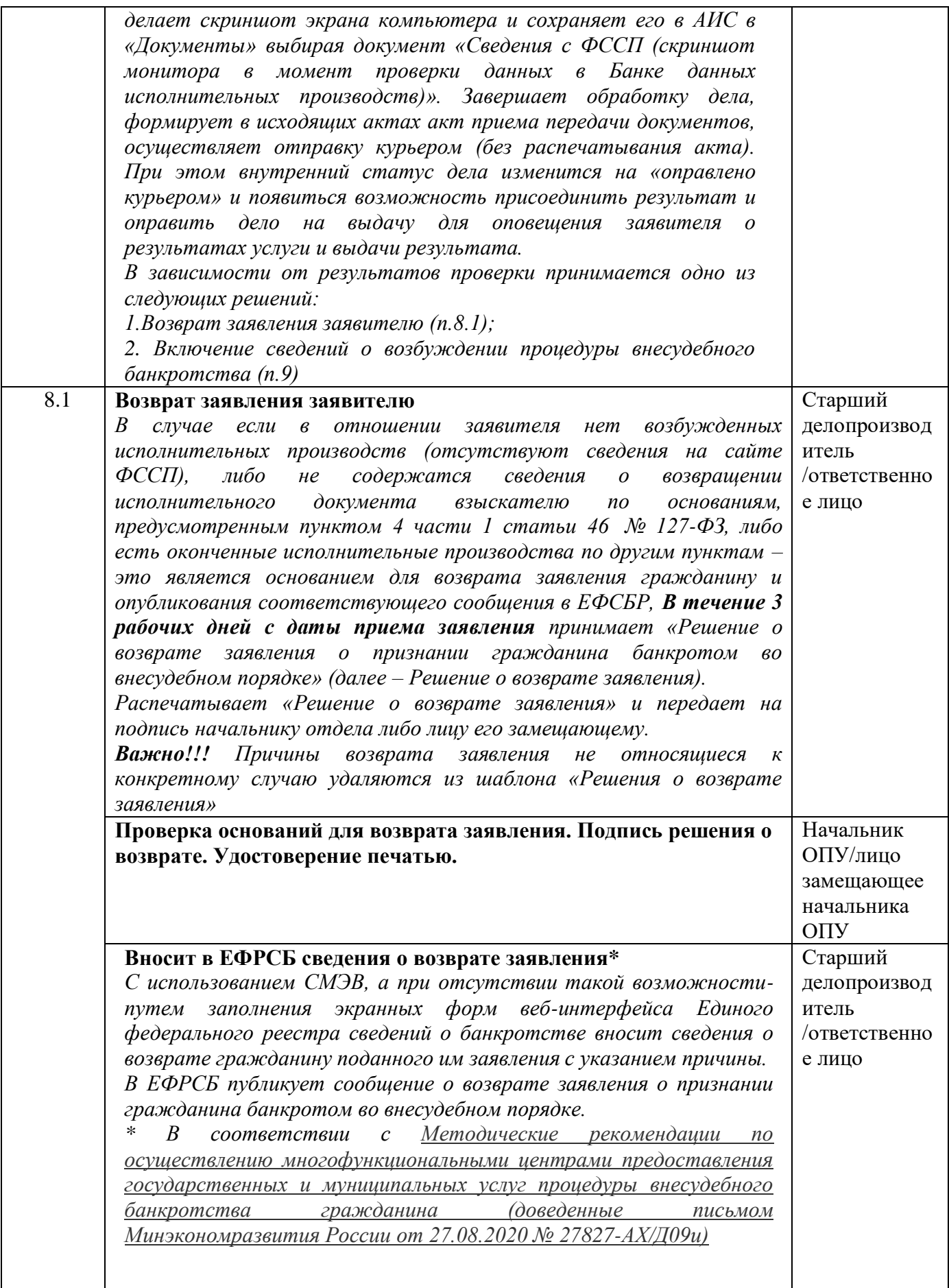

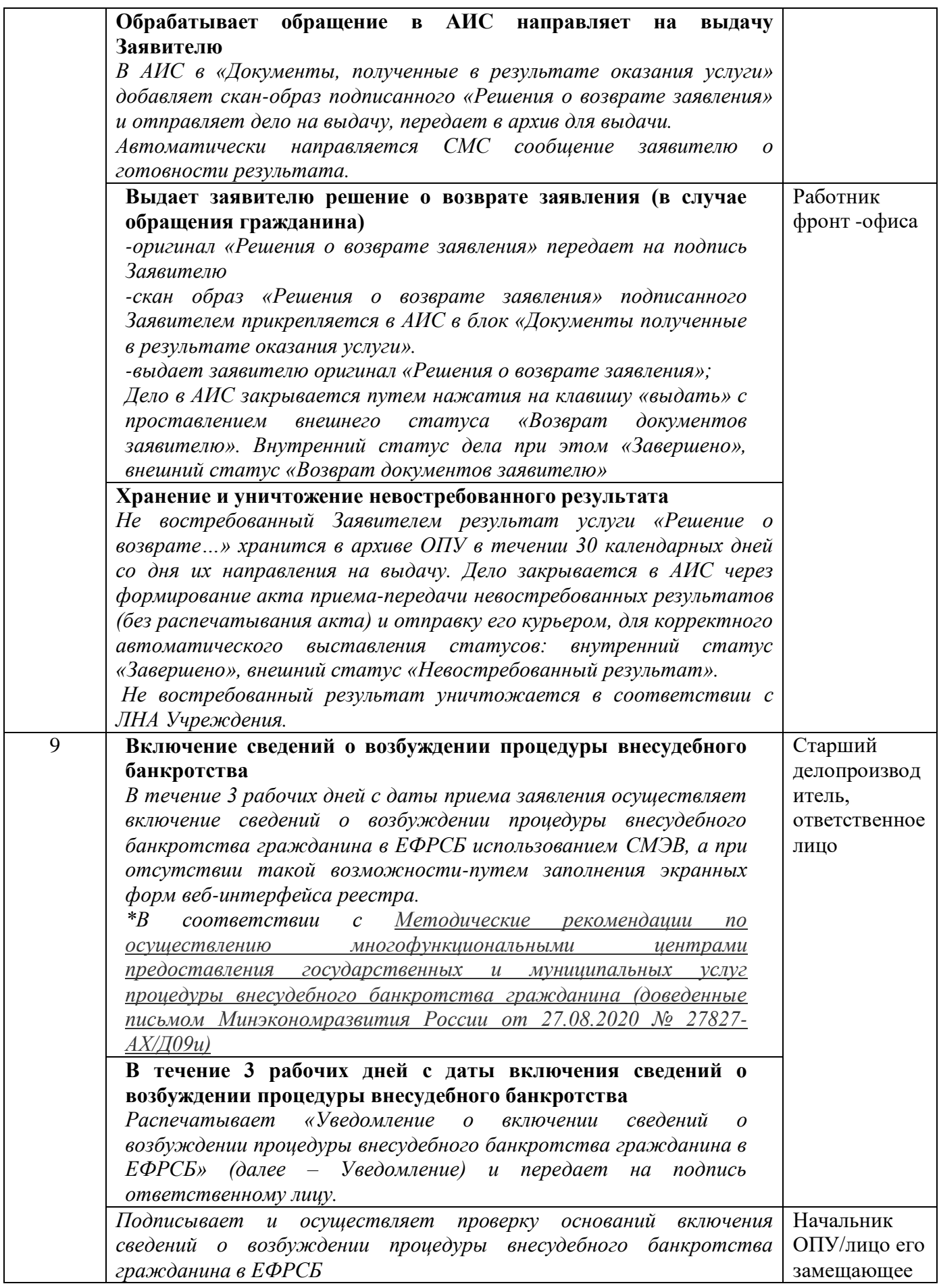

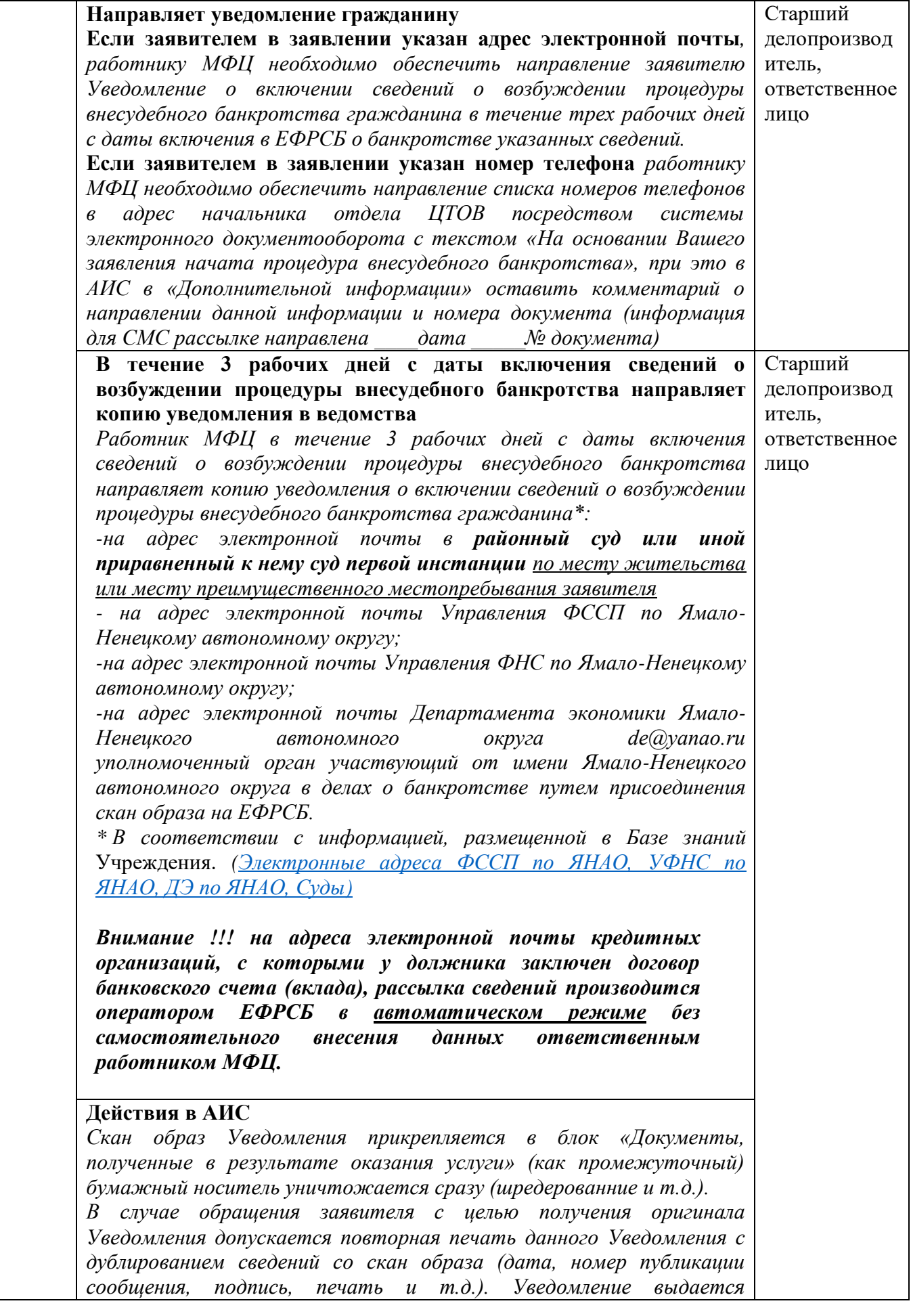

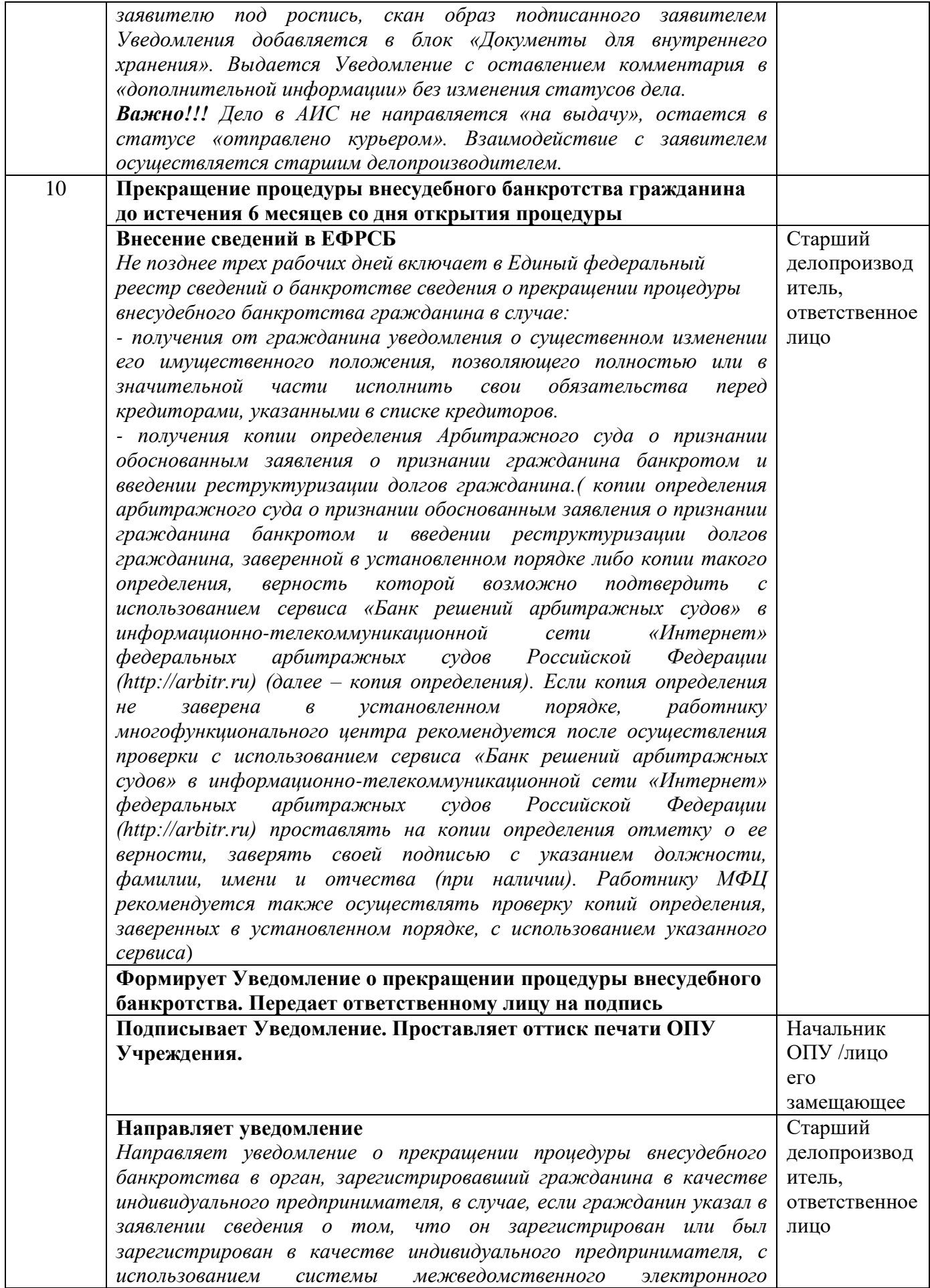

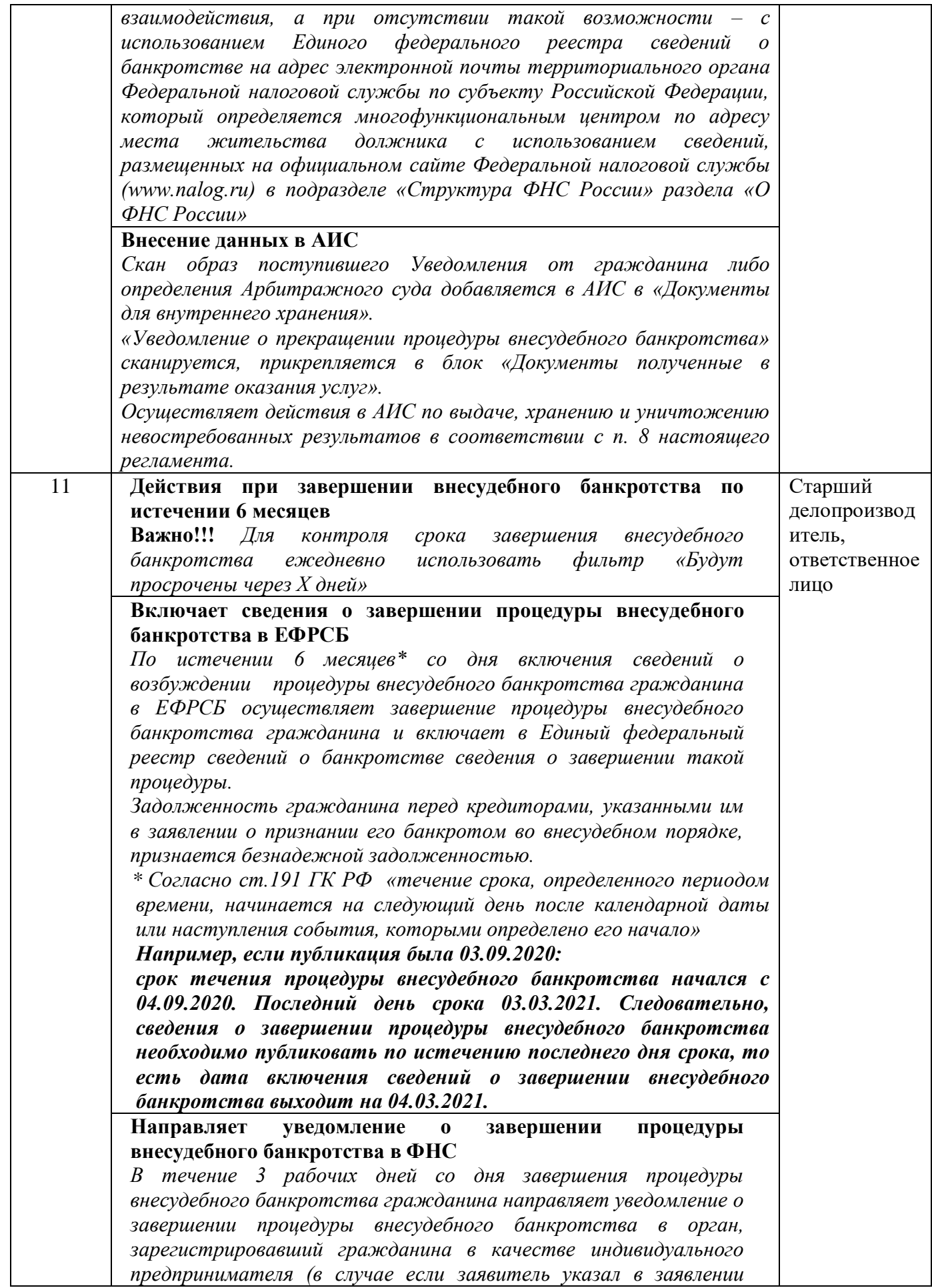

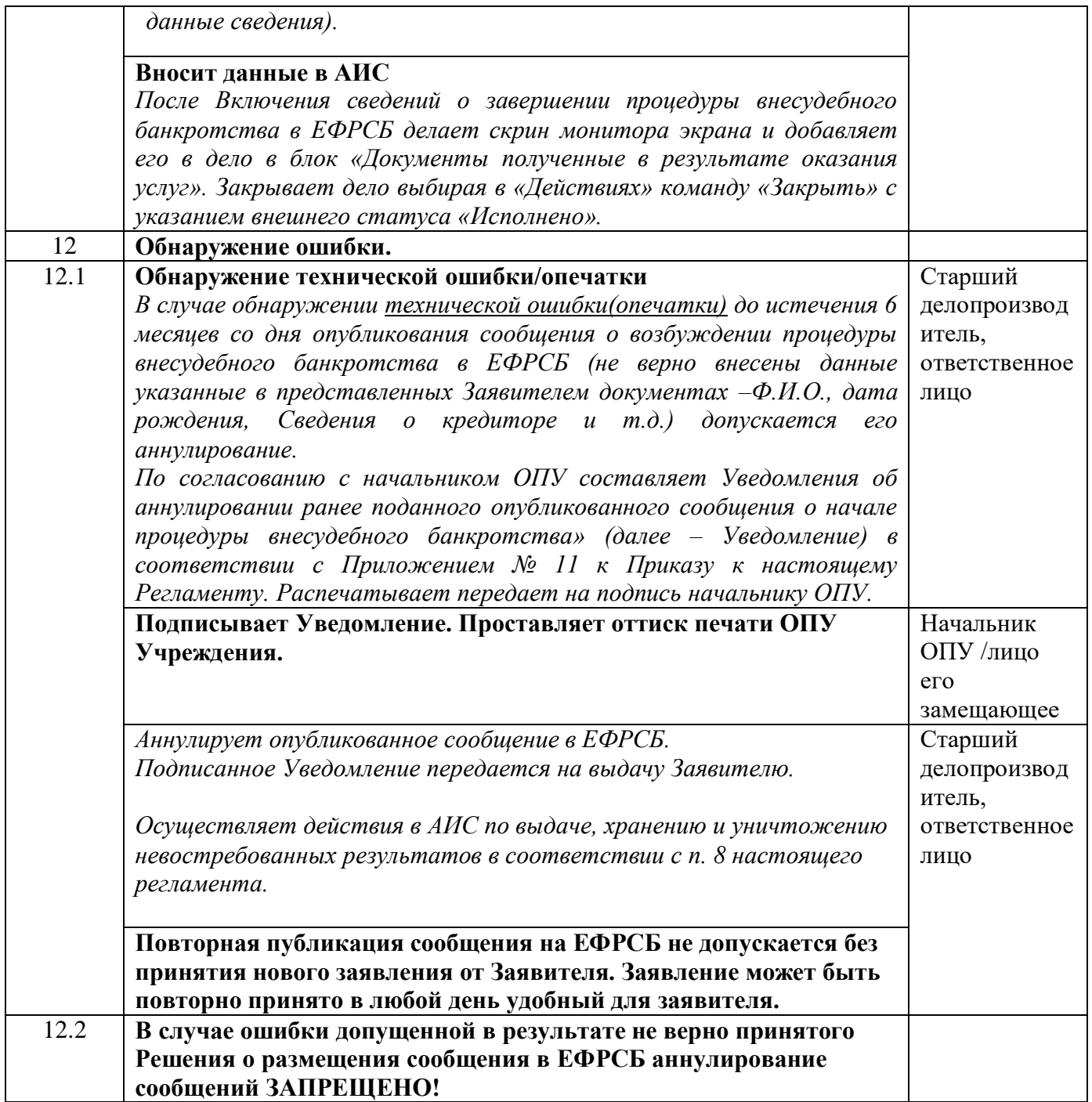

# **4. Объекты**

# **4.1. Входы процесса**

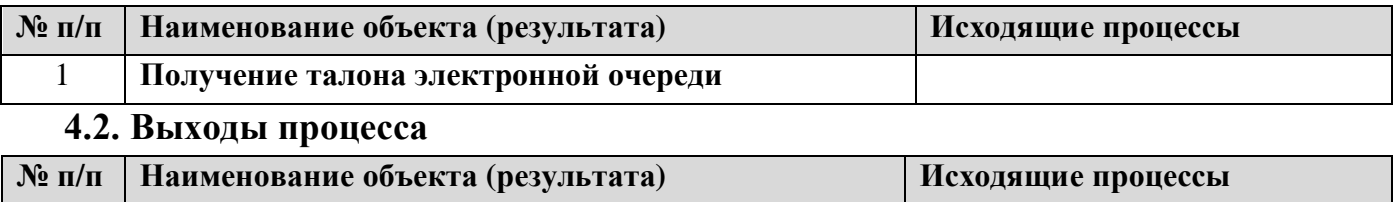

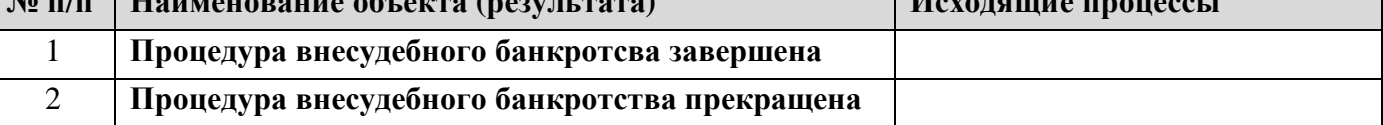

к Стандарту приема и выдачи документов от \_\_\_\_\_\_\_\_\_2021 г. № \_\_\_\_

## **Регламент процесса «Формирование услуг ЕСИА в АИС»**

#### **1. Общие положения**

1.1. Настоящий регламент устанавливает порядок выполнения процесса «Формирование услуг ЕСИА в АИС. Требования настоящего регламента распространяются на все операции, выполняемые в ходе процесса, а также на взаимодействия с другими процессами организации, внешними поставщиками и потребителями.

#### **2. Операции**

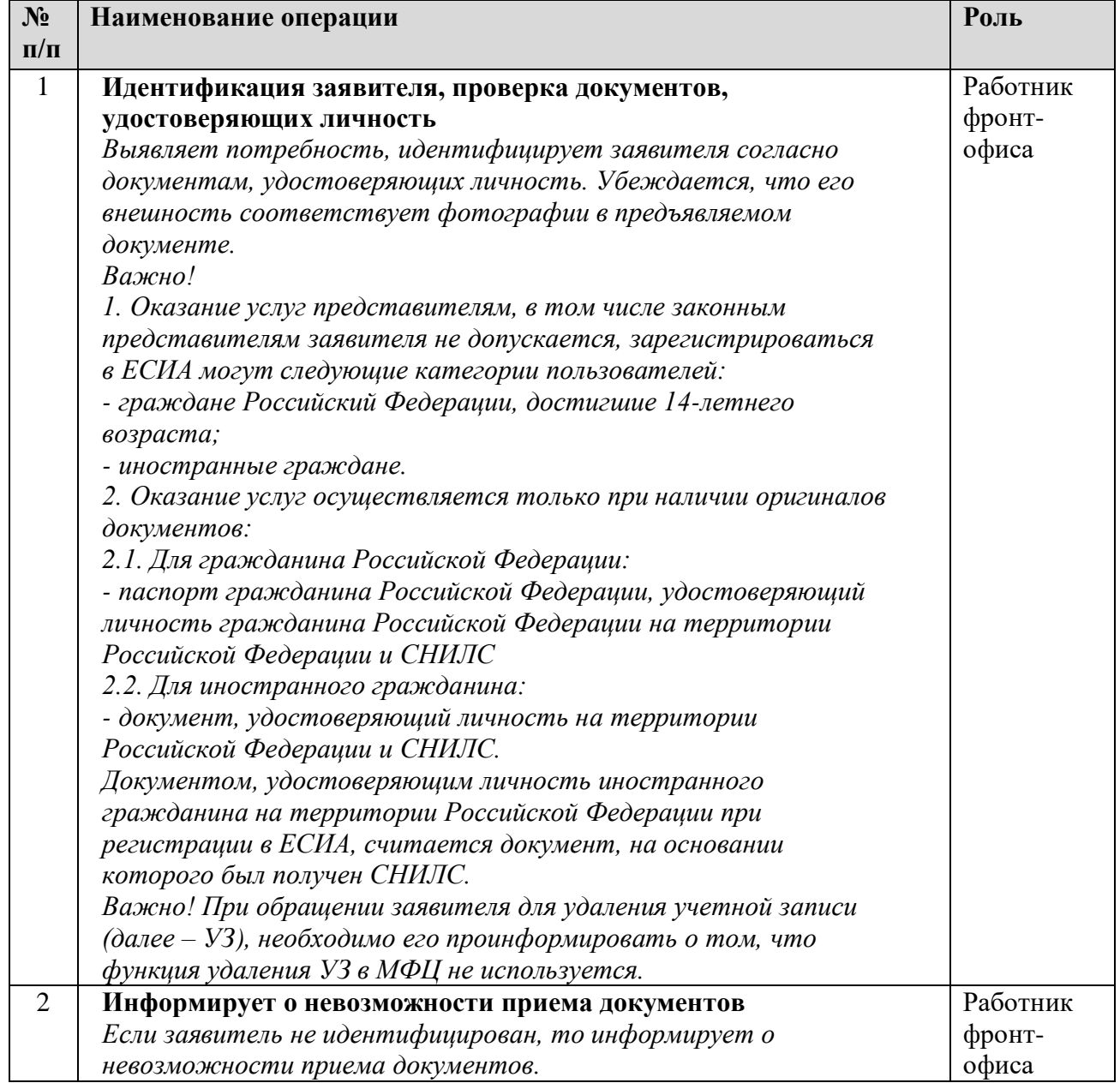

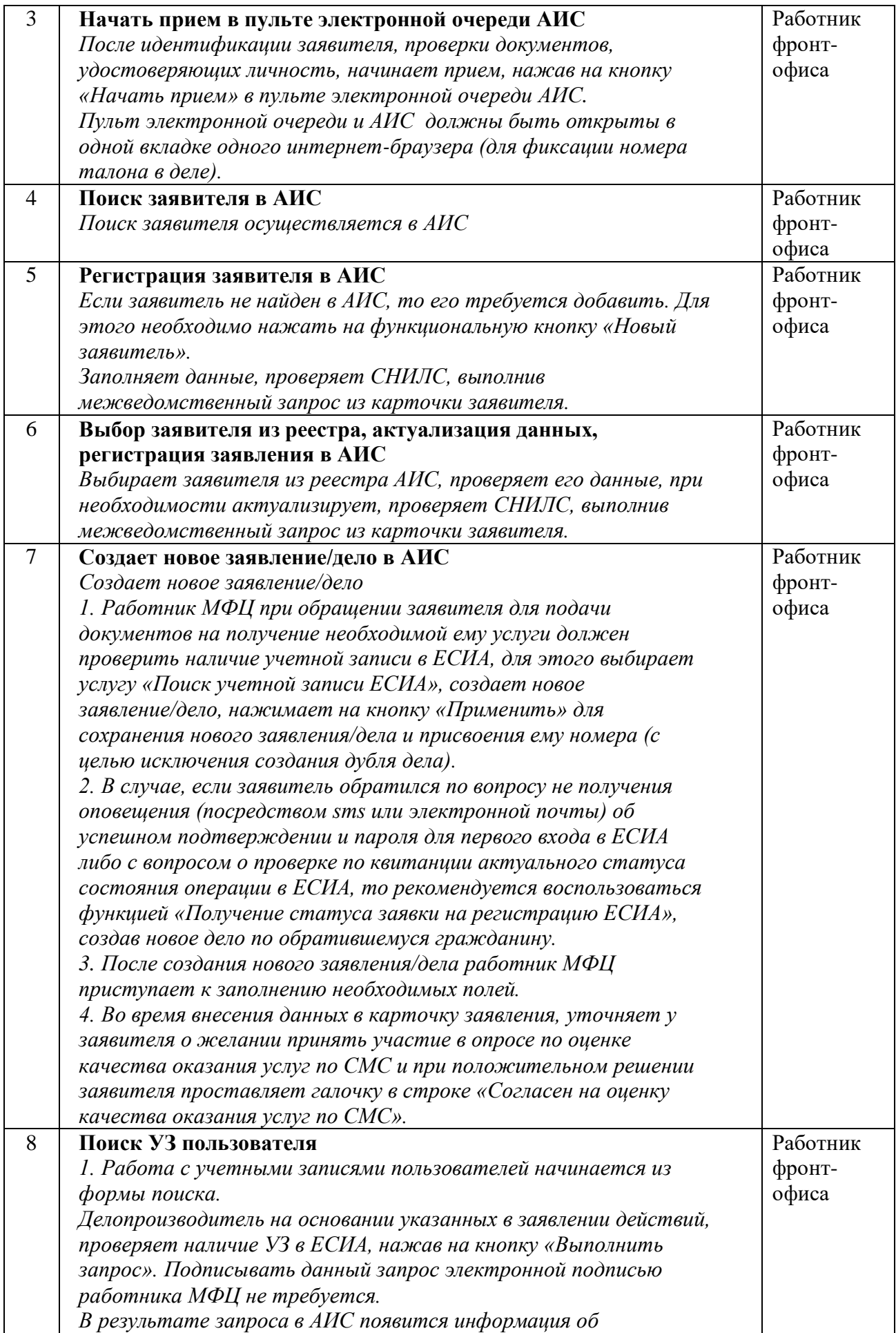

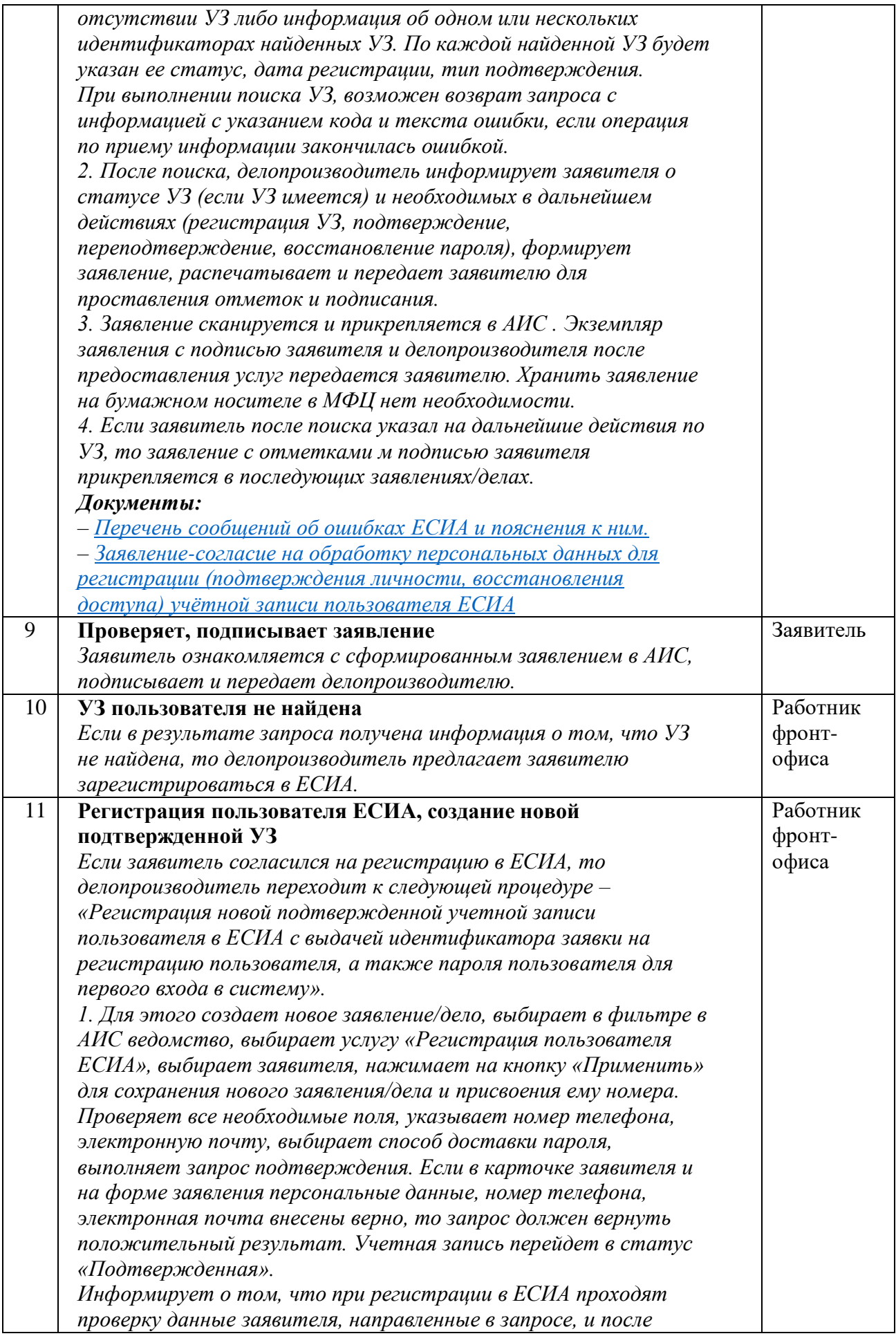

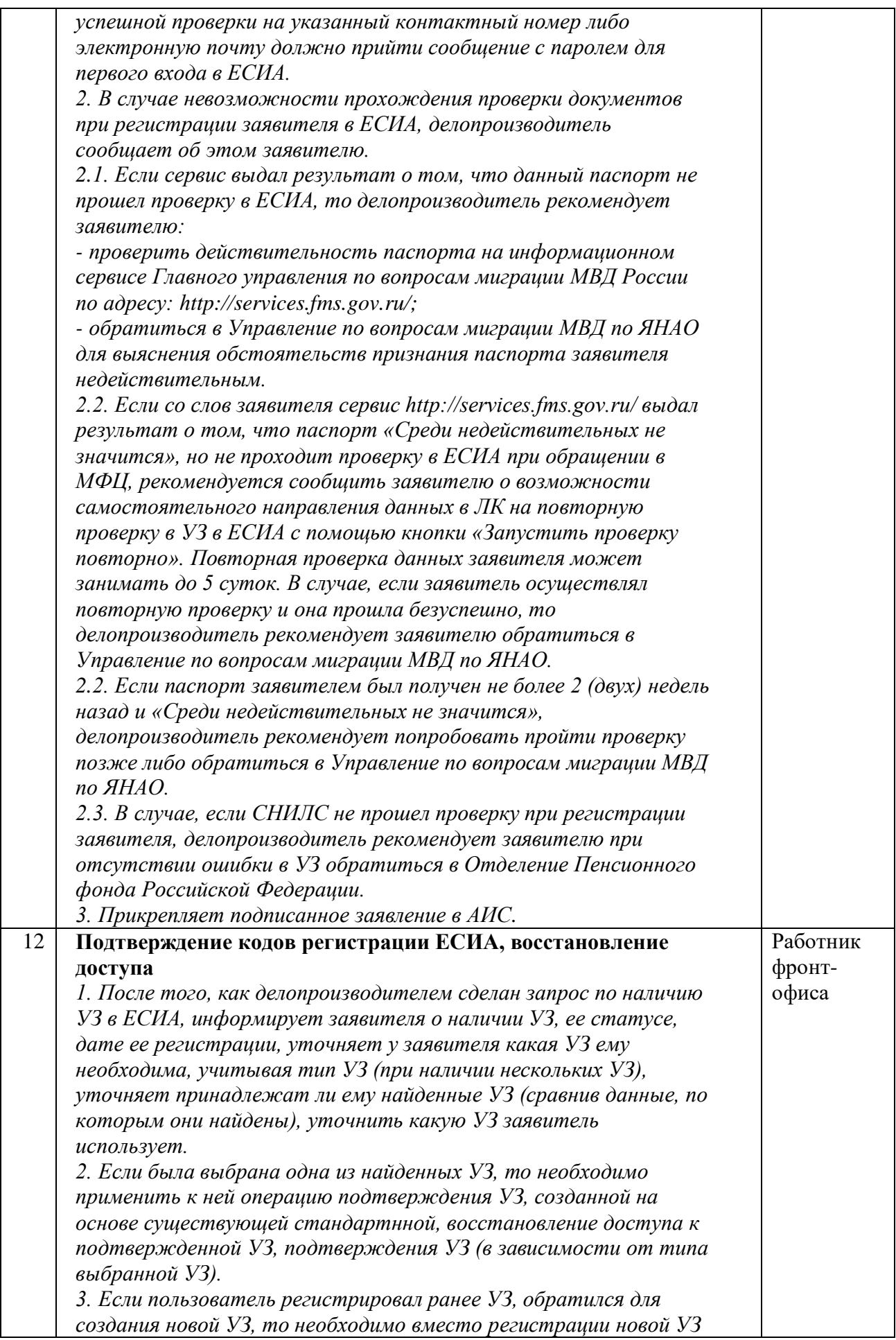

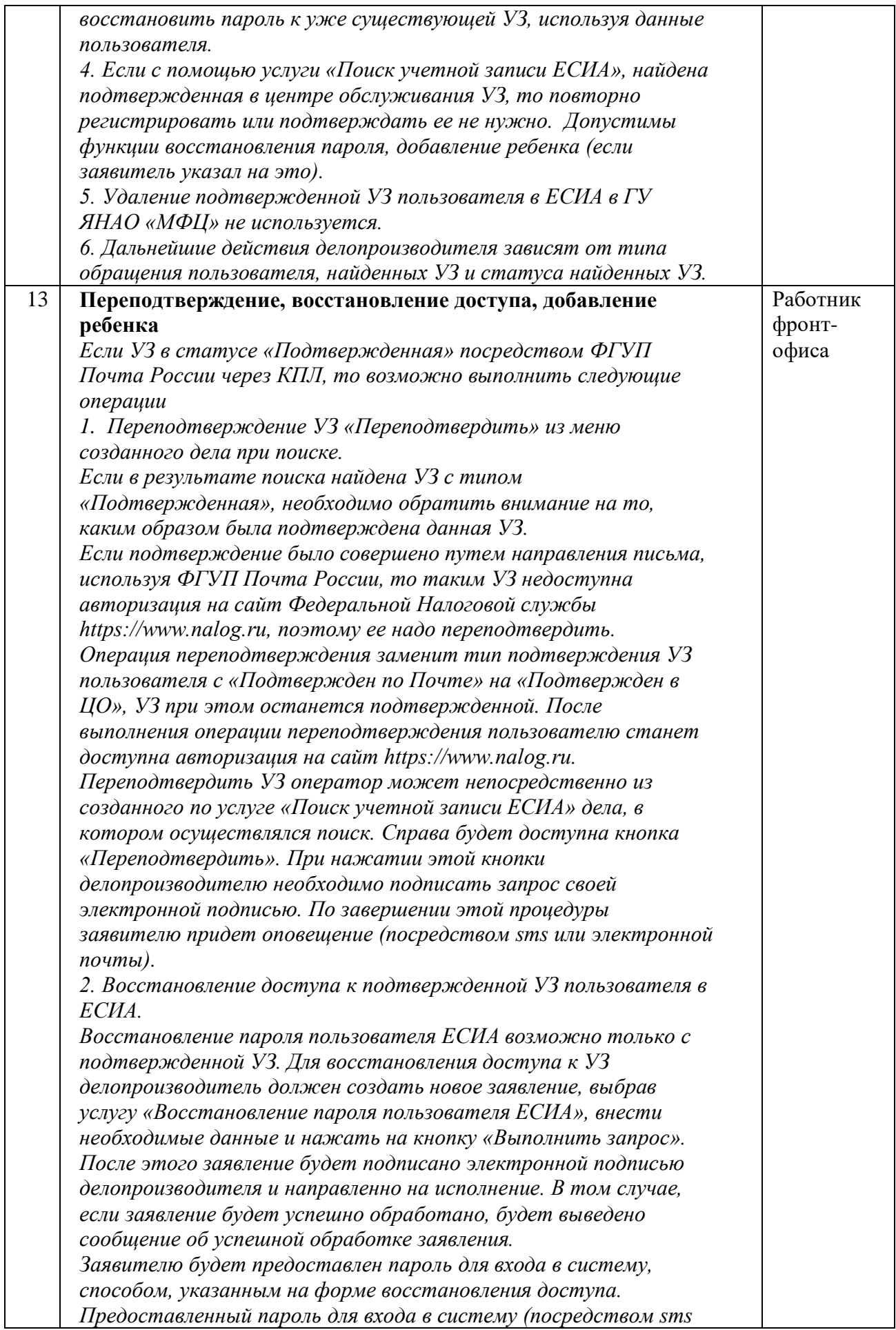

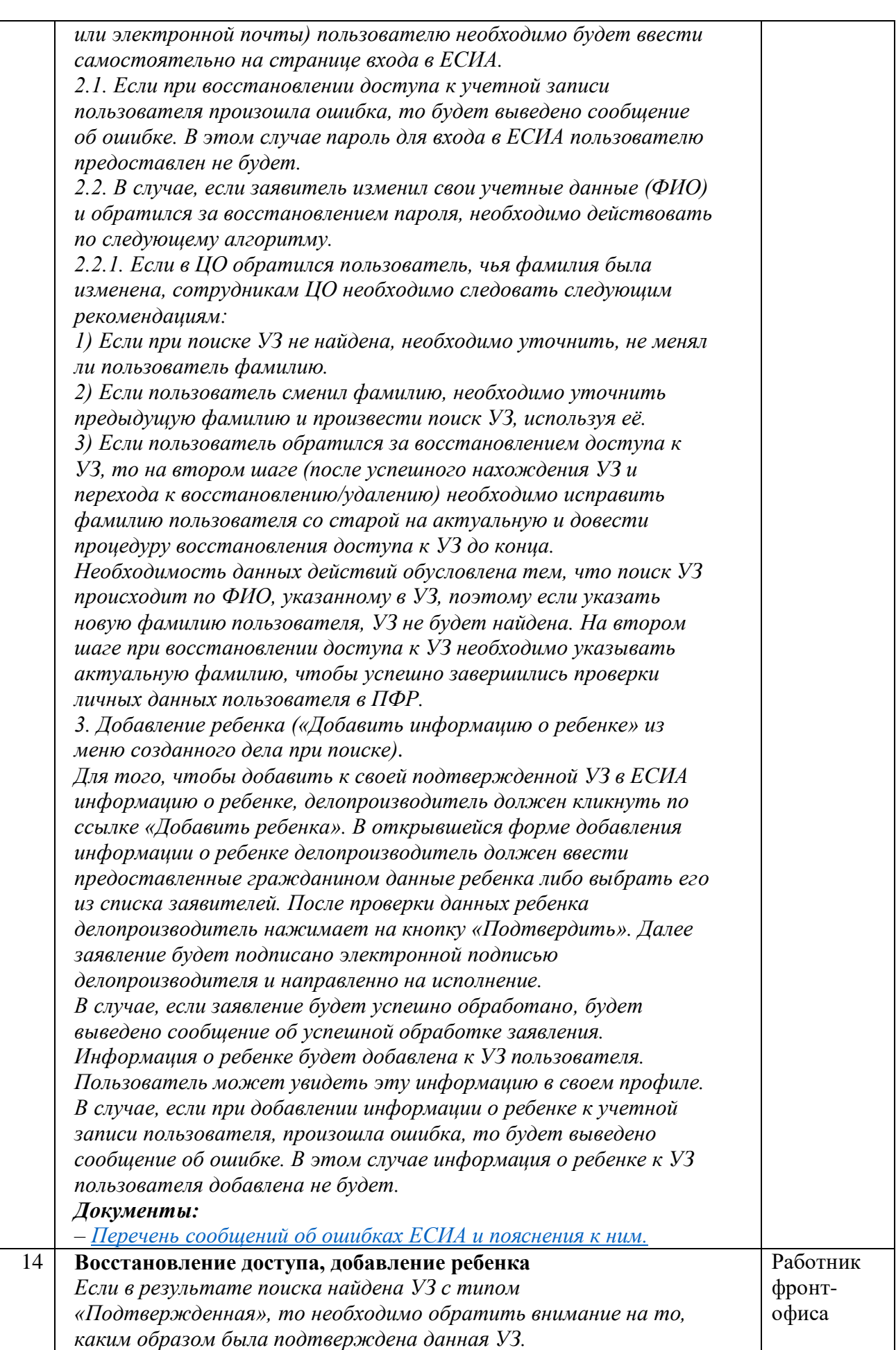

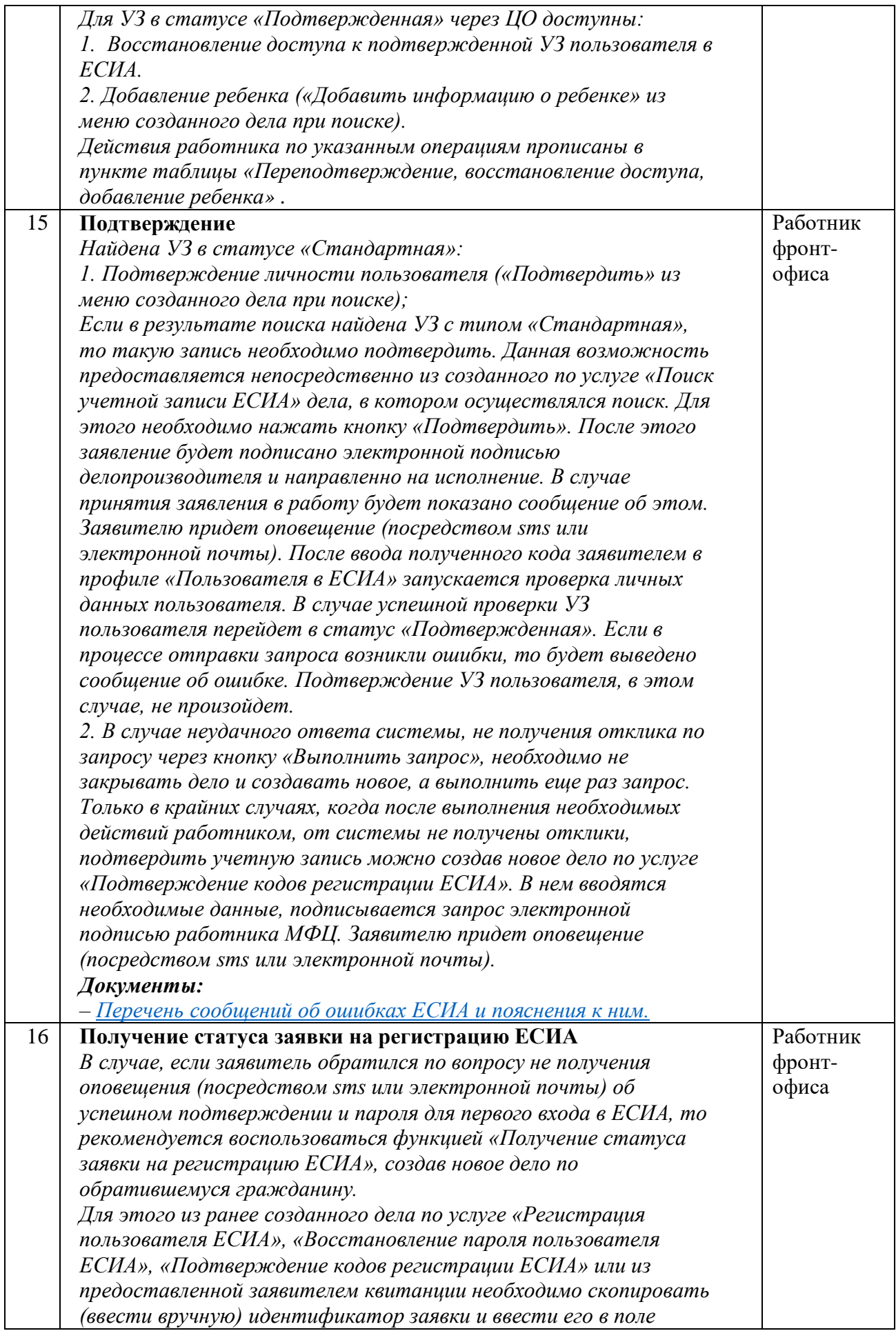

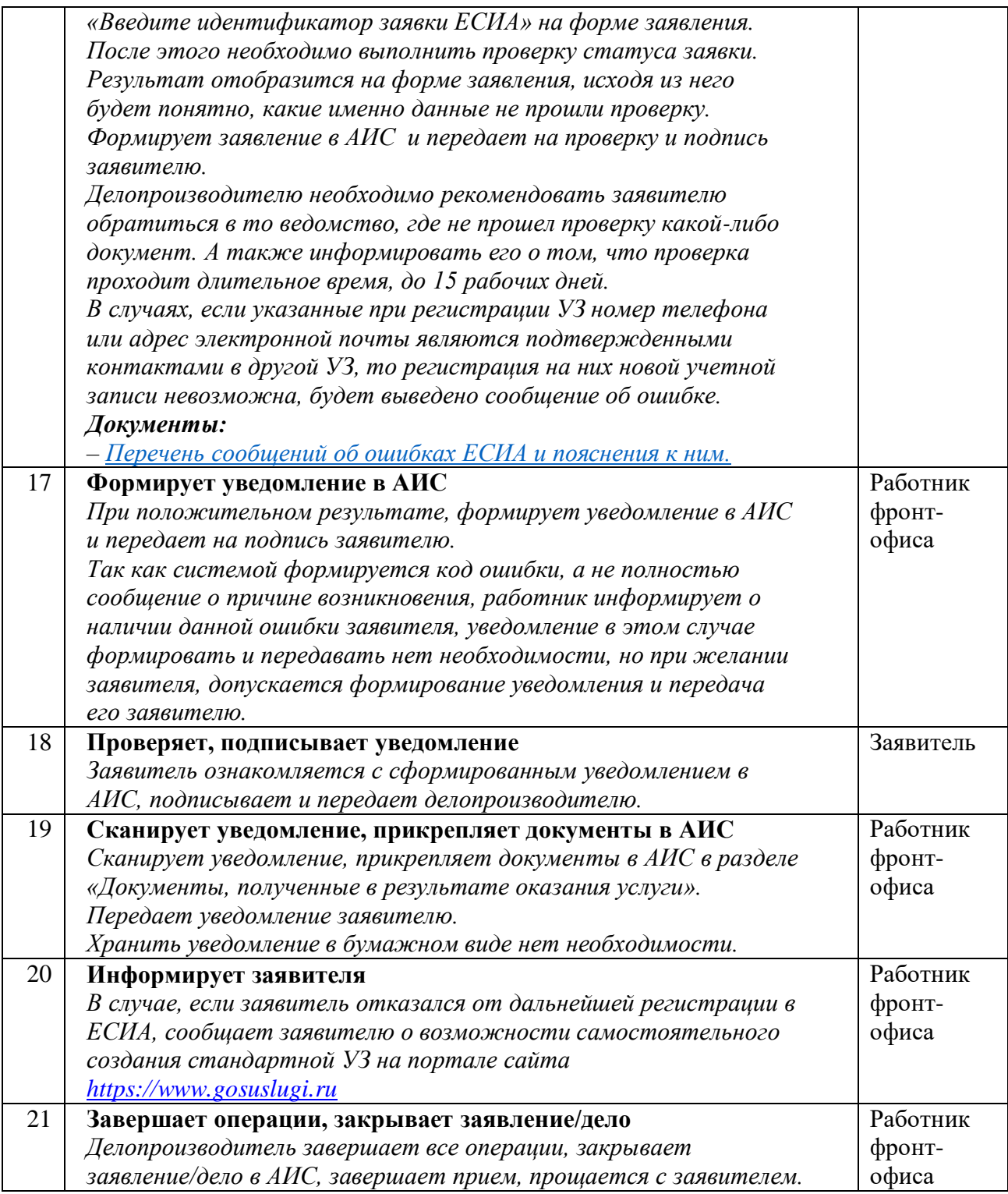

к Стандарту приема и выдачи документов от \_\_\_\_\_\_\_\_\_\_\_\_2021 г. №

#### **Регламент процесса**

## **«Прием запросов о предоставлении сведений, содержащихся в ЕГРН, и выдача результата»**

## **1. Общие положения**

1.1. Настоящий регламент устанавливает порядок выполнения процесса «Прием запросов о предоставлении сведений, содержащихся в ЕГРН, и выдача результата». Требования настоящего регламента распространяются на все операции, выполняемые в ходе процесса, а также на взаимодействия с другими процессами организации, внешними поставщиками и потребителями.

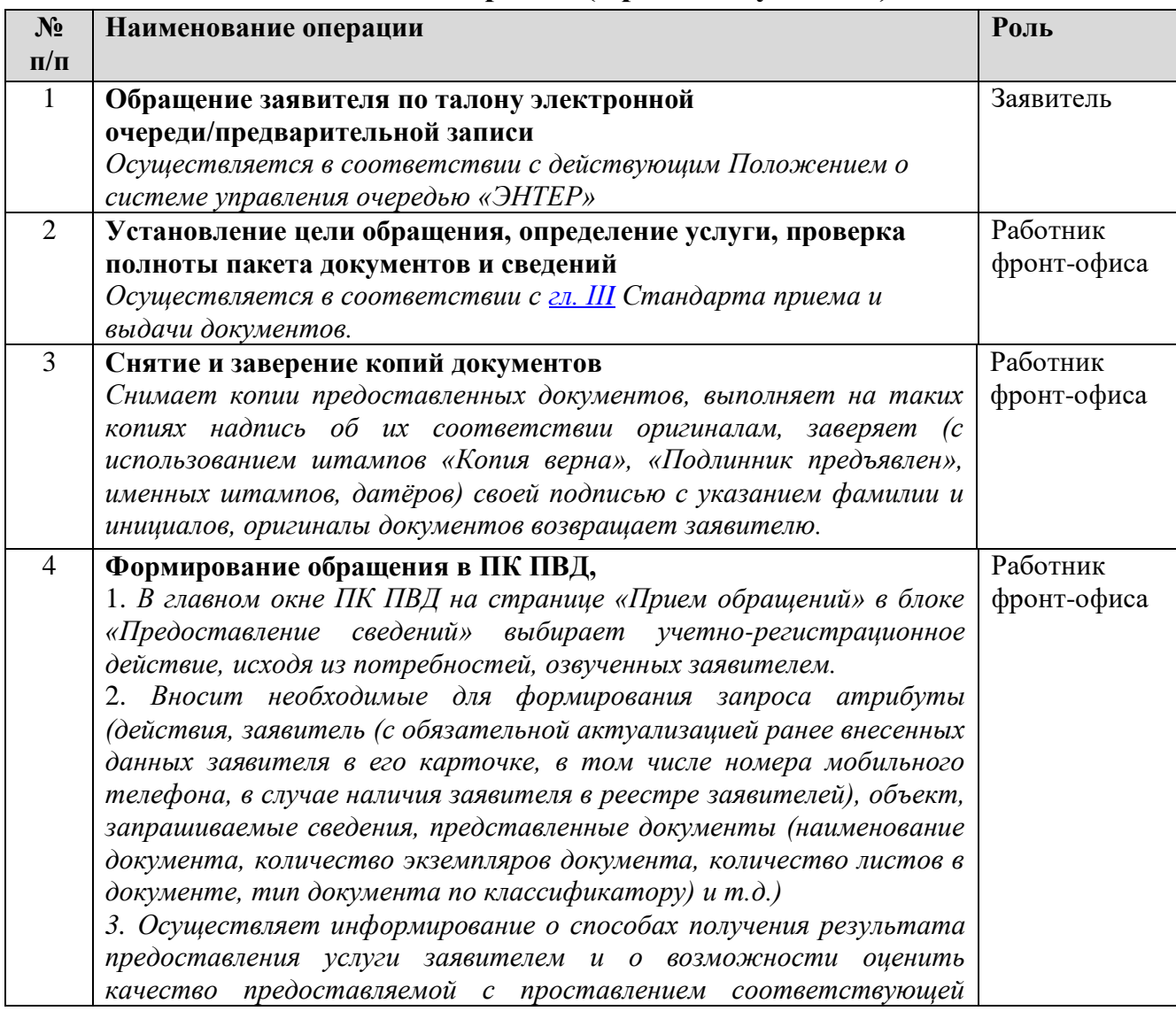

#### **2.1. Операции (Прием документов)**

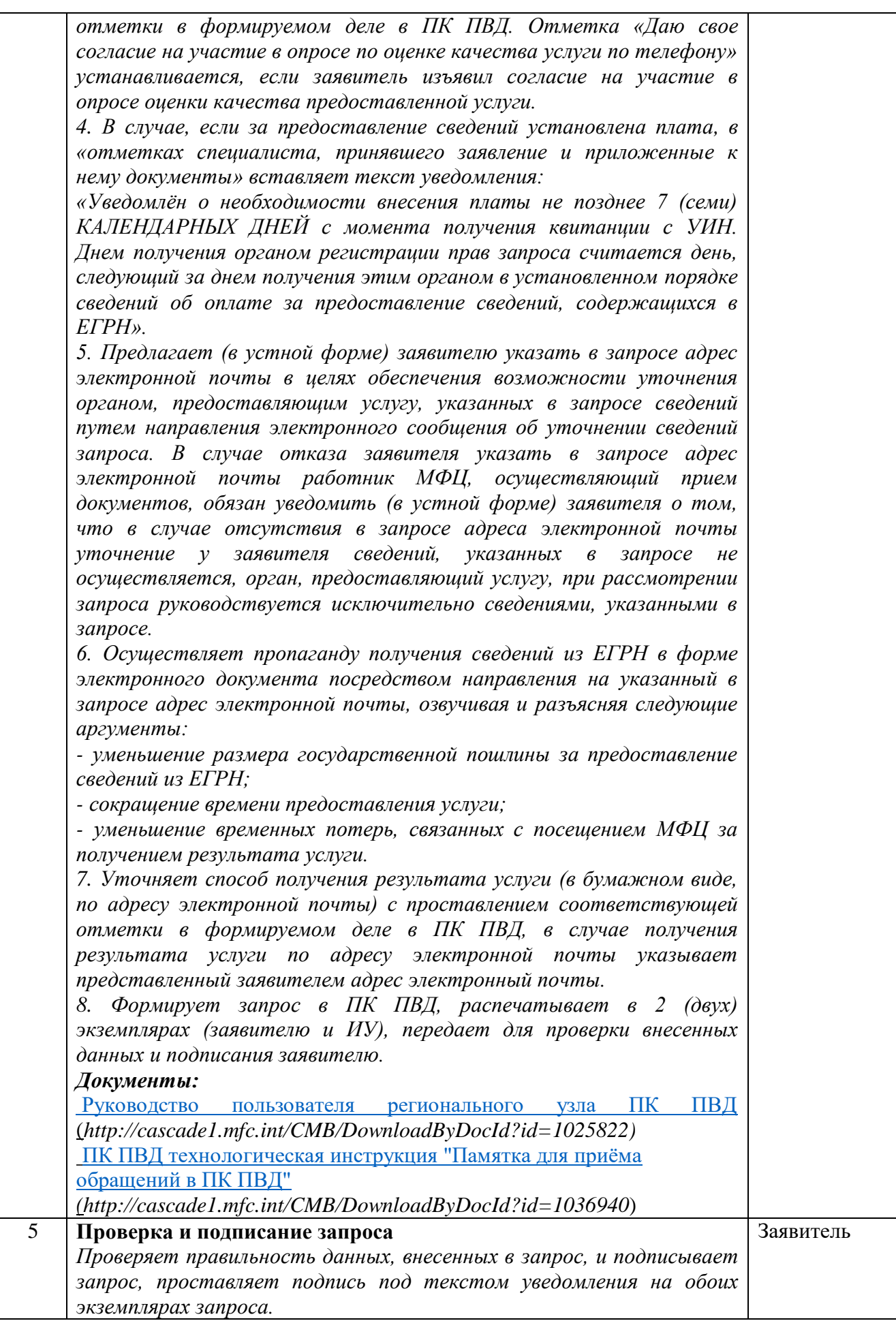

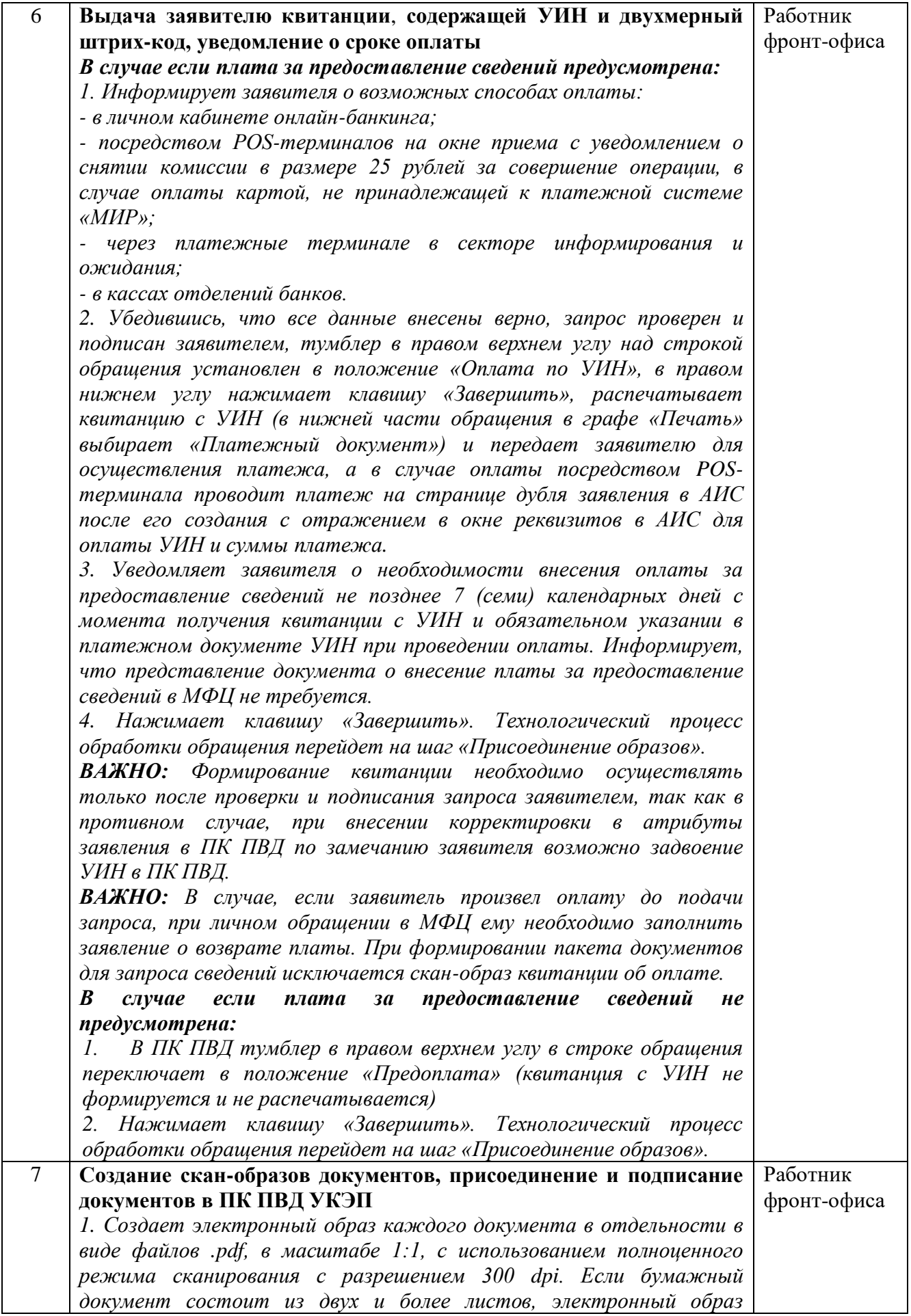

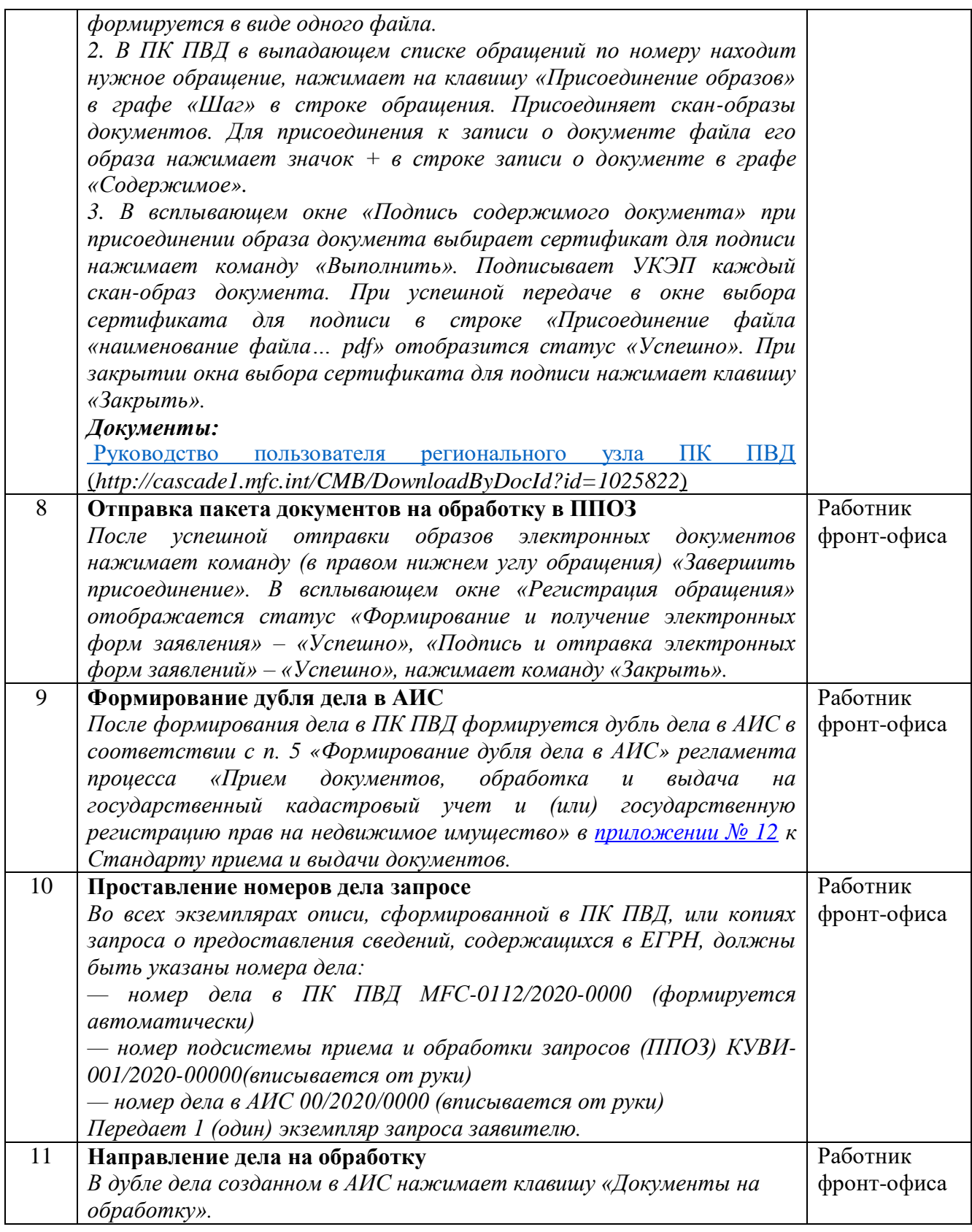

# **2.2. Операции (Выдача документов)**

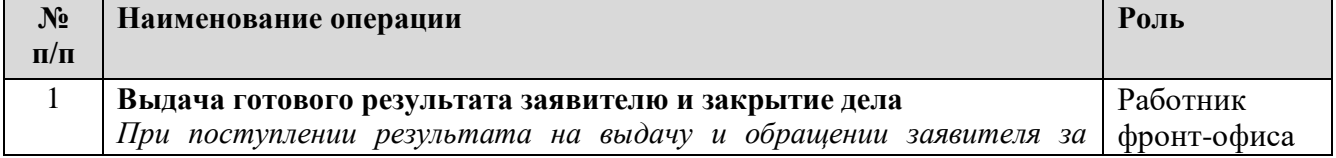

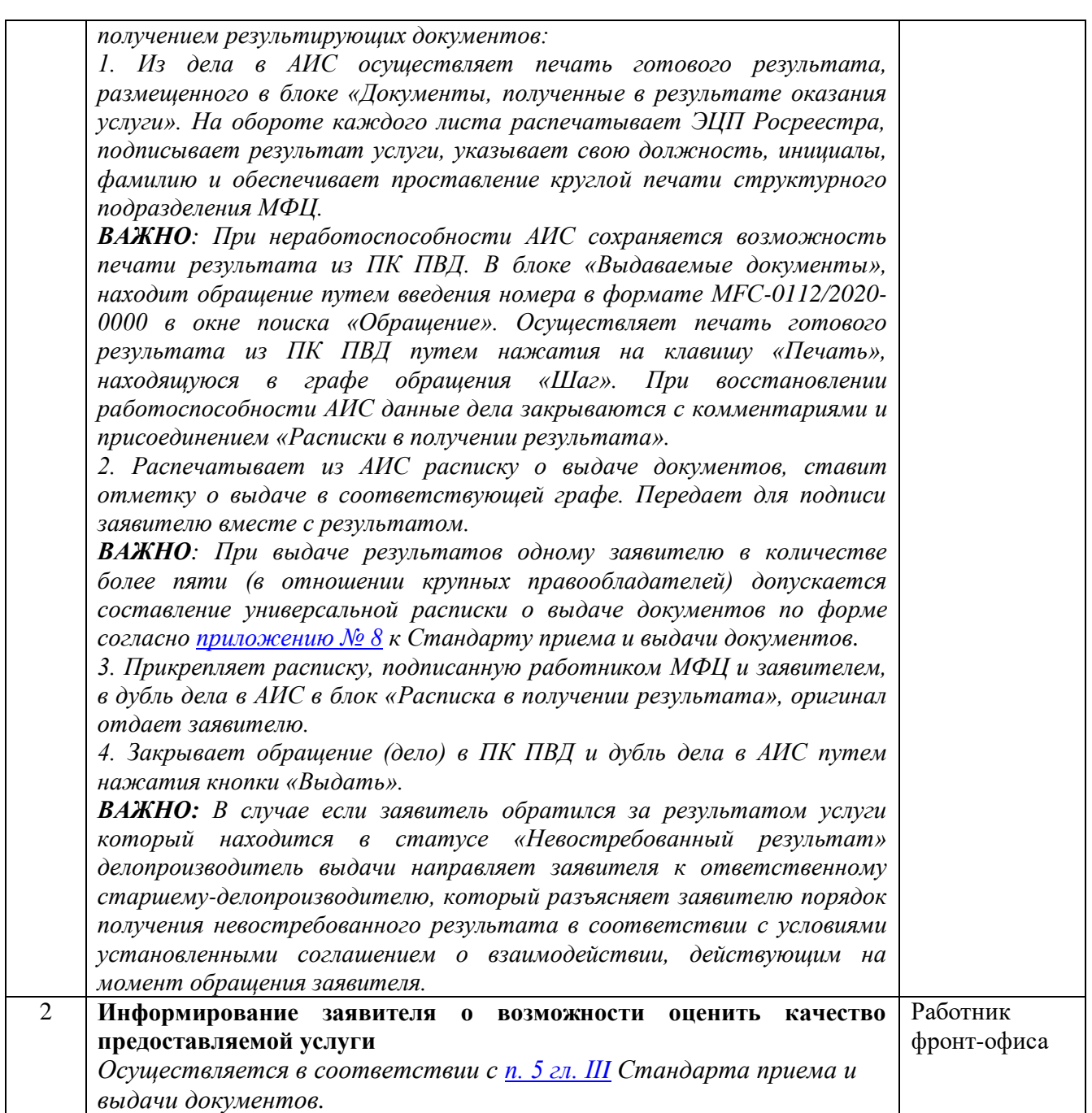

<span id="page-60-0"></span>к Стандарту приема и выдачи документов от  $2021$  г. №

#### **Регламент процесса**

### **«Прием, обработка и выдача документов по государственному кадастровому учету и (или) государственной регистрации прав на недвижимое имущество»**

#### **1. Общие положения**

1.1. Настоящий регламент устанавливает порядок выполнения процессов:

- «Прием документов на государственный кадастровый учет и (или) государственную регистрацию прав на недвижимое имущество»;

- «Прием дополнительных документов на государственный кадастровый учет и (или) государственную регистрацию прав на недвижимое имущество»;

- «Формирование услуг Росреестра в АИС»;

- «Обработка и выдача промежуточных результатов по государственному кадастровому учету и (или) государственной регистрации прав на недвижимое имущество».

Требования настоящего регламента распространяются на все операции, выполняемые в ходе процесса, а также на взаимодействия с другими процессами организации, внешними поставщиками и потребителями.

| $N_2$<br>$\Pi/\Pi$ | Наименование операции                                                                                                    | Роль                    |
|--------------------|----------------------------------------------------------------------------------------------------|-------------------------|
| 1                  | Обращение заявителя по талону электронной<br>очереди/предварительной записи<br>Осуществляется в соответствии с действующим Положением о<br>системе управления очередью «ЭНТЕР»                                                                                                    | Заявитель               |
| $\overline{2}$     | Установление цели обращения, определение услуги<br>Осуществляется в соответствии с <b>гл. III</b> Стандарта приема и<br>выдачи документов.                                                                                                    | Работник<br>фронт-офиса |
| 3                  | Проверка комплекта документов<br>1. При приеме документов от заявителя осуществляется проверка<br>пакета документов, необходимых для<br>полноты<br>получения<br>государственной услуги в соответствии с действующими на момент<br>требованиями<br>федеральных<br>обращения<br>заявителя<br>законов,<br>административного регламента, соглашением о взаимодействии.<br>2. Если у заявителя по результатам проверки отсутствует полный<br>пакет документов, об этом сообщается заявителю. Заявитель<br>принимает решение обратиться повторно с набранным полным<br>пакетом документов либо подать заявку с неполным пакетом<br>документов. В последнем случае заявитель уведомляется<br>$\overline{a}$<br>возможном приостановлении и (или)<br>отказе<br>проведении<br>$\pmb{6}$<br>государственного кадастрового учета и (или) государственной | Работник<br>фронт-офиса |

**2. Операции**

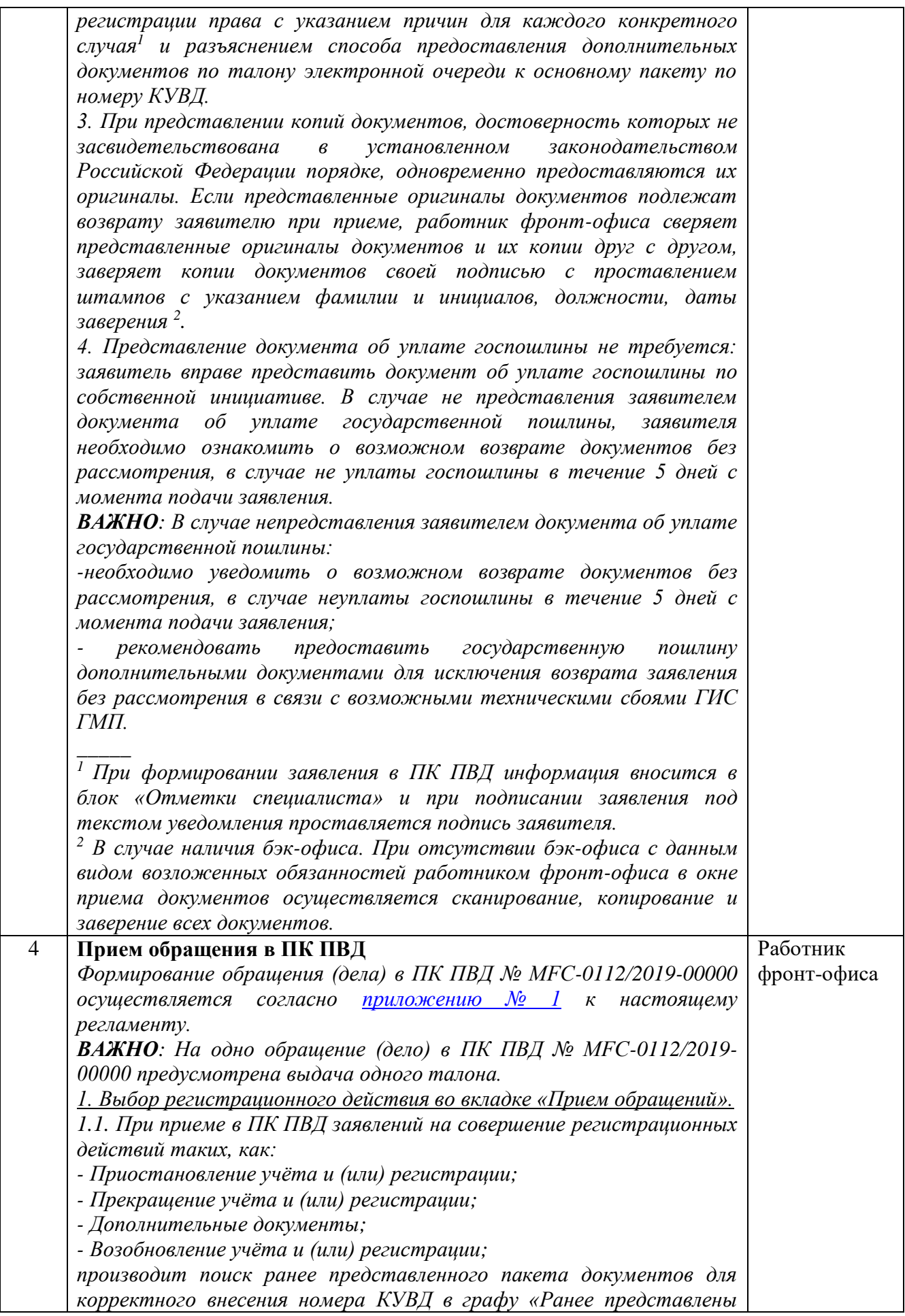

*документы».*

*\_\_\_\_\_*

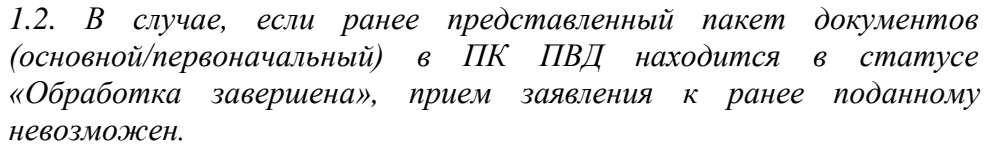

*2. Поиск заявителя в реестре ПК ПВД, выбор заявителя из реестра с обязательной актуализацией ранее внесенных данных заявителя в его карточке, в том числе номера мобильного телефона, или регистрация нового заявителя в ПК ПВД.*

*2.1. Добавление (создание) всех заявителей в дело, если участников сделки несколько.*

*3. Поиск объекта в базе данных ПК ПВД или создание нового объекта.*

*3.1. Добавление (создание) всех объектов в дело, если объектов несколько.*

*4. Формирование перечня представленных документов (наименование документа, количество экземпляров документа, количество листов в документе, тип документа по классификатору).*

*5. Добавление платежного документа (при наличии) (тип документа (квитанция, платежное поручение, чек, электронный платеж), номер платежного документа, сумма платежа.)* 

*6. Сканирование, копирование, заверение документов<sup>3</sup> .*

*7. Определение способа получения готовых документов заявителем, проставление соответствующей отметки в формируемом деле в ПК ПВД.*

*8. Информирование заявителя о возможности прохождения оценки качества предоставляемых услуг, проставление соответствующей отметки в формируемом деле в ПК ПВД.*

*9. Добавление примечания и (или) отметки специалиста с отражением значимой для ведомства информацией, например, уведомление заявителя о возможной приостановке либо отказе/ о возврате заявления без рассмотрения с указанием причин для каждого конкретного случая1, формирование листа-заменителя (при необходимости, в случае если оригиналы представленных документов, находятся в другом деле) и т.д.*

*10. Проверка введенных данных путем нажатия кнопки «Проверить».*

*11. Завершение формирования дела путем нажатия кнопки «Завершить».*

*12. Печать сформированного заявления, передача заявления для проверки персональных данных и подписания заявителю.*

*13. Сканирование представленных документов, включая проверенное и подписанное заявителем заявление, добавление в программу<sup>4</sup> .*

*14. Удостоверение ЭЦП, завершение оказания услуги в ПК ПВД путем нажатия кнопки «Завершить прием»<sup>4</sup> .*

*15. Присоединение скан-образов представленных документов в программу путем нажатия кнопки «Присоединение образов» и в последующем нажатия кнопки «Завершить присоединение»<sup>3</sup> .*

*16. Печать описи документов, принятых для оказания государственной услуги, из расчета количество заявителей + 1 +аналогичное количество экземпляров для ИУ.*

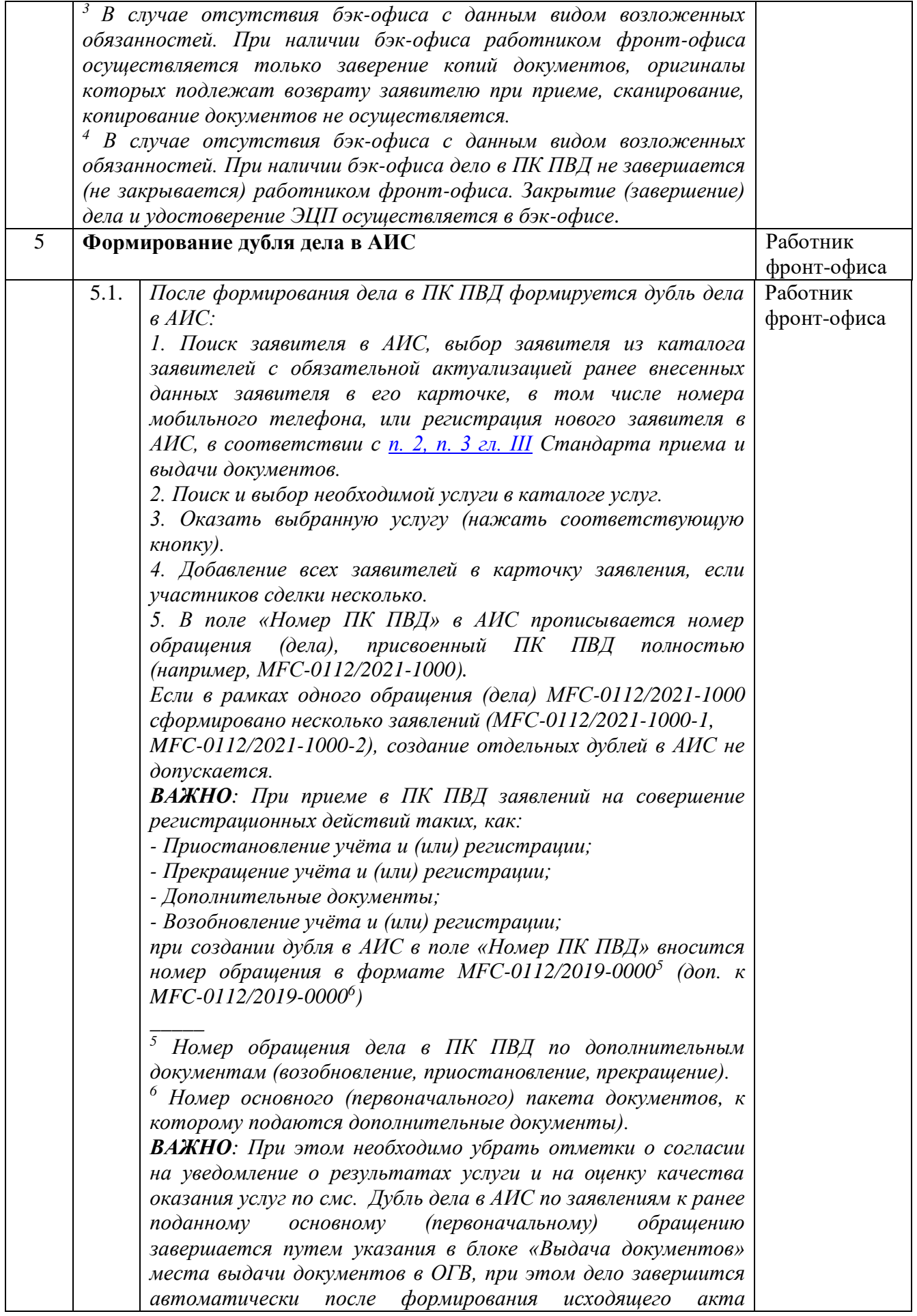

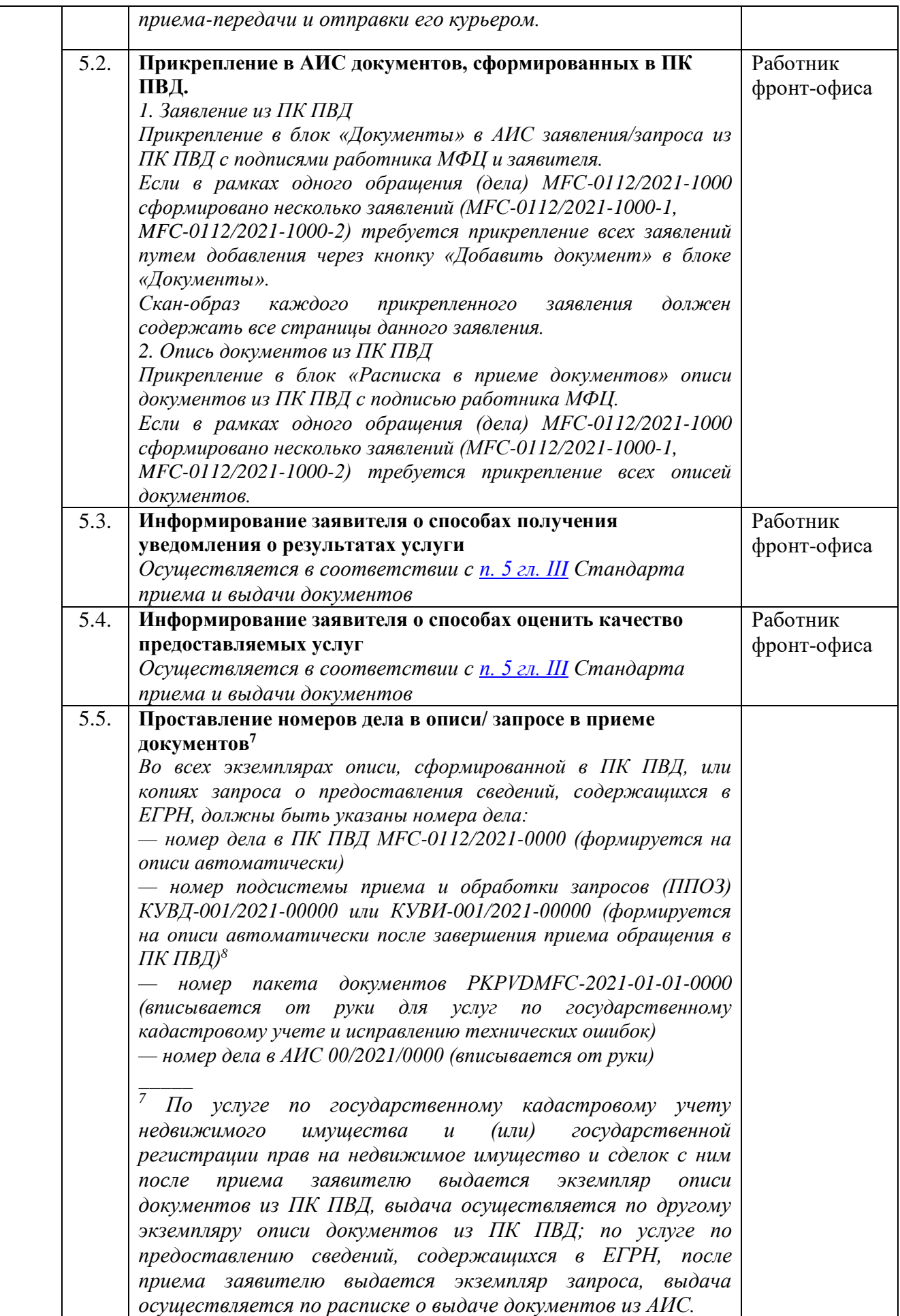

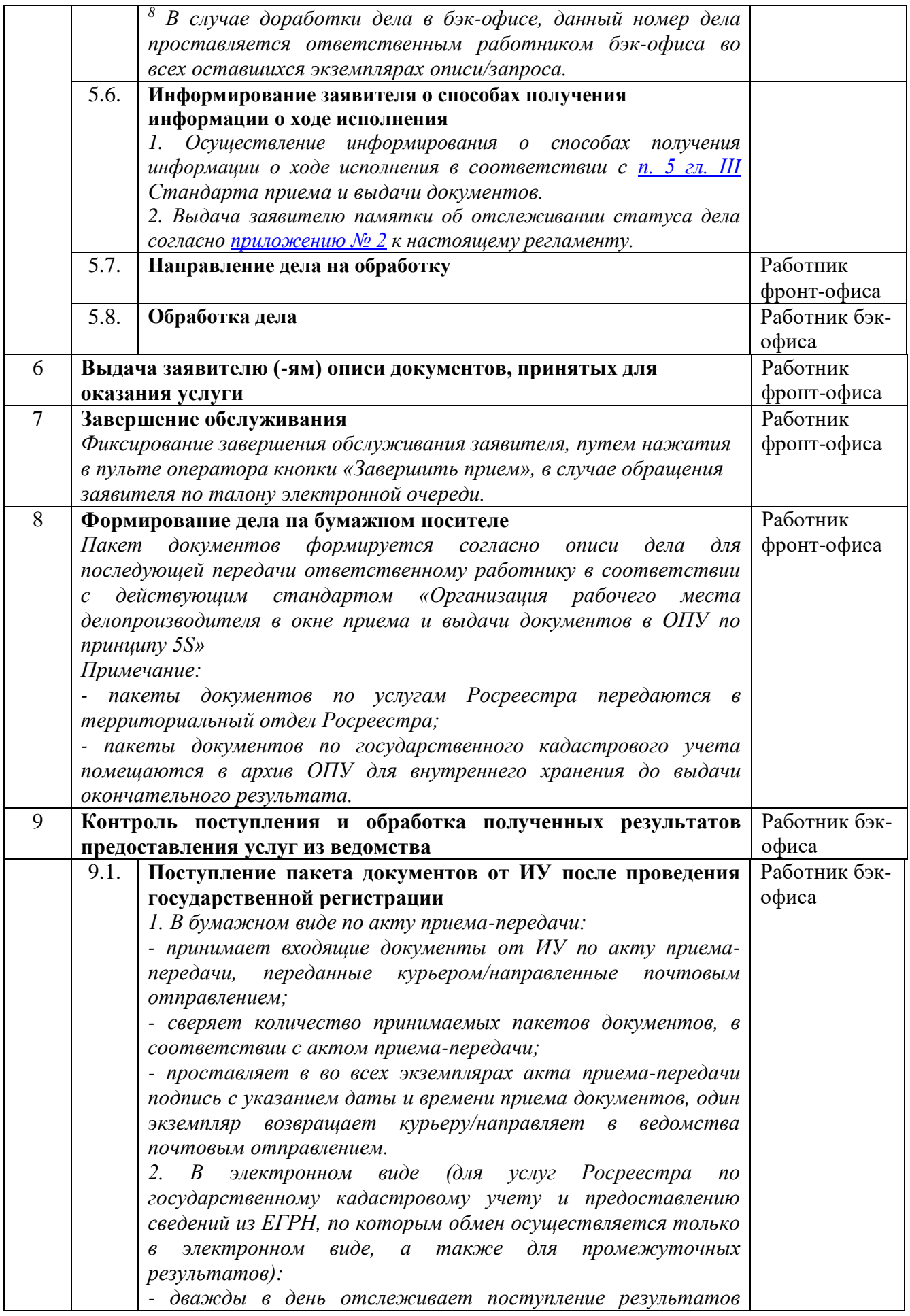

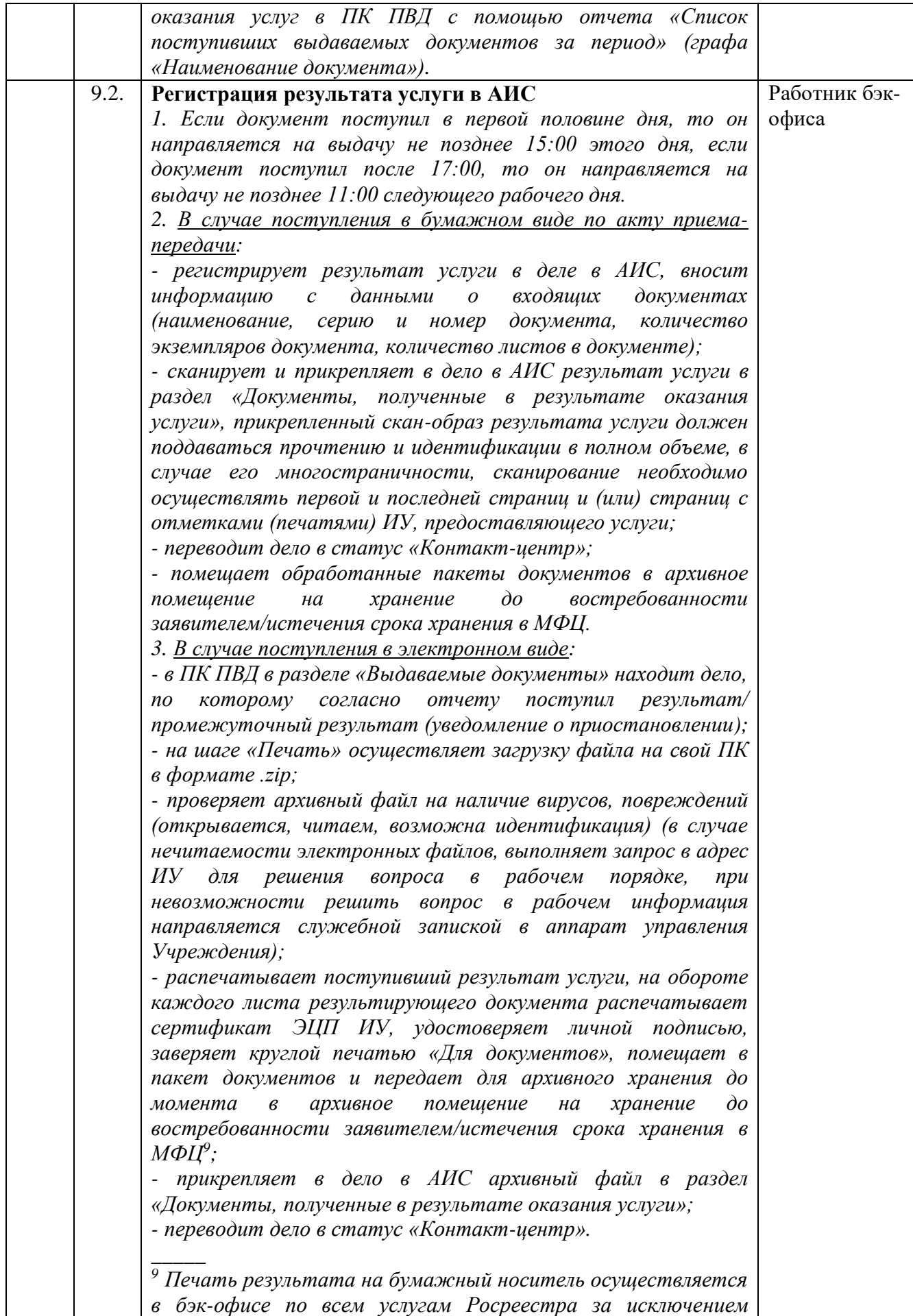

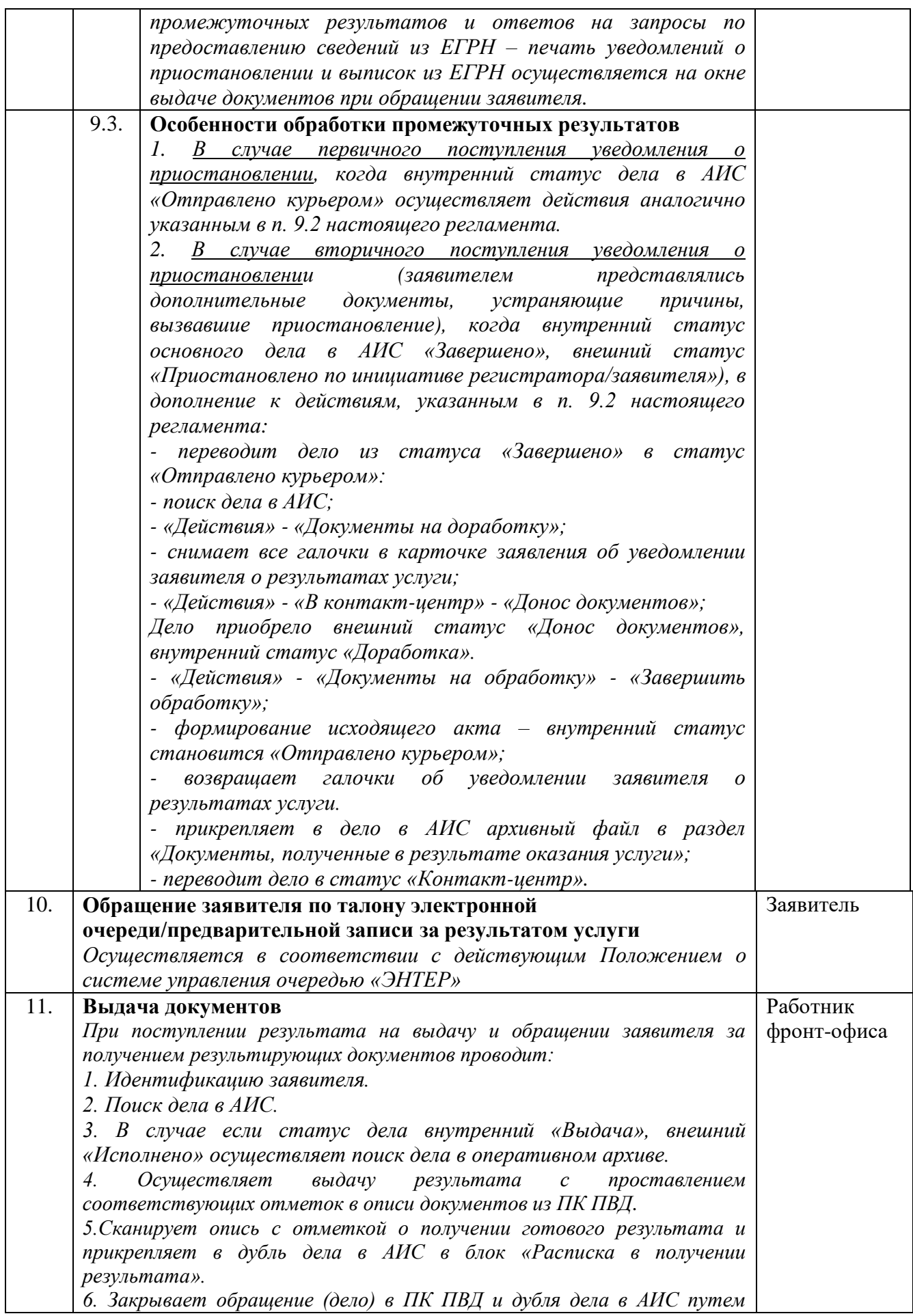

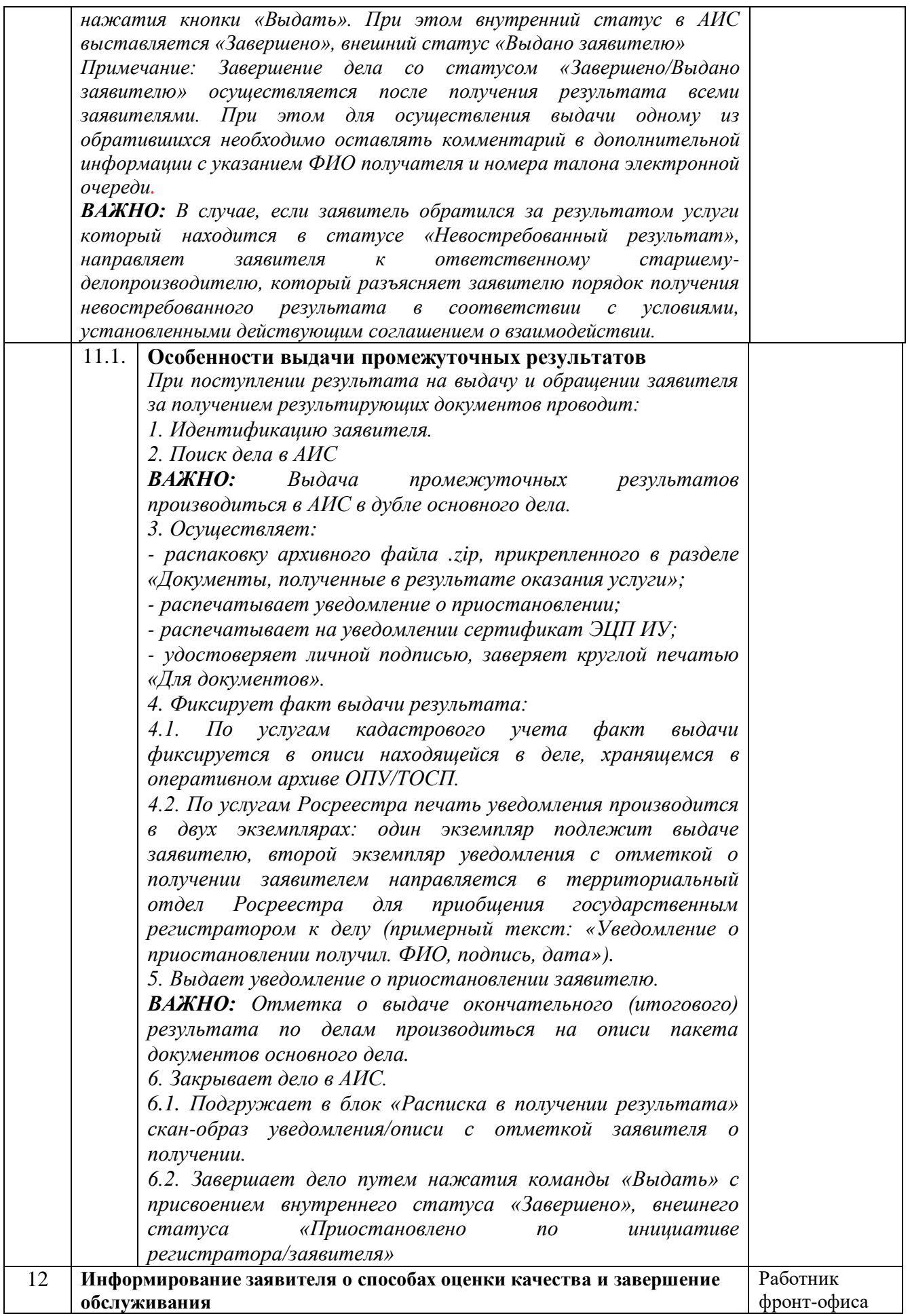

<span id="page-69-0"></span>к регламенту процесса «Прием, обработка и выдача документов на государственный кадастровый учет и (или) государственную регистрацию прав на недвижимое имущество» от \_\_\_\_\_\_\_\_\_2021 г. № \_\_\_\_

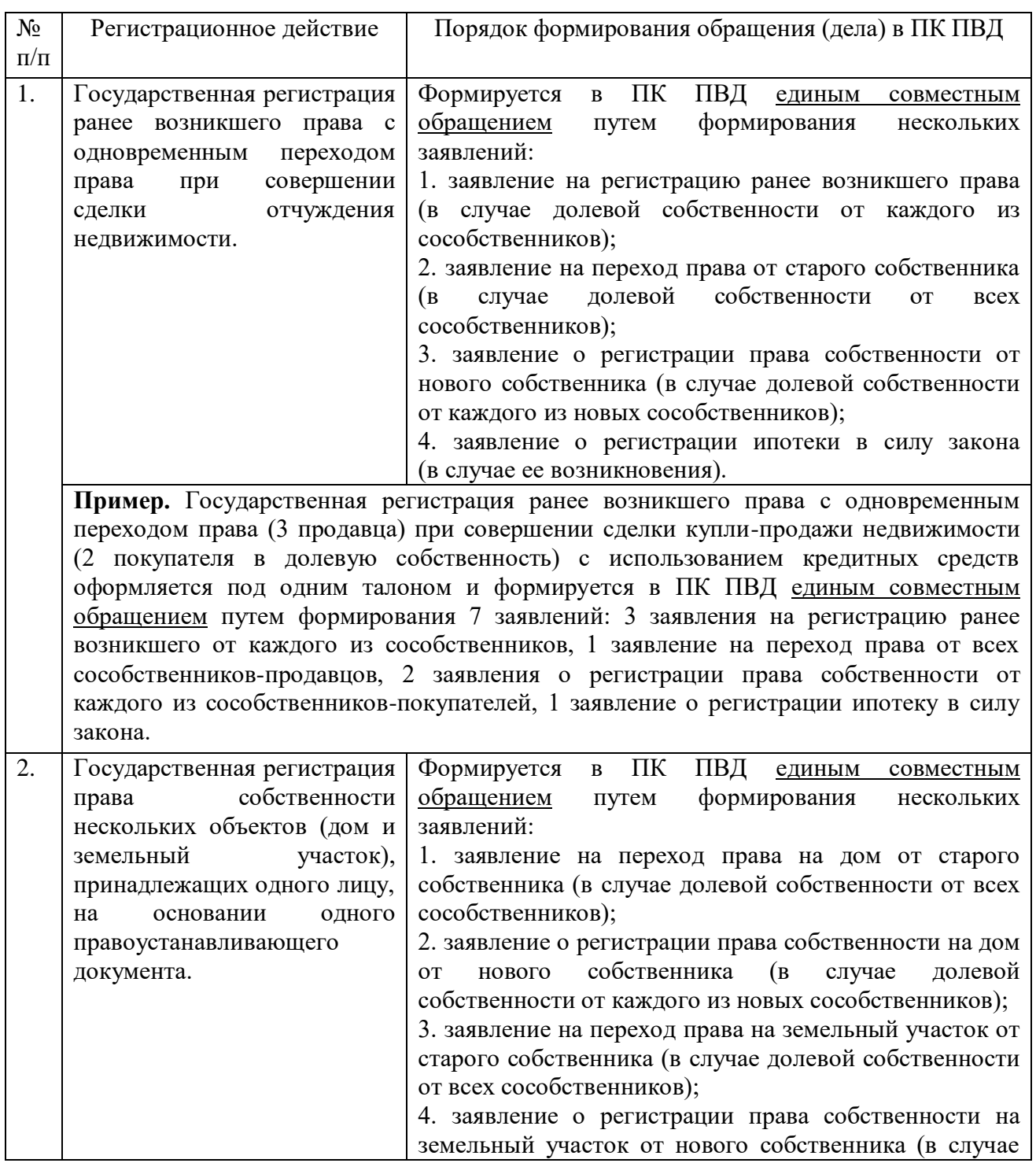

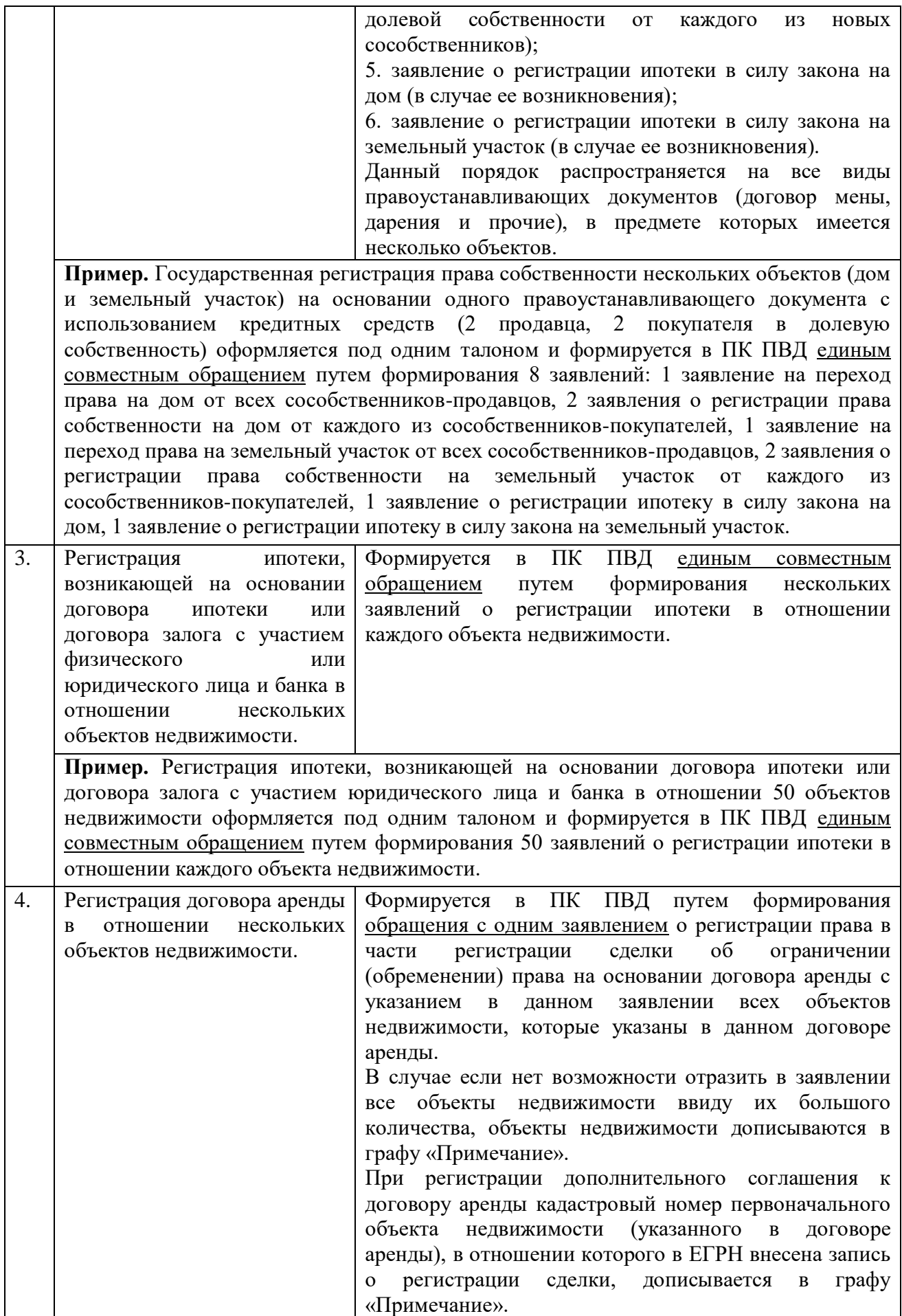

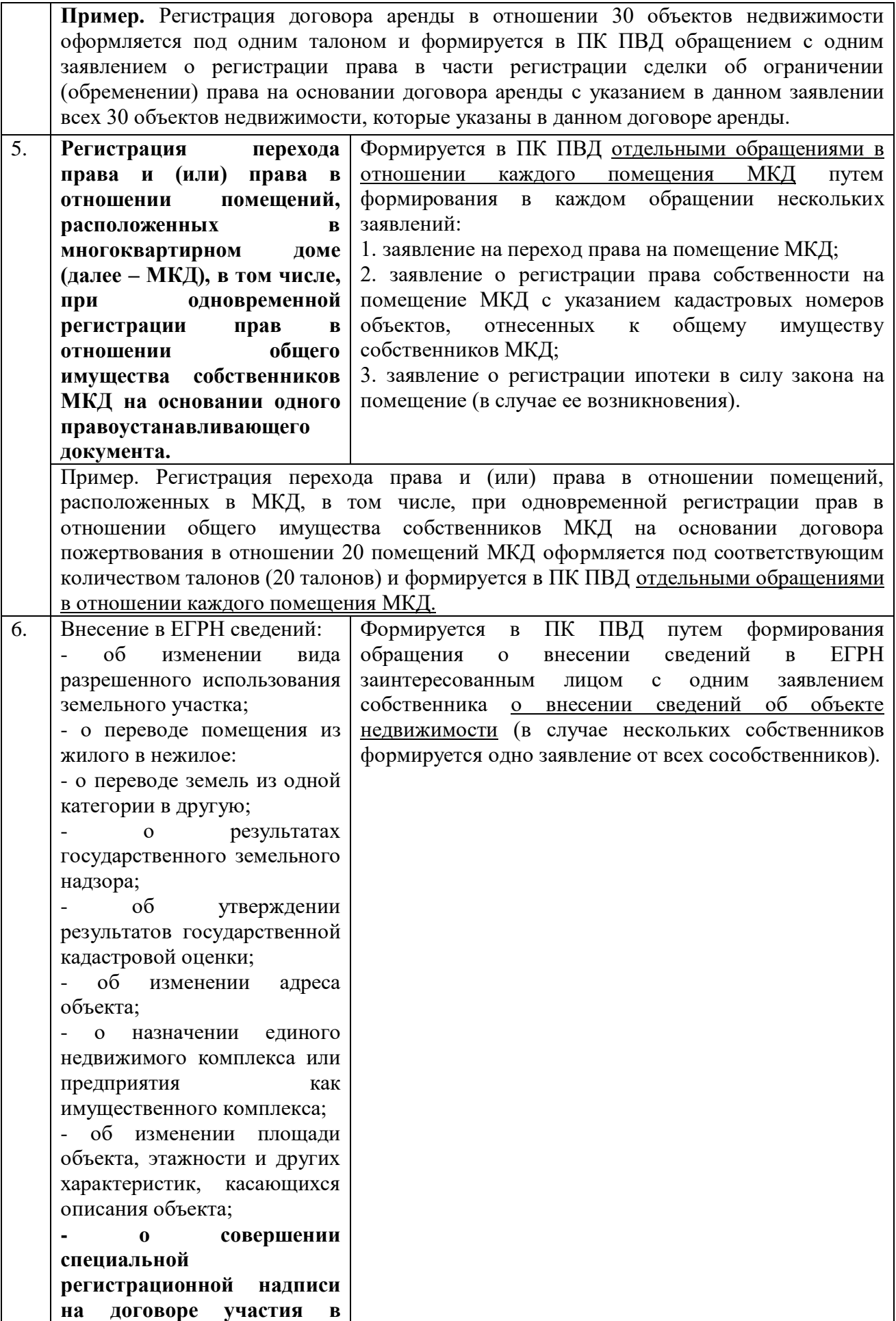
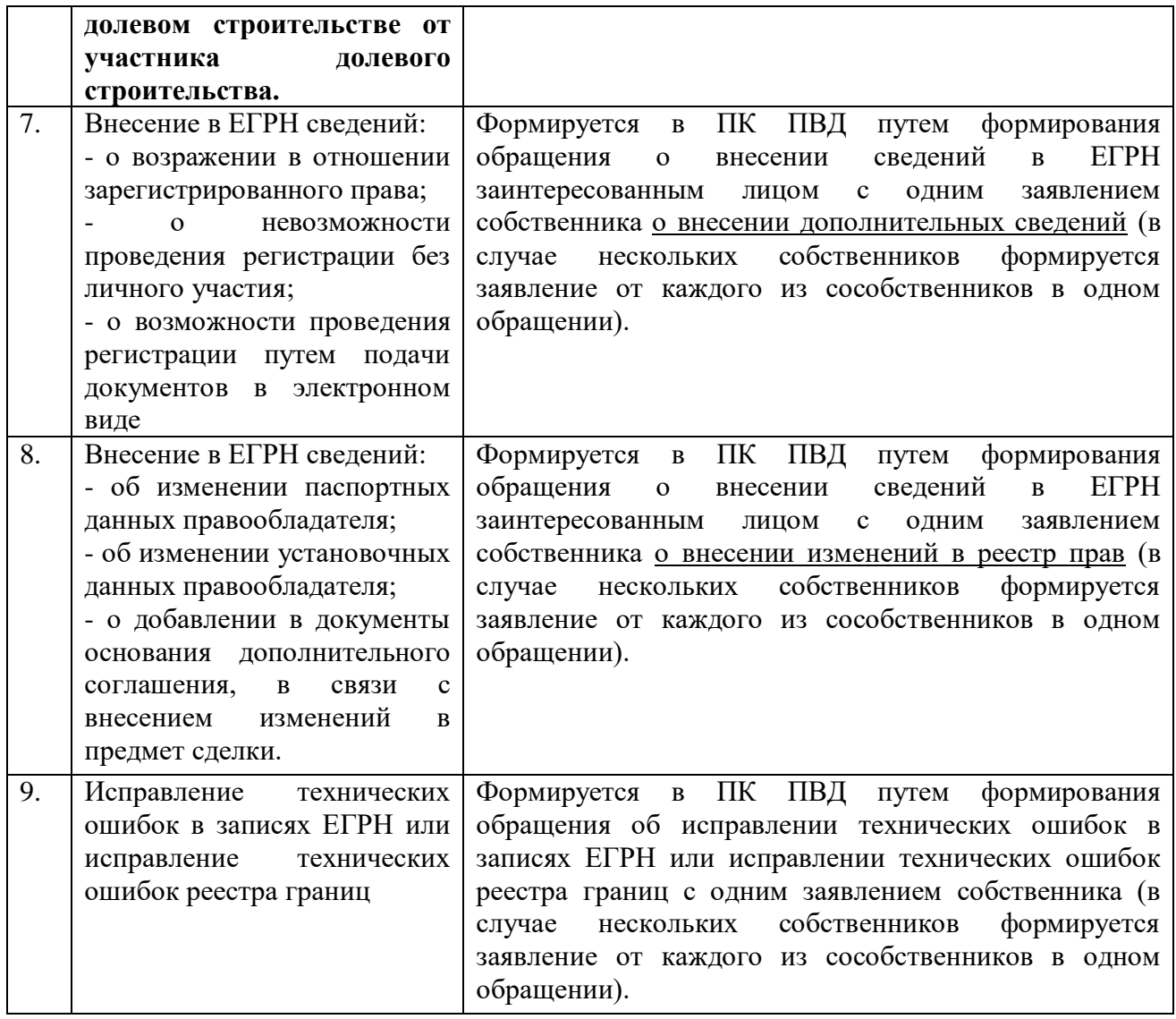

к регламенту процесса «Прием, обработка и выдача документов на государственный кадастровый учет и (или) государственную регистрацию прав на недвижимое имущество» от  $2021 \text{ r. } \mathcal{N}$ 

#### Уважаемый заявитель!

В ГУ ЯНАО «МФЦ» для отслеживания статуса заявления реализовано три варианта: 1. на официальном сайте ГУ ЯНАО «МФЦ»<https://mfc.yanao.ru/> в разделе «Проверить статус заявления» по номеру заявления в формате  $\frac{1}{2}$ . 2. на официальном сайте Росреестра [http://rosreestr.ru](http://rosreestr.ru/) через личный кабинет по номеру в формате КУВД-001/201<sub>-</sub> Сараза в сострании для услуг «Государственная услуга по государственному кадастровому учету недвижимого имущества и (или) государственной регистрации прав на недвижимое имущество и сделок с ним» или по номеру в формате КУВИ-001/201 - Пля услуг «Прием заявлений/запросов на предоставление сведений, внесенных в Единый государственный реестр прав на недвижимое имущество и сделок с ним» 3. по номеру дела МFC-<br>
<u>/ У</u>казанному в описи дела, информацию можно получить только по телефону Единой справочной службы МФЦ 8-800-2000-115 (звонки по России бесплатные). 4. В мобильном приложении ГУ ЯНАО «МФЦ» по номеру дела в формате 00/0000/0000 или номеру, указанному в расписке, выданной Вам специалистом ГУ ЯНАО «МФЦ» при

приеме документов.

к Стандарту приема и выдачи документов от  $2021$  г. №

# **Регламент процесса**

# **«Переприем документов по услугам Росреестра по причине возникновения внештатных ситуаций»**

### **1. Общие положения**

1.1. Настоящий регламент устанавливает порядок выполнения процесса «Переприем документов по услугам Росреестра по причине возникновения внештатных ситуаций». Требования настоящего регламента распространяются на все операции, выполняемые в ходе процесса, а также на взаимодействия с другими процессами организации, внешними поставщиками и потребителями.

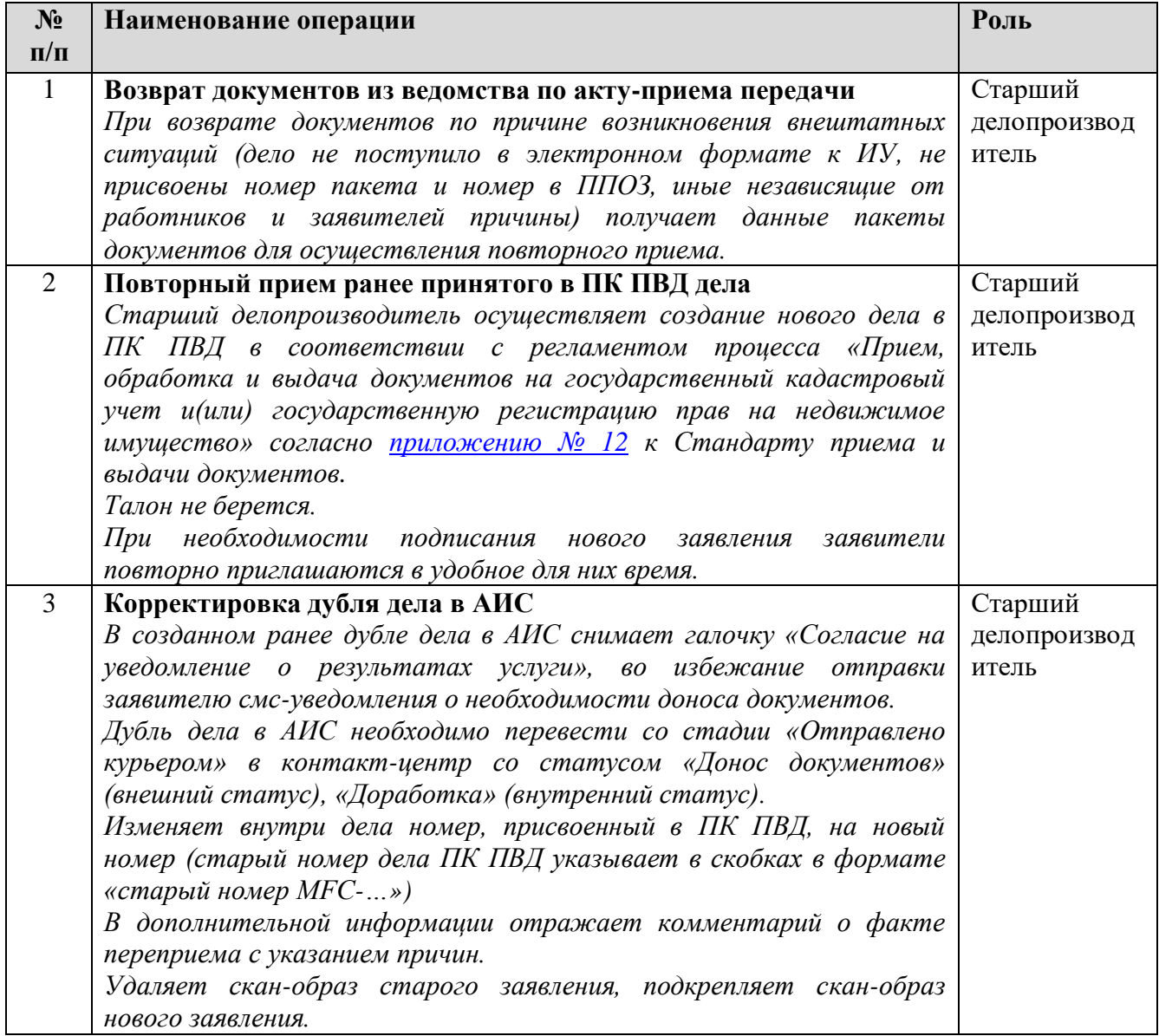

### **2. Операции**

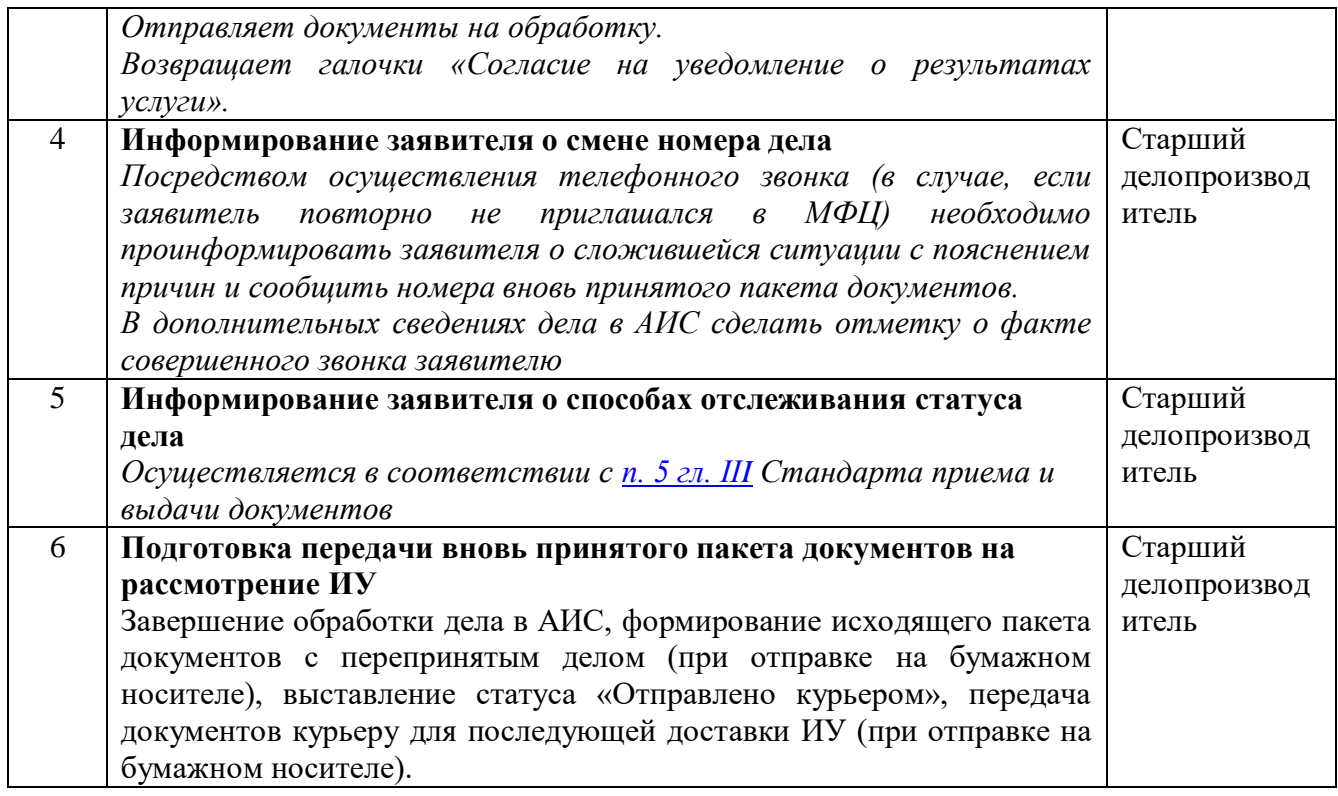

к Стандарту приема и выдачи документов от  $2021 \text{ r. } \mathbb{N}$ <sup>o</sup>

### **Порядок приема документов по услуге «Государственная услуга по учету лиц, относящихся к коренным малочисленным народам Российской Федерации»**

1. Прием документов по услуге «Государственная услуга по учету лиц, относящихся к коренным малочисленным народам Российской Федерации» в АИС в окне приема:

- формирование дела;

- формирование документов, передача на подпись заявителю;

- сканирование документов в формате .pdf или .jpeg/.png, прикрепление в блок «Документы»;

- направление дела на обработку лицам, ответственным за внесение сведений в государственную информационную систему мониторинга в сфере межнациональных и межконфессиональных отношений и раннего предупреждения конфликтных ситуаций Федерального агентства по делам национальностей (далее – ГИСМ ФАДН России).

Ответственные лица в ОПУ назначаются начальником ОПУ из числа лиц, имеющих доступ к работе в ГИСМ.

2. Дублирование дел в ГИСМ лицами, ответственными за внесение сведений в ГИСМ, в соответствии с Инструкцией по использованию модуля «Обращения» в ГИСМ ФАДН России, размещенной в Централизованной базе знаний:

- подписание ЭЦП документы, прикрепленные в АИС;

- скачивание скан-копий документов, подписанных ЭЦП, и файл ЭЦП к документу;

- завершение обработку дела в АИС;

- авторизация в ГИСМ по адресу [https://sm.fadn.gov.ru/;](https://sm.fadn.gov.ru/)

- переход с главной страницы в раздел «Список коренных малочисленных народов» (далее – КМН);

- создание нового обращения;

- заполнение поля с приложением документов, скаченные из АИС, каждого в отдельности (формат pdf. + файл подписи (файл .sig));

- указание в поле «Тема» полного ФИО заявителя;

- указание в поле «Сообщение» информация в следующем порядке:

### • ЯНАО

• город или населённый пункт, в котором находится ОПУ/ТОСП;

• номер дела в АИС;

• тип поданного заявления (на внесение в список, на внесение изменений, на удаление из списка КМН);

- после заполнения полей нажатие на кнопку «Создать» - обращение появится в списке.

2.1. Выдача результата оказания государственной услуги «Государственная услуга по учету лиц, относящихся к коренным малочисленным народам Российской Федерации» в АИС:

- необходимо зайти в ГИСМ в обращение, по которому пришел ответ от ФАДН России и скачать файл (уведомление о результате оказания государственной услуги). Файл в формате .pdf будет подписан ЭЦП сотрудника ФАДН России;

- результат оказания услуги необходимо прикрепить в АИС в раздел «Документы, полученные в результате оказания услуги» для последующей выдачи результата заявителю, заверенным в соответствии с требованиями постановления Правительства Российской Федерации от 18.03.2015 № 250.

к Стандарту приема и выдачи документов от  $2021 \text{ r. } \mathbb{N}^2$ 

# **Порядок приема документов по услугам «Государственная регистрация рождения» и «Государственная регистрация смерти»**

При обращении заявителя за получением государственных услуг службы записи актов гражданского состояния (далее – СЗАГС ЯНАО), уполномоченный работник:

1. Вносит данные из документов, представленных заявителем в Федеральную государственную информационную систему «Единый государственный реестр записей актов гражданского состояния» (далее – ФГИС «ЕГР ЗАГС») в рамках услуг «Государственная регистрация рождения» и «Государственная регистрация смерти», распечатывает форму заявления;

2. На этапе принятия решения о государственной регистрации (рождения/смерти):

2.1. Проверяет на корректность данные, заполненные в ФГИС «ЕГР ЗАГС», в случае обнаружения обстоятельств, препятствующих оказанию услуг, осуществляет «отказ», во ФГИС «ЕГР ЗАГС» формирует извещение соответствующей формы;

2.2. В случае отсутствия обстоятельств, препятствующих оказанию услуги, проверяет данные в записи акта, при обнаружении опечаток и неточности производит техническую корректировку записи акта/заявления во ФГИС «ЕГР ЗАГС».

2.3. Распечатывает справку соответствующей формы, утвержденной приказом Министерства юстиции Российской Федерации от 01.10.2018 № 200 «Об утверждении форм справок и иных документов, подтверждающих наличие или отсутствие фактов государственной регистрации актов гражданского состояния, и Правил заполнения форм справок и иных документов, подтверждающих наличие или отсутствие фактов государственной регистрации актов гражданского состояния»; запись акта о рождении/смерти соответствующей формы, утвержденной приказом Министерства юстиции Российской Федерации от 01.10.2018 № 202 «Об утверждении форм записей актов гражданского состояния и Правил заполнения форм записей актов гражданского состояния» (далее — справка, запись акта гражданского состояния).

2.3.1. Справку соответствующей формы подписывает, скрепляет оттиском гербовой печати.

2.3.2. Запись акта гражданского состояния прочитывается и подписывается заявителем (заявителями), уполномоченным работником, скрепляется оттиском гербовой печати.

З. С целью корректного отображения данных из ФГИС «ЕГР ЗАГС» на бланках строгой отчетности (свидетельство о рождении/смерти) уполномоченному работнику необходимо провести пробную печать, для этого необходимо:

3.1. Отсканировать бланк строгой отчетности (свидетельство о рождении/смерти) и распечатать его в количестве 1-2 экземпляров (далее – сканированная копия документа);

.<br>3.2. Вставить в принтер сканированную копию документа для распечатывания данных из ФГИС «ЕГР ЗАГС»;

3.3. Проверить отображение распечатанных данных на сканированной копии документа на предмет расположения строк, цифр, слов и т.д.

В случае некорректного отображения на сканированной копии документа, отрегулировать положение документа, настройки принтера и повторить действие в соответствии с п. 3.2 настоящего порядка.

В случае корректного отображения данных на сканированной копии документа, осуществить их печать на бланке строгой отчетности. Пробную сканированную копию документа необходимо уничтожить.

4. Уполномоченный работник, предоставляющий государственную услугу, подписывает бланк строгой отчетности, и скрепляет оттиском гербовой печати.

4.1. Фиксирует в соответствующем журнале учета информацию о выдаче справки, бланка строгой отчетности (свидетельство о рождении/смерти).

4.2. Выдает справку, свидетельство о рождении/смерти заявителю.

4.3. Дублирует дела по принятым документам в АИС.

5. Формирует пакет документов для передачи в соответствующий отдел СЗАГС в соответствии с территориальной принадлежностью к ОПУ/ТОСП:

5.1. Заявление с приложением к нему документов, послуживших основанием для предоставления государственной регистрации рождения/смерти, утвержденных приказом Министерства юстиции Российской Федерации от 28.12.2018 № 307 «Об утверждении Административного регламента предоставления государственной услуги по государственной регистрации актов гражданского состояния органами, осуществляющими государственную регистрацию актов гражданского состояния на территории Российской Федерации»;

5.2. Запись акта гражданского состояния;

5.3. Паспорта умерших, в случае осуществления государственной регистрации смерти.

6. Передает в установленном Учреждении порядке сформированный пакет документов по акту приема-передачи, составленному в 2-х экземплярах по форме, утвержденной приказом Министерства юстиции от 26.09.2018 № 194 «Об утверждении порядка передачи многофункциональными центрами предоставления государственных и муниципальных услуг записей актов гражданского состояния, составленных на бумажном носителе, а также документов, послуживших основаниями для государственной регистрации рождения и смерти, в органы записи актов гражданского состояния» в соответствующий отдел СЗАГС.